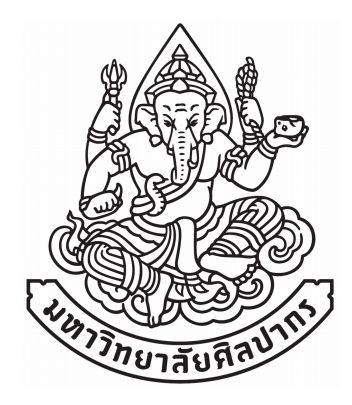

# **แบบฝึกหัดภาคปฏิบัติการ วิชา 51711 การเขียนโปรแกรมคอมพิวเตอร์ 1**

ภิญโญ แท้ประสาทสิทธิ์

ภาควิชาคอมพิวเตอร์ คณะวิทยาศาสตร์ มหาวิทยาลัยศิลปากร 2559

*แบบฝึกหัดภาคปฏิบัติการ วิชา 51711 การเขียนโปรแกรมคอมพิวเตอร์ 1 1*

# สารบัญเนื้อหา

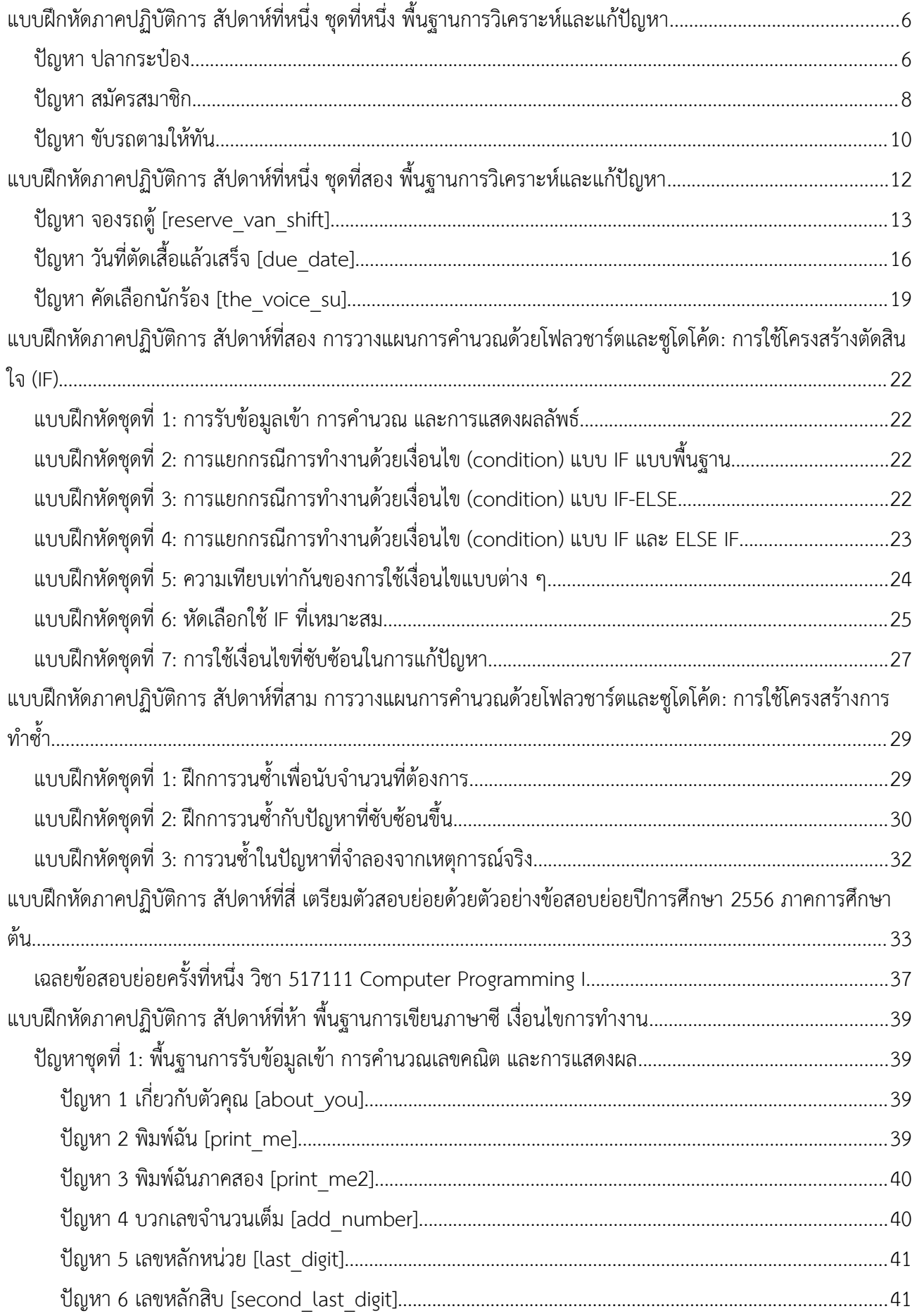

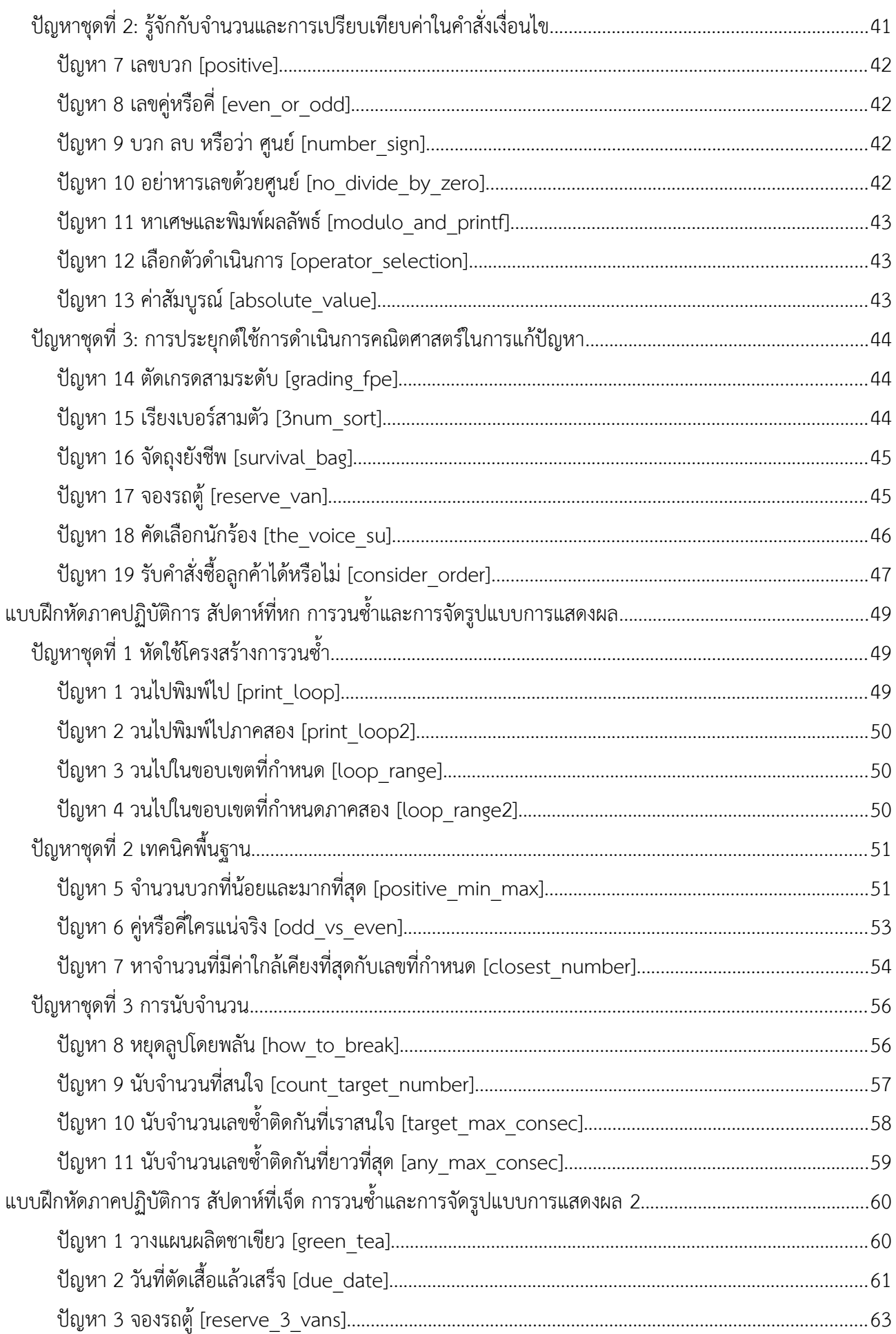

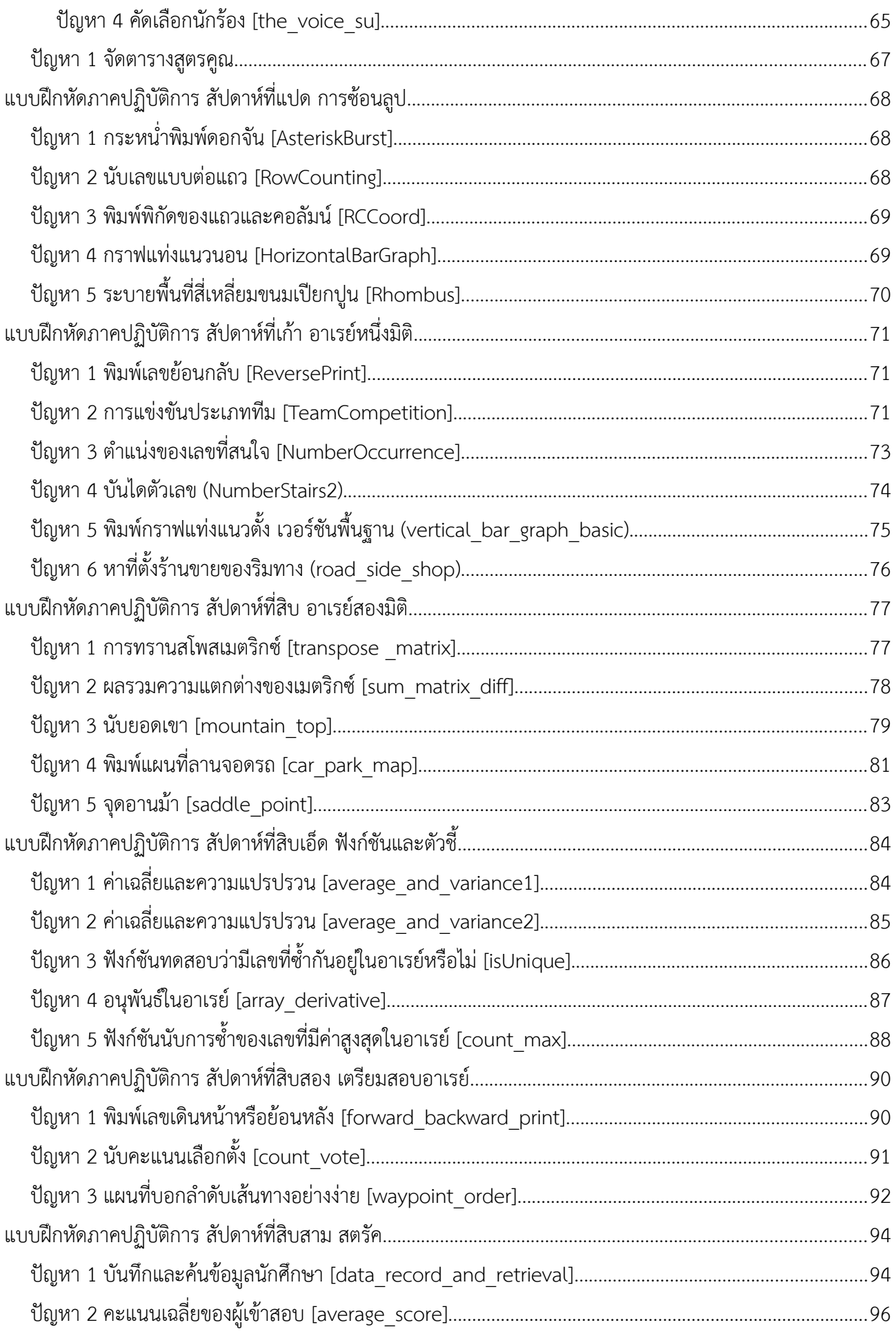

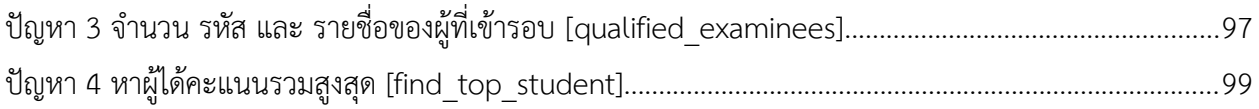

## <span id="page-5-1"></span>ี แบบฝึกหัดภาคปฏิบัติการ สัปดาห์ที่หนึ่ง ชุดที่หนึ่ง **พื้นฐานการวิเคราะห์และแก้ปัญหา**

อ.ดร.ภิญโญ แท้ประสาทสิทธิ์ ภาควิชาคอมพิวเตอร์ คณะวิทยาศาสตร์ มหาวิทยาลัยศิลปากร

### **บทีนำา**

การวิเคราะห์และแก้ปัญหาเป็นพื้นฐานที่สำาคัญมากในการเขียนโปรแกรม เนื่องจากผู้เขียนโปรแกรมจะต้องสามารถ วิเคราะห์และแก้ปัญหาได้ด้วยตนเองเสียก่อนจึงจะสามารถเขียนโปรแกรมได้ ยิ่งไปกว่านั้น เราจำาเป็นที่จะต้องเข้าใจ วิธีการแก้ปัญหาโดยชัดเจนและอธิบายมันออกมาได้ เพราะการเขียนโปรแกรมนั้นแท้จริงก็คือการบอกคอมพิวเตอร์ให้ คิดตามเรานั่นเอง หากเราวิเคราะห์และแก้ปัญหาไม่ได้ หรือเราทำาได้แต่อธิบายไม่ได้ เราก็จะไม่สามารถเขียนโปรแกรม ให้สำาเร็จได้

แบบฝึกหัดนี้มีจุดประสงค์เพื่อให้ผู้เรียนได้รับรู้ถึงระดับความสามารถในการวิเคราะห์และแก้ปัญหาของตนเอง พร้อมทั้งแสดงให้เห็นว่า 'แม้ในปัญหาเดียวกันก็สามารถพลิกออกมาได้หลายรูปแบบ แต่หากเข้าใจอย่างชัดเจนแล้วไม่ ว่าปัญหาจะถูกพลิกออกมาในรูปแบบใด ก็ไม่ได้เป็นอุปสรรคอะไรกับเราเลย'

### <span id="page-5-0"></span>**ปัญหา ปลากระป๋อง**

(แนะนำาให้ทำาข้อ 1, 3, 7, 9, 13, 17 และ 20)

### **Level 1 : แบบพื้นฐาน (Basic)**

1. ปลากระป๋องยี่ห้อหนึ่งใช้ปลาซูาร์ดีนสามตัวและมะเขือเทศสองผลเพื่อผลิตปลากระป๋องหนึ่งกระป๋อง หากโรงงาน ้ ผลิตมีปลาซาร์ดีนอยู่ 300 ตัวและมะเขือเทศอยู่ 200 ผล โรงงานจะผลิตปลากระป๋องได้ทั้งหมดกี่กระป๋อง

2. จากข้อหนึ่ง ถ้าหากโรงงานมีปลาซาร์ดีนอยู่ 600 ตัวและมะเขือเทศ 200 ผล โรงงานจะผลิตปลากระป๋องได้ทั้งหมด กี่กระบ่อง

3. จากข้อหนึ่ง ถ้าหากโรงงานมีปลาซาร์ดีนอยู่ 520 ตัวและมะเขือเทศ 333 ผล โรงงานจะผลิดปลากระป๋องได้ทั้งหมด กี่กระบ่อง

4. จากข้อหนึ่ง ถ้าหากโรงงานมีปลาซูาร์ดีนอยู่ 700 ตัวและมะเขือเทศ 500 ผล โรงงานจะผลิดปลากระป๋องได้ทั้งหมด กี่กระบ่อง

5. จากข้อหนึ่ง ถ้าหากโรงงานมีปลาซูาร์ดีนอยู่ 900 ตัวและมะเขือเทศ 100 ผล โรงงานจะผลิดปลากระป๋องไดทั้งหมด กี่กระบ่อง

6. จากข้อหนึ่ง ถ้าหากโรงงานมีปลาซูาร์ดีนอยู่ 100 ตัวและมะเขือเทศ 500 ผล โรงงานจะผลิดปลากระป๋องไดทั้งหมด กี่กระบ่อง

#### **Level 2 : แบบหลายจดดประสงค์ (Multi-objective)**

คำาถามชุดนี้ต้องการทำาให้ผู้เรียนคุ้นเคยกับปัญหาที่ต้องการคำาตอบมากกว่าหนึ่งอย่าง และสังเกตเห็นรายละเอียดปลีก ย่อยของปัญหา และเข้าใจความสัมพันธ์ของข้อมูลต่าง ๆ อย่างชัดเจน

7. ปลากระป๋องยี่ห้อหนึ่งใช้ปลาซาร์ดีนสามตัวและมะเขือเทศสองผลเพื่อผลิตปลากระป๋องหนึ่งกระป๋อง หากโรงงาน ผลิตมีปลาซาร์ดีนอยู่ 300 ตัวและมะเขือเทศอยู่ 200 ผล โรงงานจะผลิตปลากระป๋องได้ทั้งหมดกี่กระป๋อง และจะมี วัตถุดิบแต่ละอย่างคงเหลือเท่าใดบ้าง

8. จากข้อ 7 ถ้าหากโรงงานมีปลาซาร์ดีนอยู่ 600 ตัวและมะเขือเทศ 200 ผล โรงงานจะผลิดปลากระป๋องได้ทั้งหมดกี่ กระป๋อง และจะมีวัตถุดิบแต่ละอย่างคงเหลือเท่าใดบ้าง

9. จากข้อ 7 ถ้าหากโรงงานมีปลาซาร์ดีนอยู่ 520 ตัวและมะเขือเทศ 333 ผล โรงงานจะผลิดปลากระป๋องได้ทั้งหมดกี่ กระป๋อง และจะมีวัตถุดิบแต่ละอย่างคงเหลือเท่าใดบ้าง

10. จากข้อ 7 ถ้าหากโรงงานมีปลาซาร์ดีนอยู่ 700 ตัวและมะเขือเทศ 500 ผล โรงงานจะผลิดปลากระป๋องได้ทั้งหมด กี่กระป๋อง และจะมีวัตถุดิบแต่ละอย่างคงเหลือเท่าใดบ้าง

11. จากข้อ 7 ถ้าหากโรงงานมีปลาซาร์ดีนอยู่ 900 ตัวและมะเขือเทศ 100 ผล โรงงานจะผลิดปลากระป๋องได้ทั้งหมด กี่กระป๋อง และจะมีวัตถุดิบแต่ละอย่างคงเหลือเท่าใดบ้าง

12. จากข้อ 7 ถ้าหากโรงงานมีปลาซาร์ดีนอยู่ 100 ตัวและมะเขือเทศ 500 ผล โรงงานจะผลิดปลากระป๋องได้ทั้งหมด กี่กระป๋อง และจะมีวัตถุดิบแต่ละอย่างคงเหลือเท่าใดบ้าง

#### **Level 3 : แบบเชิงสัญลักษณ์ (Symbolic)**

คำาถามชุดนี้เป็นตัวจริงที่ผู้เรียนต้องผ่านไปให้ได้ เพราะในโปรแกรมมักจะมีค่าที่ต้องนำามาจากผู้ใช้ ค่าจากผู้ใช้นี้มีความ ประพฤติเป็นเหมือนตัวแปรไม่ทราบค่าในสมการ และมันมักจะเป็นตัวแปรในโปรแกรมของเราด้วย ดังนั้นผู้เรียนจึง ต้องเข้าใจการคำานวณโดยติดตัวแปรไม่ทราบค่านี้ไว้ **และสามารถเขียนอธิบายคำาตอบสดดที้ายจากตัวแปรนี้ได้** (คือจะ ต้องตอบคำถามออกมาในรูปติดตัวแปร X, Y, M, และ/หรือ N เช่น ได้จำนวนกระป๋องเป็น X + 10)

คำาตอบในคำาถามชุดนี้จะติดตัวแปร X, Y, M, หรือ N ไว้ และผู้เรียนจะต้องแบ่งกรณีคำาตอบออกเป็นหลาย ๆ แบบ เพื่อให้คำาตอบครอบคลุมทุกความเป็นไปได้ ผู้เรียนควรทำาข้อ 13 และ 14 ให้ได้เป็นอย่างน้อย

ในกรณีที่รู้สึกสงสัยว่าคำาตอบที่แบ่งออกเป็นหลายกรณีนี้ครอบคลุมทุกความเป็นไปได้แล้วหรือยัง ให้เราลองคิด ทบทวนไปที่สิ่งที่เราทำาในข้อ 1-6

13. ปลากระป๋องยี่ห้อหนึ่งใช้ปลาซูาร์ดีนสามตัวและมะเขือเทศสองผลเพื่อผลิตปลากระป๋องหนึ่งกระป๋อง หากโรงงาน ผลิตมีปลาซูาร์ดีนอยู่ X ตัวและมะเขือเทศอยู่ 200 ผล โรงงานจะผลิตปลากระป๋องได้ทั้งหมดกี่กระป๋อง

14. จากข้อ 13 ถ้าหากโรงงานผลิตมีปลาซาร์ดีนอยู่ 300 ตัวและมะเขือเทศอยู่ Y ผล โรงงานจะผลิตปลากระป๋องได้ ทั้งหมดกี่กระป๋อง

15. จากข้อ 13 ถ้าหากโรงงานผลิตมีปลาซาร์ดีนอยู่ X ตัวและมะเขือเทศอยู่ Y ผล โรงงานจะผลิตปลากระป๋องได้ ทั้งหมดกี่กระป๋อง

16. จากข้อ 13 ถ้าหากโรงงานผลิตมีปลาซาร์ดีนอยู่ X ตัวและมะเขือเทศอยู่ Y ผล โรงงานจะผลิตปลากระป๋องได้ ทั้งหมดกี่กระป๋อง และจะมีวัตถุดิบแต่ละอย่างคงเหลือเท่าใดบ้าง

17. ปลากระป๋องยี่ห้อหนึ่งใช้ปลาซูาร์ดีน M ตัวและมะเขือเทศสองผลเพื่อผลิตปลากระป๋องหนึ่งกระป๋อง หากโรงงาน ผลิตมีปลาซาร์ดีนอยู่ 600 ตัวและมะเขือเทศอยู่ 200 ผล โรงงานจะผลิตปลากระป๋องได้ทั้งหมดกี่กระป๋อง

18. ปลากระป๋องยี่ห้อหนึ่งใช้ปลาซูาร์ดีนสามตัวและมะเขือเทศ N ผลเพื่อผลิตปลากระป๋องหนึ่งกระป๋อง หากโรงงาน ผลิตมีปลาซาร์ดีนอยู่ 600 ตัวและมะเขือเทศอยู่ 200 ผล โรงงานจะผลิตปลากระป๋องได้ทั้งหมดกี่กระป๋อง

19. ปลากระป๋องยี่ห้อหนึ่งใช้ปลาซูาร์ดีน M ตัวและมะเขือเทศ N ผลเพื่อผลิตปลากระป๋องหนึ่งกระป๋อง หากโรงงาน ผลิตมีปลาซาร์ดีนอยู่ 600 ตัวและมะเขือเทศอยู่ 200 ผล โรงงานจะผลิตปลากระป๋องได้ทั้งหมดกี่กระป๋อง

### **Level 4 : แบบขั้นสูงสดด (Ultimate)**

หากผู้เรียนเข้าใจวิธีคิดทุกอย่างโดยชัดเจนแล้ว ผู้เรียนจะสามารถคิดคำาตอบข้อนี้ออกมาได้ ซูึ่งจะมีกรณีและความเป็น ไปได้ที่ซูับซู้อน ชวนงุนงง และง่ายที่จะเกิดความผิดพลาดในการหาคำาตอบ หรือคิดกรณีที่ซู้ำาซู้อนฟุเมเฟยอยออกมา

20. ปลากระป๋องยี่ห้อหนึ่งใช้ปลาซาร์ดีน M ตัวและมะเขือเทศ N ผลเพื่อผลิตปลากระป๋องหนึ่งกระป๋อง หากโรงงาน ผลิตมีปลาซาร์ดีนอยู่ X ตัวและมะเขือเทศอยู่ Y ผล โรงงานจะผลิตปลากระป๋องได้ทั้งหมดกี่กระป๋อง และจะมีวัตถุดิบ แต่ละอย่างคงเหลือเท่าใดบ้าง

### <span id="page-7-0"></span>**ปัญหา สมัครสมาชิก**

(แนะนำาให้ทำาข้อ 1, 5, 7 และ 9)

### **Level 1 : แบบพื้นฐาน (Basic)**

1. ร้านอินเตอร์เน็ตคาเฟเร้านหนึ่งคิดค่าใช้บริการ 15 บาทต่อชั่วโมง จงคำานวณค่าใช้จ่ายของลูกค้าที่ใช้บริการเป็นเวลา 50 ชั่วโมง

2. ร้านอินเตอร์เน็ตคาเฟเร้านหนึ่งคิดค่าใช้บริการ 15 บาทต่อชั่วโมง จงคำานวณค่าใช้จ่ายของลูกค้าที่ใช้บริการเป็นเวลา 100 ชั่วโมง

#### **Level 2 : แบบหลายจดดประสงค์ (Multi-Objective)**

3. ร้านอินเตอร์เน็ตคาเฟเร้านหนึ่งคิดค่าใช้บริการ 15 บาทต่อชั่วโมง ทางร้านต้องการดึงดูดลูกค้าที่ใช้อินเตอร์เน็ตหรือ เล่นเกมส์มาก จึงมีระบบสมาชิกร้านซูึ่งผู้สมัครสมาชิกจะเสียค่าสมาชิก 100 บาทต่อเดือนและจะได้ส่วนลด 10% จาก ค่าบริการ จงคำานวณค่าใช้จ่ายทั้งหมดต่อเดือนระหว่างผู้ใช้บริการ A และ B โดยที่ทั้ง A และ B ต่างก็ใช้บริการ 50

ชั่วโมงต่อเดือนที่ร้านทั้งคู่ โดยที่ A ไม่เป็นสมาชิก และ B เป็นสมาชิก (ค่าใช้จ่ายทั้งหมดของ B ต้องรวมค่าสมาชิก ด้วย) และสรุปว่าใครเสียค่าใช้จ่ายมากกว่ากัน

4. จากข้อหนึ่ง จงคำานวณค่าใช้จ่ายทั้งหมดต่อเดือนระหว่างผู้ใช้บริการ C และ D โดยที่ทั้ง C และ D ต่างก็ใช้บริการ 100 ชั่วโมงต่อเดือนที่ร้านทั้งคู่ โดยที่ C ไม่เป็นสมาชิก และ D เป็นสมาชิก (ค่าใช้จ่ายทั้งหมดของ D ต้องรวมค่า สมาชิกด้วย) และสรุปว่าใครเสียค่าใช้จ่ายมากกว่ากัน

5. ร้านอินเตอร์เน็ตคาเฟเร้านหนึ่งคิดค่าใช้บริการ 15 บาทต่อชั่วโมง ทางร้านต้องการดึงดูดลูกค้าที่ใช้อินเตอร์เน็ตหรือ เล่นเกมส์มาก จึงมีระบบสมาชิกร้านซูึ่งผู้สมัครสมาชิกจะเสียค่าสมาชิก 100 บาทต่อเดือนและจะได้ส่วนลด 10% จาก ค่าบริการ โดยเฉลี่ยแล้วเด็กชายต้นจะไปใช้บริการที่ร้านอินเตอร์เน็ตทุกวัน วันละสองชั่วโมง สมมติให้แต่ละเดือนมี 30 วัน จงหาว่าเด็กชายต้นควรจะสมัครสมาชิกร้านอินเตอร์เน็ตนี้หรือไม่

(ข้อนี้ถึงแม้คำาตอบสุดท้ายต้องการคำาตอบเดียว แต่ผู้เรียนจะเห็นได้ว่าระหว่างทางสู่คำาตอบสุดท้ายนั้น เราจะต้อง ทำาการคำานวณหาคำาตอบระหว่างทางหลายอย่าง กล่าวคือ ผู้เรียนจะต้องดูให้ออกด้วยตนเองว่า โจทย์ข้อนี้มีหลาย วัตถุประสงค์ซู่อนอยู่ข้างใน นักเรียนนักศึกษาจำานวนมากจะทำาข้อนี้ไม่ได้เว้นเสียแต่ว่าได้ทำาข้อ 1 - 4 มาก่อน คนที่ได้ ทำาข้อ 5 นี้โดยที่ไม่เห็นข้อ 1 - 4 มาก่อนมักจะงงว่าควรจะคำานวณอะไรบ้าง)

6. จากข้อ 5 เด็กชายต้นจะต้องใช้บริการกี่ชั่วโมงต่อเดือนเป็นอย่างน้อย จึงจะทำาให้การเป็นสมาชิกมีค่าใช้จ่ายต่อ เดือนน้อยกว่าการไม่เป็นสมาชิก (จำานวนชั่วโมงต้องอยู่ในรูปจำานวนเต็ม)

#### **Level 3 : แบบเชิงสัญลักษณ์ (Symbolic)**

7. ร้านอินเตอร์เน็ตคาเฟเร้านหนึ่งคิดค่าใช้บริการ 15 บาทต่อชั่วโมง ทางร้านต้องการดึงดูดลูกค้าที่ใช้อินเตอร์เน็ตหรือ เล่นเกมส์มาก จึงมีระบบสมาชิกร้านซูึ่งผู้สมัครสมาชิกจะเสียค่าสมาชิก 100 บาทต่อเดือนและจะได้ส่วนลด X% จาก ค่าบริการ โดยที่ X มีค่ามากกว่า 0 และ ไม่เกิน 100 จงคำานวณค่าใช้จ่ายทั้งหมดของผู้ที่เป็นสมาชิก และของผู้ที่ไม่ เป็นสมาชิกเมื่อมีการใช้บริการ Y ชั่วโมงต่อเดือน (คำาตอบต้องอยู่ในรูปของค่า X และ Y)

8. จากข้อ 7 จำานวนชั่วโมง Y จะต้องมีค่าไม่น้อยกว่าเท่าใดจึงจะคุ้มค่าที่สมัครสมาชิก (คำาตอบต้องอยู่ในรูปของค่า X) (เนื่องจากจำานวนชั่วโมงต้องอยู่ในรูปจำานวนเต็ม คำาตอบต้องระบุให้มีการปัดเศษขึ้นหรือลงอย่างชัดเจนด้วย)

### **Level 4 : แบบขั้นสูงสดด (Ultimate)**

9. ร้านอินเตอร์เน็ตคาเฟเร้านหนึ่งคิดค่าใช้บริการ M บาทต่อชั่วโมง ทางร้านต้องการดึงดูดลูกค้าที่ใช้อินเตอร์เน็ตหรือ เล่นเกมส์มาก จึงมีระบบสมาชิกร้านซูึ่งผู้สมัครสมาชิกจะเสียค่าสมาชิก N บาทต่อเดือนและจะได้ส่วนลด X% จากค่า บริการ โดยที่ X มีค่ามากกว่า 0 และ ไม่เกิน 100 จงคำานวณค่าใช้จ่ายทั้งหมดของผู้ที่เป็นสมาชิก และของผู้ที่ไม่เป็น สมาชิกเมื่อมีการใช้บริการ Y ชั่วโมงต่อเดือน และหาด้วยว่าจำานวนชั่วโมงต่อเดือนจะต้องมีค่าไม่น้อยกว่าเท่าใดจึงจะ คุ้มค่าที่จะสมัครสมาชิก

### <span id="page-9-0"></span>**ปัญหา ขับรถตามให้ทีัน**

(แนะนำาให้ทำาข้อ 1, 3, 5, 6 และ 8)

#### **Level 1 : แบบพื้นฐาน (Basic)**

1. นาย A ขับรถตามรถของนาย B ซูึ่งปัจจุบันนำาหน้ารถนาย A อยู่ 5 กิโลเมตร หากนาย A และนาย B ขับรถด้วย ความเร็ว 100 และ 80 กิโลเมตรต่อชั่วโมง จงคำานวณว่าจะต้องใช้เวลาอีกกี่นาทีนาย A จึงจะตามนาย B ทัน

2. นาย A ขับรถตามรถของนาย B ซูึ่งปัจจุบันนำาหน้ารถนาย A อยู่ 5 กิโลเมตร หากนาย A และนาย B ขับรถด้วย ความเร็ว 100 และ 80 กิโลเมตรต่อชั่วโมง จงคำานวณว่านาย A จะต้องขับรถไปอีกกี่กิโลเมตรจึงจะตามทัน B

3. นาย A ขับรถตามรถของนาย B ซูึ่งปัจจุบันนำาหน้ารถนาย A อยู่ 5 กิโลเมตร หากนาย B ขับรถด้วยความเร็ว 80 กิโลเมตรต่อชั่วโมง จงคำานวณว่านาย A จะต้องขับรถด้วยความเร็วเท่าใดจึงจะตามนาย B ทันในเวลา 10 นาที

4. นาย A ขับรถตามรถของนาย B ซูึ่งปัจจุบันนำาหน้ารถนาย A อยู่ 5 กิโลเมตร หากนาย B ขับรถด้วยความเร็ว 80 กิโลเมตรต่อชั่วโมง จงคำานวณว่านาย A จะต้องขับรถด้วยความเร็วเท่าใดจึงจะตามนาย B ทันในระยะทาง 15 กิโลเมตรจากจุดที่นาย A อยู่ ณ ปัจจุบัน

#### **Level 2 : แบบหลายจดดประสงค์ (Multi-Objective)**

5. ตำรวจ A กำลังขับรถตำรวจไล่ตามรถของผู้ร้าย B แต่เนื่องจากอำนาจการจับกุมของตำรวจถูกจำกัดอยู่เฉพาะ ภายในท้องที่ของตน ตำารวจ A จึงต้องเร่งเครื่องตามรถผู้ร้ายให้ทัน ก่อนที่ผู้ร้ายจะหลบหนีออกนอกท้องที่ได้ ตำารวจจึง มีการคำานวณความเร็วที่ต้องใช้เพื่อตรวจดูว่าจะขับตามได้จริงและปลอดภัยเพียงพอหรือไม่ ถ้าหากผู้ร้ายต้องขับรถต่อ อีกเพียง 4 กิโลเมตรก็จะพ้นท้องที่ของตำารวจ A และรถตำารวจตามหลังอยู่ 2 กิโลเมตร และหากผู้ร้ายขับรถด้วย ความเร็ว 120 กิโลเมตรต่อชั่วโมง ตำารวจต้องขับรถด้วยความเร็วเท่าใดจึงจะตามรถผู้ร้ายทันก่อนที่ผู้ร้ายจะขับพ้นเขต ท้องที่ทำาการของตำารวจ A ไปได้กำาหนดให้รถตำารวจสามารถขับได้อย่างปลอดภัยถ้าความเร็วไม่เกิน 180 กิโลเมตรต่อ ชั่วโมง จงตอบว่ารถตำารวจนี้สามารถขับตามผู้ร้ายได้ทันตามมาตรฐานความปลอดภัยหรือไม่

#### **Level 3 : แบบเชิงสัญลักษณ์ (Symbolic)**

6. นาย A ขับรถตามรถของนาย B ซูึ่งปัจจุบันนำาหน้ารถนาย A อยู่ D กิโลเมตร โดยที่ D > 0 หากนาย A และนาย B ขับรถด้วยความเร็ว 100 และ 80 กิโลเมตรต่อชั่วโมง จงคำานวณว่านาย A จะต้องขับรถไปอีกกี่กิโลเมตรจึงจะตามทัน B (คำาตอบต้องอยู่ในรูปของตัวแปร D)

7. นาย A ขับรถตามรถของนาย B ซูึ่งปัจจุบันนำาหน้ารถนาย A อยู่ 5 กิโลเมตร หากนาย A และนาย B ขับรถด้วย ความเร็ว X และ Y กิโลเมตรต่อชั่วโมง โดยที่ X, Y > 0 จงคำานวณว่าจะต้องใช้เวลาอีกกี่นาทีนาย A จึงจะตามนาย B ทัน จงบอกเงื่อนไขที่เพียงพอของค่า X และ Y ด้วยว่าค่าของ X และ Y จะต้องมีความสัมพันธ์อย่างไร นาย A จึงจะ สามารถขับรถตามนาย B ได้ทัน (คำาตอบต้องอยู่ในรูปของตัวแปร X และ Y)

#### **Level 4 : แบบขั้นสูงสดด (Ultimate)**

8. นาย A ขับรถตามรถของนาย B ซูึ่งปัจจุบันนำาหน้ารถนาย A อยู่ D กิโลเมตร หากนาย A และนาย B ขับรถด้วย ความเร็ว X และ Y กิโลเมตรต่อชั่วโมง จงคำานวณว่าจะต้องใช้เวลาอีกกี่นาทีนาย A จึงจะตามนาย B ทัน และหาก น้ำามันหนึ่งลิตรสามารถขับรถได้เป็นระยะทาง M กิโลเมตร จงคำานวณเพิ่มเติมด้วยว่าทั้ง A และ B จะต้องใช้น้ำามันรวม กันกี่ลิตรนับจากปัจจุบันจนถึงขณะที่นาย A ขับทันนาย B พอดี (คำาตอบต้องอยู่ในรูปของตัวแปร D, X, Y และ M)

9. ตำรวจกำลังขับรถตำรวจไล่ตามรถของผู้ร้าย แต่เนื่องจากอำนาจการจับกุมของตำรวจถูกจำกัดอยู่เฉพาะภายในท้อง ้ที่ของตน ตำรวจจึงต้องเร่งเครื่องตามรถผู้ร้ายให้ทัน ก่อนที่ผู้ร้ายจะหลบหนีออกนอกท้องที่ได้ ตำรวจจึงมีการคำนวณ ควรมเรววท้องที่ีงจต้าองใช้้าเพงงจอตรวจด้วามรจะขับขบตรมได้าจรงงแลังะปลังอดภขยเพียงพอห้รงอไมาม ถ้ารห้รกำผู้ร้้าร้ารยต้าองขับขบรถตามออีกำเพียง S กิโลเมตรก็จะพ้นท้องที่ของตำรวจและขณะนี้รถตำรวจตามหลังอยู่ D กิโลเมตร หากผู้ร้ายขับรถด้วยความเร็ว Y กิโลเมตรต่อชั่วโมง ตำรวจต้องขับรถด้วยความเร็วเท่าใดจึงจะตามรถผู้ร้ายทันก่อนที่ผู้ร้ายจะขับพ้นเขตท้องที่ทำการ ้ของตำรวจไปได้ กำหนดให้รถตำรวจสามารถขับได้อย่างปลอดภัยถ้าความเร็วไม่เกิน 180 กิโลเมตรต่อชั่วโมง จงตอบ ้ว่ารถตำรวจนี้สามารถขับตามผู้ร้ายได้ทันตามมาตรฐานความปลอดภัยหรือไม่ ถ้าได้ต้องขับที่ความเร็วอย่างน้อยเท่าใด (คำตอบต้องอยู่ในรูปของตัวแปร D, S, X, และ Y)

## <span id="page-11-0"></span>ี แบบฝึกหัดภาคปฏิบัติการ สัปดาห์ที่หนึ่ง ชุดที่สอง **พื้นฐานการวิเคราะห์และแก้ปัญหา**

อ.ดร.ภิญโญ แท้ประสาทสิทธิ์ ภาควิชาคอมพิวเตอร์ คณะวิทยาศาสตร์ มหาวิทยาลัยศิลปากร

### **บทีนำา**

ในแบบฝึกหัดชุดที่แล้ว เราได้ลองทำการคำนวณกับปัญหาที่ข้อมูลเข้ามีชุดเดียว และได้คำตอบสุดท้ายออกมา จากข้อมูลเข้านั้นโดยตรง แต่ปัญหาจำานวนมากข้อมูลเข้ามีอยู่หลายชุดและข้อมูลเข้าชุดก่อนหน้ามีผลต่อผลลัพธ์ของ ข้อมูลเข้าในชุดต่อมา

เช่น ถ้านาย A และ B ต้องการยืมรถคันเดียวกัน โดยนาย A ต้องการยืม 3 วันและนาย B ต้องการยืม 2 วัน หากเราต้องเขียนโปรแกรมเพื่อหาว่านาย A และ นาย B จะได้รถวันใด เราจะพบว่าลำาดับของการยืมมีผลต่อคำาตอบ กล่าวคือ หากนาย A ยื่นเรื่องขอยืมก่อนนาย B นาย A จะได้รถวันแรก ส่วนนาย B จะได้รถในวันที่ 4 ในทางกลับกัน หากนาย B ยื่นเรื่องก่อน นาย B ก็จะได้รถวันแรก ส่วนนาย A ได้รถวันที่ 3 เป็นต้น

ปัญหาจำานวนมากมีลักษณะและความสัมพันธ์ของข้อมูลในรูปแบบดังกล่าว คือข้อมูลเข้ามีหลายชุดและแต่ละ ชุดส่งผลต่อเนื่องกันไป ในแบบฝึกหัดนี้มีจุดประสงค์เพื่อให้ผู้เรียนได้ฝึกฝนการแก้ปัญหาในลักษณะดังกล่าว พร้อมทั้ง แสดงให้เห็นว่า 'ปัญหาแต่ละอัน อาจจะมีวิธีคำานวณหลายแบบ แต่ละแบบก็มีความยากง่ายและความสะดวกที่แตก ต่างกันไป'

#### <span id="page-12-0"></span>**ปัญหา จองรถตู้[reserve\_van\_shift]**

บริษัทแห่งหนึ่งมีรถตู้อยู่ 3 คันที่พนักงานสามารถนำาไปใช้ได้ รถตู้คันที่หนึ่ง สอง และ สาม มีรหัสประจำารถว่า A ฺB และ C ตามลำาดับ ข้อกำาหนดในการนำาไปใช้มีอยู่ว่าพนักงานจะต้องทำาการจองรถก่อน โดยคำาสั่งจองจะต้องระบุ จำานวนวันที่จะใช้ จากนั้นผู้จองจะได้รถตู้ที่ว่างให้ใช้เร็วที่สุดเท่าที่หาได้จากหนึ่งในสามคันนั้น

ในกรณีที่มีรถตู้ว่างให้ใช้เร็วที่สุดมากกว่าหนึ่งคันและ A ว่างให้ใช้เร็วที่สุด A จะถูกเลือกก่อน B และ C (เป็น ไปได้ว่าจะว่างให้ใช้เร็วที่สุดพร้อมกันทั้งสามคัน หรือแค่สองคันซูึ่งเป็น A กับ B หรือ A กับ C ก็ได้) ถ้า A ไม่ได้ว่างให้ ใช้เร็วที่สุด แต่เป็น B กับ C ที่ว่างให้ใช้ได้เร็วที่สุดพร้อมกันทั้งคู่ รถ B จะถูกเลือกก่อน C นอกจากนี้การจองจะให้ ความสำาคัญกับคำาสั่งจองที่มาก่อนเสมอ สำาหรับการจองแต่ละครั้ง ผู้จองจะได้รับคำาตอบกลับมาว่าจะได้ใช้รถคันใด ซูึ่งมีเกณฑ์การเลือกรถเป็นไปตามที่อธิบายไว้ก่อนหน้า

จงหาว่าจากจำานวนคำาสั่งจอง N คำาสั่งพร้อมทั้งรายละเอียดเกี่ยวกับคำาสั่งจองที่กำาหนดให้ รถคันใดจะถูกนำา ไปใช้กับคำาสั่งจองแต่ละคำาสั่งโดยหากเป็นรถ A ก็ให้เขียนข้อความว่า A และขึ้นบรรทัดใหม่ ถ้าเป็นรถ B หรือ C ก็จะ เขียนผลลัพธ์ออกมาในลักษณะเดียวกัน [มีตัวอย่างและคำาอธิบายเพิ่มเติมท้ายโจทย์] กำาหนดเพิ่มเติมว่าในตอนแรกรถ ตู้ทั้งสามคันว่างและพร้อมใช้ทั้งหมด ส่วนคำสั่งจองทุกคำสั่งได้มาก่อนเปิดให้ใช้บริการรถตู้ตั้งแต่วันแรก

#### **ข้อมูลเข้า**

- 1. บรรทัดแรกระบุจำานวนคำาสั่งจองเป็นจำานวนเต็มบวก *N* โดยที่ *N*≥1
- 2. บรรทัดที่ 2 ถึง *N* +1 ระบุคำาสั่งจองเรียงตามลำาดับการขอ (บรรทัดที่มาก่อนหมายถึงขอจองก่อน) ในแต่ละ บรรทัดประกอบด้วยเลขจำานวนเต็มบวกหนึ่งตัวคือ *t* โดยที่ 1≤*t*≤15 (นั่นคือจองรถตู้ได้ครั้งละ 1 ถึง 15 วัน)

#### **ผลลัพธ์**

มีทั้งหมด N บรรทัด โดยแต่ละบรรทัดระบุว่ารถคันใดจะถูกนำาไปใช้กับคำาสั่งจองแต่ละคำาสั่ง โดยผลลัพธ์เรียง ตามลำาดับคำาสั่งจอง

#### **ตัวอย่าง**

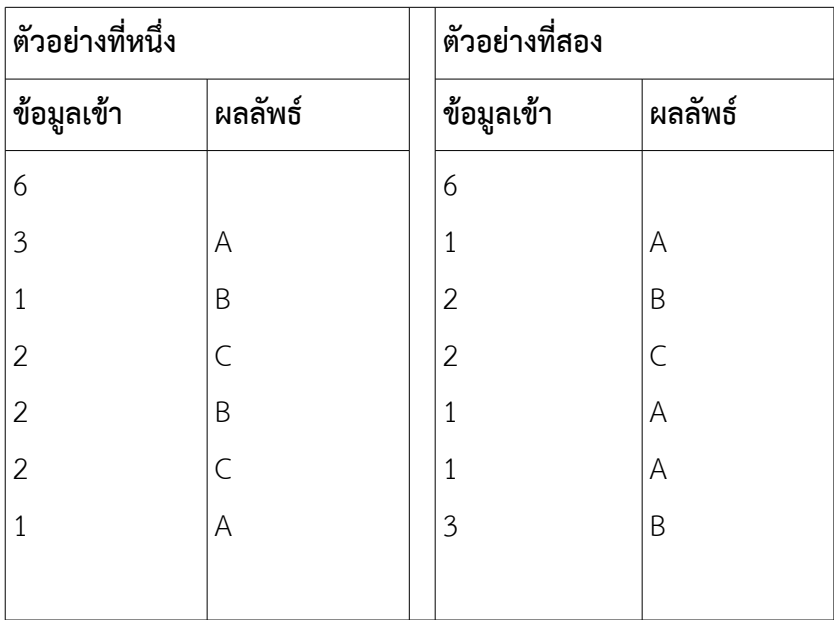

### **อธิบายตัวอย่างทีีหหน่หง**

บรรทัดแรก: เลข 6 ในคือจำานวนคำาสั่งจองที่จะต้องคำานวณ

บรรทัดที่สอง: เลข 3 คือจำานวนวันที่จะใช้รถ เนื่องจากในตอนแรกรถทุกคันว่างหมดจึงเลือกใช้รถ A ตรงนี้ควรจำาไว้ ด้วยว่ารถ A จะว่างใช้อีกทีในวันที่ 4

บรรทัดที่สาม: เลข 1 คือจำานวนวันที่จะใช้รถ เนื่องจากตอนนี้รถที่ว่างใช้ได้เร็วที่สุดคือ B และ C จึงเลือก B ก่อน เช่น เดิมจำาไว้ด้วยว่า B จะว่างใช้อีกทีในวันที่ 2

บรรทัดที่สี่: เลข 2 คือจำานวนวันที่จะใช้รถ เนื่องจากตอนนี้รถที่ว่างใช้ได้เร็วที่สุดคือ C จึงเลือก C เช่นเดิมจำาไว้ด้วยว่า C จะว่างใช้อีกทีในวันที่ 3

บรรทัดที่ห้า: เลข 2 คือจำานวนวันที่จะใช้รถ เนื่องจากตอนนี้รถที่ว่างใช้ได้เร็วที่สุดคือ B จึงเลือก B เช่นเดิมจำาไว้ด้วยว่า B จะว่างใช้อีกทีในวันที่ 2 + 2 = 4

บรรทัดที่หก: เลข 2 คือจำานวนวันที่จะใช้รถ เนื่องจากตอนนี้รถที่ว่างใช้ได้เร็วที่สุดคือ C จึงเลือก C เช่นเดิมจำาไว้ด้วย ว่า C จะว่างใช้อีกทีในวันที่ 3 + 2 = 5

บรรทัดที่เจ็ด: เลข 1 คือจำานวนวันที่จะใช้รถ เนื่องจากตอนนี้รถที่ว่างใช้ได้เร็วที่สุดคือ A และ B จึงเลือก A

### **คำาถามของเราและคำาตอบของคดณ**

จงระบุว่ารถตู้คันใดที่จะถูกนำาไปใช้ โดยเติมคำาตอบลงในที่ว่างที่เตรียมไว้ให้ในช่องผลลัพธ์ ทั้งนี้คำาตอบบางส่วนได้ถูก เติมไว้ให้เรียบร้อยแล้ว ผู้เข้าสอบจะต้องเติมส่วนที่เหลือให้ครบ

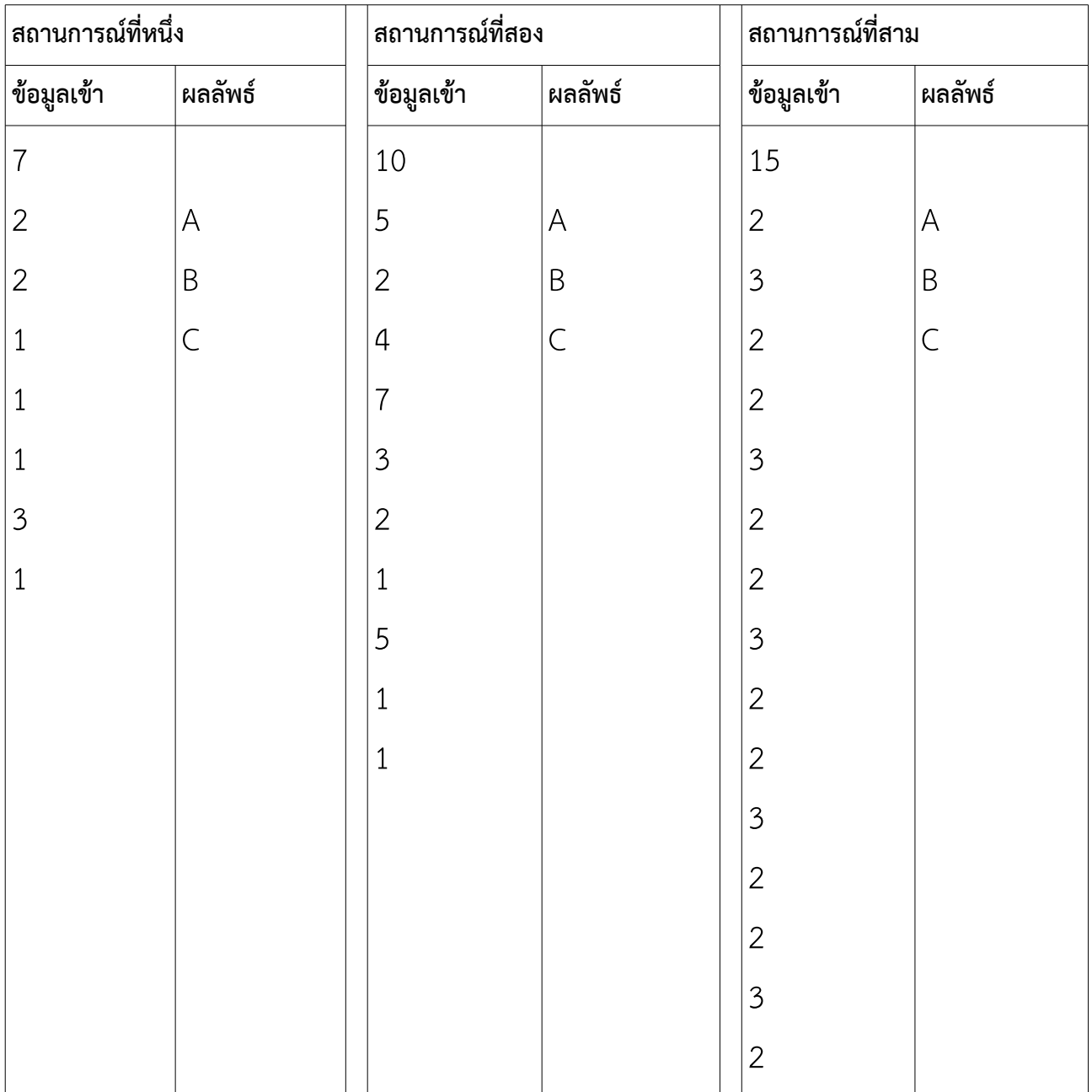

## <span id="page-15-0"></span>**ปัญหา วันทีีหตัดเสื้อแล้วเสร็จ [due\_date]**

โรงงานตัดเย็บเสื้อแห่งหนึ่ง รับคำาสั่งตัดเสื้อจากลูกค้ามาทั้งหมด N คำาสั่ง โดยในแต่ละคำาสั่งจะเป็นปริมาณ เสื้อที่ลูกค้าต้องการ กำาหนดให้โรงงานมีคนงานทั้งหมด K คนและคนงานหนึ่งคนจะผลิตเสื้อได้ 100 ตัวต่อวัน นอกจากนี้ โรงงานจะทำาการผลิตเสื้อจากคำาสั่งตัดเสื้อคำาสั่งแรกเสร็จแล้วจึงทำาคำาสั่งตัดที่สอง สาม เรียงตามลำาดับเช่น นี้ไปตลอด เนื่องจากการคำานวณเวลาที่งานจะแล้วเสร็จเป็นสิ่งที่สำาคัญในการประมาณวันรับสินค้าของลูกค้า โรงงาน จึงพยายามทำาการคำานวณเวลาที่จะตัดเสื้อของแต่ละคำาสั่งแล้วเสร็จ

จงหาว่าจากข้อมูลคำาสั่งตัดเสื้อที่กำาหนดให้ โรงงานจะตัดเย็บเสื้อผ้าของแต่ละคำาสั่งเสร็จในวันที่เท่าใดนับจาก วันแรก (วันแรกคือวันที่หนึ่ง)

**หมายเหตุ** ถ้าคนงานตัดเสื้อของคำสั่งซื้อคำสั่งที่หนึ่งเสร็จ และยังเหลือเวลาก็จะทำการตัดเสื้อของคำสั่งตัด เสื้อที่ตามมาเรื่อย ๆ จนกว่าคนงานคนดังกล่าวจะตัดเสื้อครบร้อยตัวในวันนั้น หรือคำาสั่งตัดเสื้อทุกอันถูกทำาจนเสร็จทุก งานแล้ว เช่น หากคนงาน 2 คน และมี 4 คำสั่งตัดเสื้อจากลูกค้า เรียงตามลำดับดังนี้

- 90
- 60
- 70

 $40$ 

ความสามารถในการตัดเสื้อต่อวันของโรงงานคือ 100 x 2 = 200 ตัวต่อวัน (คนงานสองคน) หลังจากทำาคำาสั่งแรก เสร็จซึ่งคิดรวมเป็นเสื้อได้ 90 ตัว คนงานจะทำคำสั่งที่สองต่อไปในวันเดียวกัน ซึ่งทำให้ผลิตเสื้อออกมารวมได้ 150 ตัว จากสองคำาสั่งซูื้อ คนงานจึงตัดเสื้อตามคำาสั่งตัดที่สามต่อ แต่จะตัดได้แค่ 50 ตัว ที่เหลืออีก 20 ตัวในคำาสั่งตัดที่สามจะ ต้องมาทำาต่อในวันถัดไป พอถึงวันถัดมาคนงานก็ตัดเย็บเสื้อ 20 ตัวนั้นจนเสร็จและตัดเสื้อตามคำาสั่งซูื้อสุดท้ายเสร็จใน วันเดียวกัน

#### **ข้อมูลเข้า**

- 1. บรรทัดแรกระบุจำานวนคนงาน (ค่า K) เป็นจำานวนเต็มบวก
- 2. บรรทัดที่สองระบุจำานวนคำาสั่งตัดเสื้อ (ค่า N) เป็นจำานวนเต็มบวก
- 3. อีก N บรรทัดต่อมา ระบุจำานวนเสื้อที่สั่งตัดในแต่ละคำาสั่งตัด หนึ่งคำาสั่งต่อหนึ่งบรรทัด เรียงจากคำาสั่งแรกไป คำาสั่งสุดท้าย

#### **ผลลัพธ์**

มี N บรรทัดเรียงตามลำาดับคำาสั่งตัดเสื้อคือ ในแต่ละบรรทัดระบุว่าคำาสั่งตัดเสื้อแต่ละคำาสั่งจะเสร็จในวันที่ เท่าใด (ให้นับจำานวนวันเริ่มจาก 1 ไปเรื่อย ๆ) บรรทัดแรกแทนวันที่ตัดเสื้อของคำาสั่งซูื้อแรกแล้วเสร็จ

#### **ตัวอย่าง**

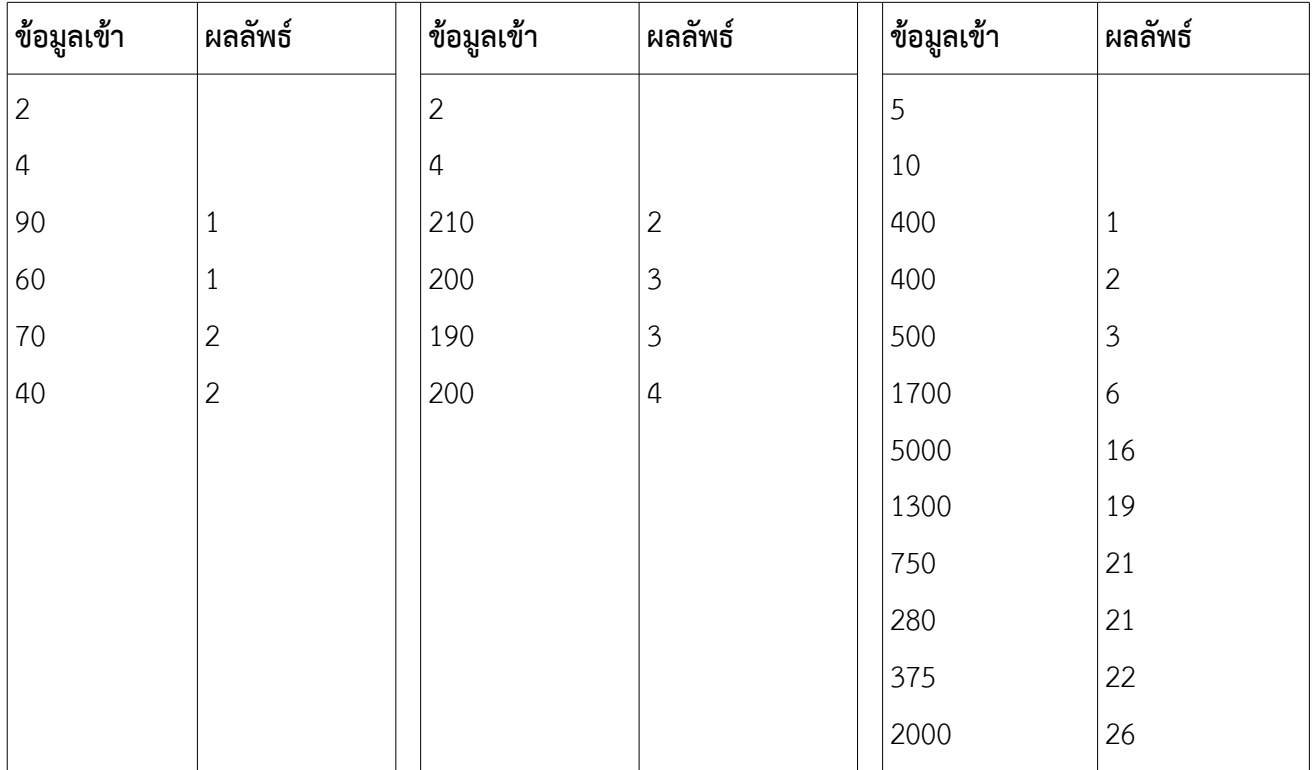

### **คำาถามของเราและคำาตอบของคดณ**

จงระบุว่าจากข้อมูลคำาสั่งตัดเสื้อที่กำาหนดให้ โรงงานจะตัดเย็บเสื้อผ้าของแต่ละคำาสั่งเสร็จในวันที่เท่าใด

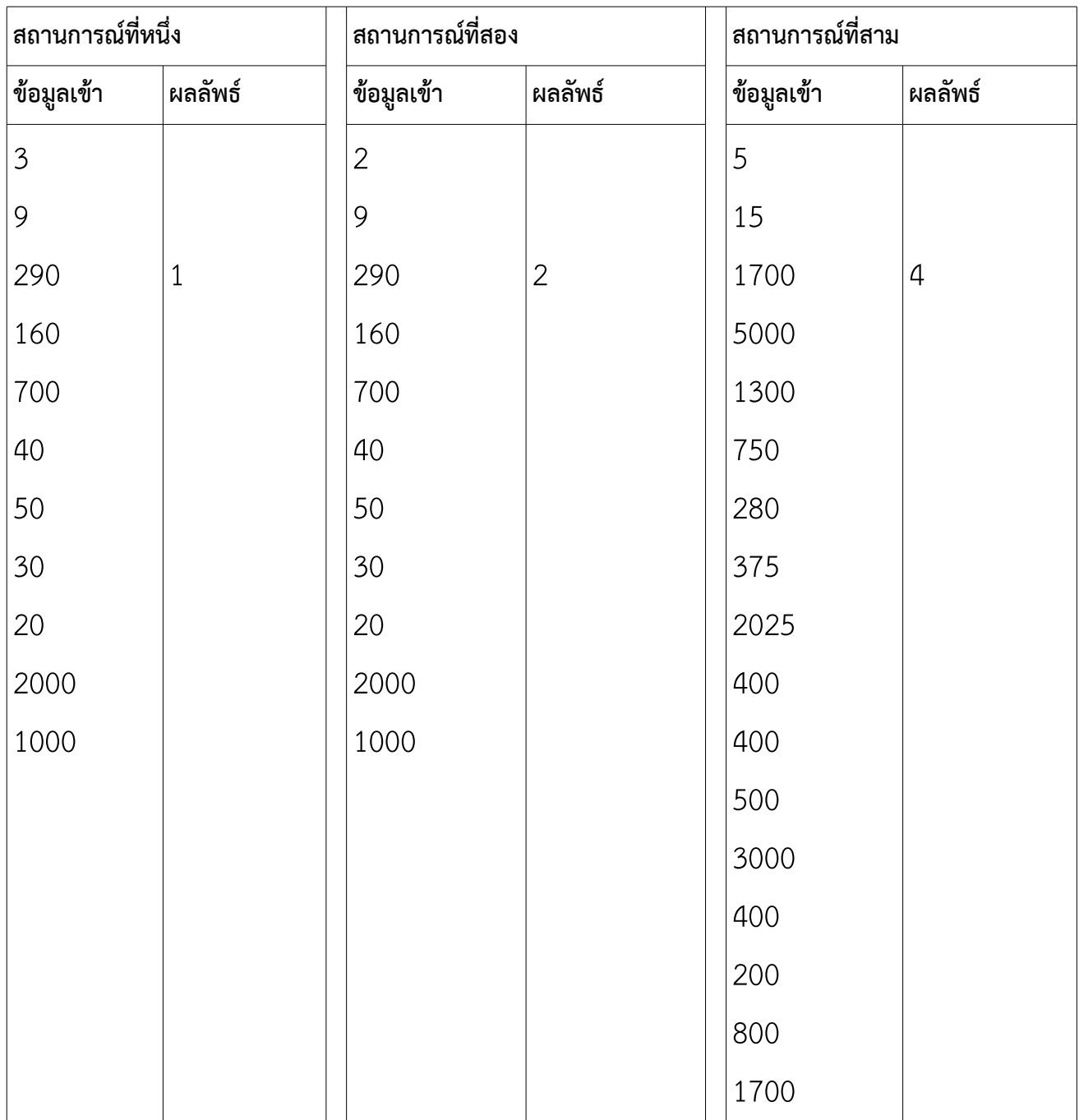

### <span id="page-18-0"></span>**ปัญหา คัด เลือกนักร้อง [the\_voice\_su]**

์ในการประกวดร้องเพลงรายการ the\_voice\_su มีกรรมการอยู่สองคน คนแรกเป็นชายและคนที่สองเป็น หญิง กรรมการแต่ละคนจะทำาการคัดเลือกผู้ที่เข้ารอบ โดยกระบวนการคัดเลือกเป็นดังนี้

- 1. ผู้เข้าประกวดจะมาร้องเพลงทีละคนเรียงจากหมายเลข 1 จนถึงหมายเลข N
- 2. กรรมการทั้งสองท่านจะให้คะแนนเป็นจำานวนเต็มระหว่าง 0 ถึง 10
- 3. กรรมการจะพยายามคัดเลือกผู้ประกวดให้เข้ามาอยู่ในความดูแลของตนเพื่อฝึกฝนและเข้าสู่รอบต่อไป นอกจากนี้ กรรมการแต่ละคนจะดูแลผู้เข้าประกวดได้ไม่เกิน K คน ผู้ที่เข้ารอบในการประกวดคือผู้ที่ได้รับการดูแลจาก กรรมการ
- 4. ในการให้คะแนน ถ้ากรรมการท่านใดให้คะแนน 9 หรือ 10 กับผู้เข้าประกวด จะหมายความว่าผู้เข้าประกวดคน ดังกล่าวมีความสามารถในระดับสูง และกรรมการท่านนั้นต้องการรับมาดูแลด้วย อย่างไรก็ตามกรรมการท่านนั้น จะต้องมีนักร้องในความดูแลของตนยังไม่ครบ K คน ไม่เช่นนั้นก็รับผู้เข้าประกวดมาดูแลไม่ได้
- 5. ในบางครั้งกรรมการทั้งสองคนต่างเห็นว่าผู้เข้าประกวดมีความสามารถในระดับสูงและต้องการรับผู้ประกวดคน เดียวกันมาอยู่ในความดูแล ถ้ากรรมการทั้งสองยังมีคนไม่ครบ K คน ผู้เข้าประกวดจะเลือกกรรมการที่เป็นชาย หรือหญิงเช่นเดียวกันตน แต่หากมีกรรมการเพียงหนึ่งท่านที่ยังรับผู้เข้าประกวดมาดูแลได้ ผู้เข้าประกวดก็จะอยู่ใน ความดูแลของกรรมการคนดังกล่าวโดยอัตโนมัติ ในกรณีที่เลวร้ายที่สุดก็คือกรรมการทั้งสองท่านไม่สามารถรับผู้ เข้าประกวดมาดูแลเพิ่มได้ ผู้เข้าประกวดก็จะตกรอบ ไม่ว่าจะได้คะแนนดีสักเพียงใดก็ตาม
- 6. การคัดเลือกจะเรียงตามหมายเลขผู้เข้าประกวดตามที่ได้ระบุไว้ ทำาให้ผู้ที่มีหมายเลขอันดับท้าย ๆ มีสิทธิ์น้อยลงที่ จะได้รับการคัดเลือก เพราะกรรมการทั้งสองท่านอาจจะได้ผู้เข้าประกวดในความดูแลครบแล้วก็ได้ อย่างไรก็ตาม ทางผู้จัดการแข่งขันเห็นว่า อย่างน้อยควรให้ผู้เข้าประกวดทุกคนได้แสดงความสามารถให้เห็นแก่สาธารณะชน ผู้ เข้าประกวดทุกคนจึงจะร้องเพลงไปจนครบทุกคนและกรรมการก็จะยังทำาการให้คะแนนกับผู้เข้าแข่งขันทุกคน ตามปรกติ

จงทำาการคำานวณว่านักร้องหมายเลขใดบ้างที่เข้ารอบและผู้ที่เข้ารอบอยู่ในความดูแลของกรรมการท่านใด

#### **ข้อมูลเข้า**

- 1. บรรทัดแรกเป็นจำานวนเต็มบวก N และ K ตามลำาดับ
- 2. บรรทัดที่ 2 ถึง N + 1 ระบุเพศและคะแนนของผู้เข้าประกวด หนึ่งผู้เข้าประกวดต่อหนึ่งบรรทัด เรียงจากผู้ เข้าประกวดหมายเลขที่หนึ่งไปจนหมายเลขที่ N แต่ละบรรทัดมีตัวเลขจำานวนเต็มสามตัวซูึ่งระบุเพศและ ข้อมูลคะแนนของผู้เข้าประกวด ตัวเลขแรกเป็นเพศ ซูึ่ง 1 แทนเพศชายและ 2 แทนเพศหญิง ตัวเลขที่สอง และสามในบรรทัดแทนคะแนนจากกรรมการคนที่หนึ่งและสองตามลำาดับ

#### **ผลลัพธ์**

มีทั้งหมดไม่เกิน 2K บรรทัด โดยแต่ละบรรทัดระบุหมายเลขของผู้เข้าประกวดที่เข้ารอบ ตามด้วยกรรมการที่ รับผู้เข้าประกวดไว้ในความดูและ โดยใช้เลข 1 แทนกรรมการคนแรกซูึ่งเป็นชาย และเลข 2 แทนกรรมการคนที่สอง ี่ซึ่งเป็นหญิง การเรียงลำดับการแสดงผลนั้น ให้เรียงตามหมายเลขของผู้เข้าประกวด **หมายเหตุ** เป็นไปได้ว่าจำนวนผู้ เข้าประกวดที่เข้ารอบอาจจะมีน้อยกว่า 2K ถ้ากรรมการเห็นว่าผู้เข้าประกวดที่มีความสามารถในระดับสูงมีไม่มากนัก

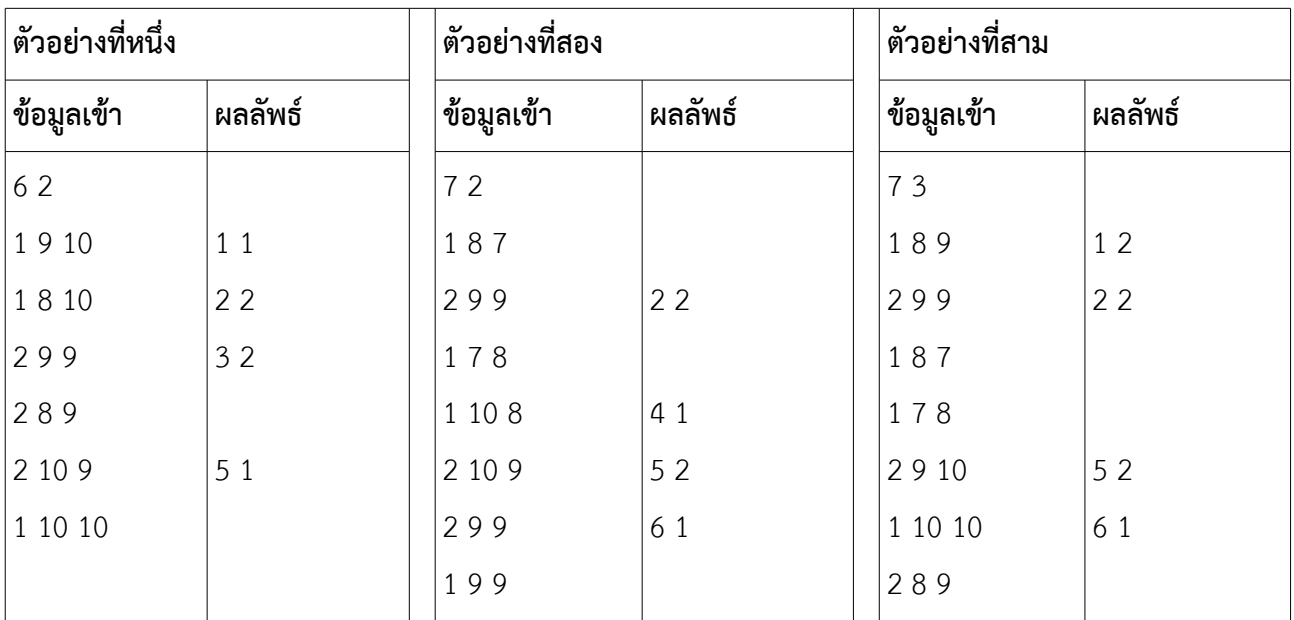

#### **ตัวอย่าง**

#### ้อธิบายตัวอย่างที่หนึ่ง

บรรทัดแรก: เลข 6 คือจำานวนผู้เข้าประกวด เลข 2 คือค่า K ซูึ่งแสดงจำานวนผู้เข้าประกวดที่กรรมการสามารถรับมา ดูแลเพื่อฝึกฝนและให้เข้ารอบต่อไปได้

บรรทัดที่สอง: เลข 1 แสดงว่าผู้เข้าประกวดเป็นชาย ส่วน 9 และ 10 คือคะแนนจากกรรมการคนที่หนึ่งและสองตาม ลำาดับ จากคะแนนแสดงว่ากรรมการทั้งสองท่านต้องการรับผู้เข้าประกวดคนนี้ไว้ เนื่องจากมีที่ว่างพร้อมกัน ผู้เข้า ประกวดจึงเลือกที่จะอยู่กับกรรมการคนแรกเพราะเป็นผู้ชายเหมือนกัน

บรรทัดที่สาม: เลข 1 แสดงว่าผู้เข้าประกวดเป็นชาย ส่วน 8 และ 10 คือคะแนนจากกรรมการคนที่หนึ่งและสองตาม ลำาดับ จากคะแนนแสดงว่ามีเฉพาะกรรมการคนที่สองที่ต้องการรับผู้เข้าประกวดคนนี้ไว้ เนื่องจากกรรมการคนที่สอง ยังมีที่ว่าง ผู้เข้าประกวดหมายเลขสองจึงเข้ารอบและอยู่กับกรรมการคนที่สอง

บรรทัดที่สี่: เลข 2 แสดงว่าผู้เข้าประกวดเป็นหญิง ส่วน 9 และ 9 คือคะแนนจากกรรมการคนที่หนึ่งและสองตาม ลำาดับ จากคะแนนแสดงว่ากรรมการทั้งสองท่านต้องการรับผู้เข้าประกวดคนนี้ไว้ และมีที่ว่างพร้อมกัน ผู้เข้าประกวด จึงเลือกที่จะอยู่กับกรรมการคนที่สองเพราะเป็นผู้หญิงเหมือนกัน

บรรทัดที่ห้า: เลข 2 แสดงว่าผู้เข้าประกวดเป็นหญิง ส่วน 8 และ 9 คือคะแนนจากกรรมการคนที่หนึ่งและสองตาม ลำาดับ จากคะแนนแสดงว่ามีเฉพาะกรรมการคนที่สองที่ต้องการรับผู้เข้าประกวดคนนี้ไว้ แต่กรรมการที่สองยังไม่มีที่ ว่างอีกแล้ว ผู้เข้าประกวดจึงตกรอบไปตามกติกา

บรรทัดที่หก: จากคะแนนแสดงว่ากรรมการทั้งสองท่านต้องการรับผู้เข้าประกวดคนนี้ไว้ แต่มีเฉพาะกรรมการคนแรกที่ ยังมีที่ว่าง ผู้เข้าประกวดจึงอยู่ในความดูแลของกรรมการคนที่หนึ่ง

บรรทัดที่เจ็ด: จากคะแนนแสดงว่ากรรมการทั้งสองท่านต้องการรับผู้เข้าประกวดคนนี้ไว้ แต่ไม่มีใครมีที่ว่าง ผู้เข้า ประกวดจึงตกรอบไปตามกติกาไม่ว่าจะได้คะแนนมากสักเพียงใดก็ตาม

**หมายเหตด** โปรแกรมของเราไม่จำาเป็นที่จะต้องรับอินพุตครบทุกบรรทัดก็ได้

### **คำาถามของเราและคำาตอบของคดณ**

จงระบุว่าจากข้อมูลเข้าที่ให้ไป ผู้เข้าประกวดรายใดที่เข้ารอบและอยู่กับกรรมการท่านใด การเรียงลำาดับคำาตอบจะเป็น ไปตามหมายเลขผู้เข้าประกวด

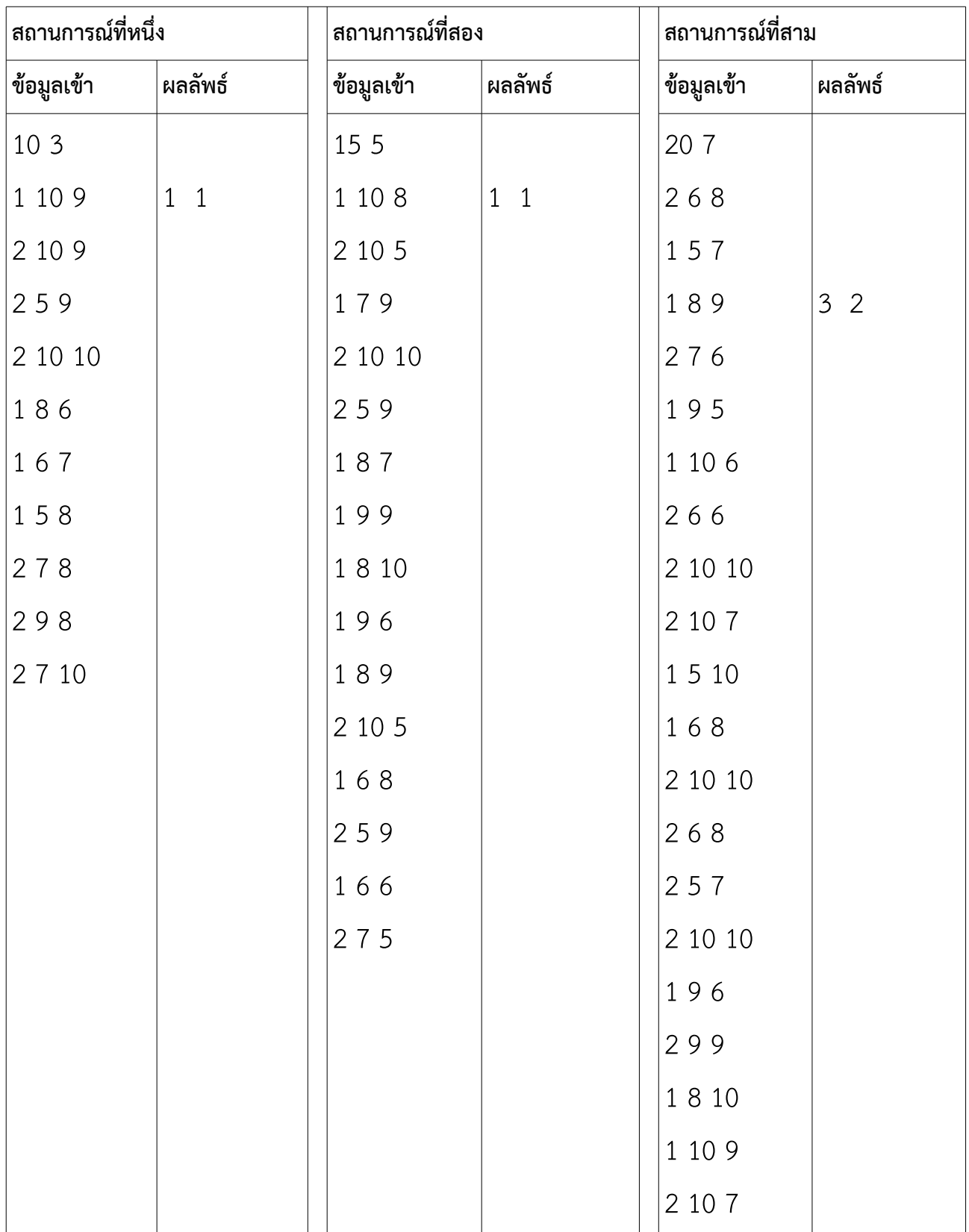

## <span id="page-21-3"></span>**แบบฝึกหัดภาคปฏิบัติการ สัปดาห์ทีีหสอง**

## **การวางแผนการคำานวณด้วยโฟลวชาร์ตและซููโดโค้ด: การใช้โครงสร้างตัดสินใจ (IF)**

### อ.ดร.ภิญโญ แท้ประสาทสิทธิ์ ภาควิชาคอมพิวเตอร์ คณะวิทยาศาสตร์ มหาวิทยาลัยศิลปากร **คำาสัหง**

จงเขียนโฟลวชาร์ตที่แสดงลำาดับการทำางานในแบบฝึกหัดแต่ละข้อต่อไปนี้ ในบางข้อต้องเขียนซููโดโค้ดหรือภาษาซูีที่ เทียบเท่ากันด้วย ทั้งนี้ขอให้ผู้เรียนเขียนโค้ดที่เทียบเท่ากับโฟลวชาร์ตที่ได้ด้วย ไม่เช่นนั้นจะถือว่าผิดในแบบฝึกหัดนี้

## <span id="page-21-2"></span>**แบบฝึกหัดชดดทีีห 1: การรับข้อมูลเข้า การคำานวณ และการแสดงผลลัพธ์**

**คำาชี้แจง** แบบฝึกหัดชุดนี้ไม่ต้องใช้โครงสร้างตัดสินใจหรือแยกกรณี IF-ELSE อย่างไรก็ตามโจทย์ถามหาของมากกว่า หนึ่งอย่าง ทำาให้เราต้องคำานวณคำาตอบทุกอย่างให้ครบถ้วน ซูึ่งผู้เรียนที่ยังอ่อนประสบการณ์มักจะพลาดที่จุดนี้

- 1. จงเขียนโฟลวชาร์ตที่สอดคล้องกับสูตรที่เป็นคำาตอบของเราในข้อ 7 จากชุดปัญหา*สมัครสมาชิก* ในแบบฝึกหัดของ สัปดาห์แรก ชุดที่หนึ่ง โดยให้ X และ Y เป็นข้อมูลเข้า
- 2. จงเขียนซููโดโค้ดที่สอดคล้องกับโฟลวชาร์ตที่ได้ในข้อ 1

**หมายเหตด**สำาหรับแบบฝึกหัดในสัปดาห์ที่สองและสามนี้คนที่เรียนมาแล้วจะเขียนเป็นโค้ดภาษาซูีแทนซููโดโค้ดก็ได้

## <span id="page-21-1"></span>**แบบฝึกหัดชดดทีีห 2: การแยกกรณีการทีำางานด้วยเงืหอนไข (condition) แบบ IF แบบพื้นฐาน**

**คำชี้แจง** การใช้ IF แบบพื้นฐานจะมีลักษณะของการเลือกทำหรือไม่ทำ เช่น เราอาจจะตั้งเงื่อนไขว่า "ถ้าอากาศดี จะ ออกไปดูหนัง" นั่นคือมีความเป็นได้สองแบบดังนี้ (1) เราเลือกไปดูหนัง และ (2) ไม่ทำาอะไรเลย เราจะลองฝึกใช้ แนวคิดนี้กับการคำานวณทางคณิตศาสตร์ในโจทย์ข้างล่างนี้

- 3. จงเขียนโฟลวชาร์ตของโปรแกรมที่รับตัวเลขจำานวนเต็มมาหนึ่งจำานวน หากตัวเลขดังกล่าวหารด้วย 3 ลงตัว โปรแกรมจะพิมพ์ข้อความว่า '3' ออกมา ไม่เช่นนั้นโปรแกรมจะไม่พิมพ์อะไรออกมาเลย
- 4. จงเขียนซููโดโค้ดที่สอดคล้องกับโฟลวชาร์ตที่ได้ในข้อ 3

## <span id="page-21-0"></span>**แบบฝึกหัดชดดทีีห 3: การแยกกรณีการทีำางานด้วยเงืหอนไข (condition) แบบ IF-ELSE**

**คำาชี้แจง** แบบฝึกหัดชุดนี้ต้องการฝึกผู้เรียนให้ใช้โครงสร้างตัดสินใจและแยกกรณี IF-ELSE ซูึ่งเป็นการเลือกทำาทางใด ทางหนึ่ง แต่ไม่ใช่ทั้งสองทาง เช่น หากเราตั้งเงื่อนไขว่า 'ถ้าอากาศดี จะออกไปดูหนัง ไม่เช่นนั้นจะเล่นเกมอยู่ที่บ้าน' นั่นคือเราไม่ได้ทำาของทั้งสองอย่างพร้อมกัน แต่จะเลือกทำาเพียงอย่างเดียว ขอให้สังเกตด้วยว่าเราอ้างอิงเงื่อนไขเพียง อย่างเดียวเพื่อเลือกทำากิจกรรมอันใดอันหนึ่ง เราจะลองฝึกใช้แนวคิดนี้กับการคำานวณในโจทย์ข้างล่างนี้

5. จงเขียนโฟลวชาร์ตของโปรแกรมที่รับตัวเลขจำานวนเต็มมาหนึ่งจำานวน (สมมติว่าตัวเลขดังกล่าวคือ X) หากตัวเลข ดังกล่าวหารด้วย 3 ลงตัวโปรแกรมจะพิมพ์ข้อความว่า '3' ออกมา ไม่เช่นนั้นโปรแกรมจะพิมพ์คำาว่า 'Not 3' ออก มาแทน

6. จงเขียนซููโดโค้ดที่สอดคล้องกับโฟลวชาร์ตที่ได้ในข้อ 5

=========================================================================

- 7. จงเขียนโฟลวชาร์ตที่สอดคล้องกับสูตรที่เป็นคำาตอบของเราในข้อ 20 จากชุดปัญหา*ปลากระป๋อง* โดยให้ตัวแปร ทุกตัวเป็นข้อมูลเข้า
- 8. จงเขียนซููโดโค้ดที่สอดคล้องกับโฟลวชาร์ตที่ได้ในข้อ 7

#### <span id="page-22-0"></span>**แบบฝึกหัดชดดทีีห 4: การแยกกรณีการทีำางานด้วยเงืหอนไข (condition) แบบ IF และ ELSE IF**

**คำาชี้แจง** นอกจากเราจะใช้ IF เพื่อตัดสินใจเกี่ยวกับสิ่งที่จะทำา เรายังใช้ IF เพื่อจำาแนกประเภทหรือสถานะ ซูึ่งหาก ประเภทที่ต้องการจำาแนกมีมากกว่าสองอย่าง (เช่น การตัดเกรด) การใช้ IF และ ELSE IF ต่อกันไปมักจะเป็นทาง เลือกที่เหมาะสมเพราะเราสามารถที่จะลดทอนการเขียนเงื่อนไขได้ ยกตัวอย่างเช่นการตัดเกรด โดยมีเกณฑ์ว่า ถ้าได้ น้อยกว่า 40 คือตก, ได้ถึง 40 แต่น้อยกว่า 80 คือผ่าน, และได้ถึง 80 ขึ้นไปคือยอดเยี่ยม ขอให้ลองสังเกตซููโดโค้ดข้าง ล่างนี้

```
IF SCORE < 40 THEN
  PRINT 'FAIL'
ELSE IF SCORE >= 40 AND SCORE < 80 THEN
  PRINT 'PASS'
ELSE IF SCORE >= 80 THEN
  PRINT 'EXCELLENT'
END IF
```
จากการสังเกต เราพบว่าเงื่อนไขในการจำาแนกประเภทเหล่านี้ถูกต้องสมบูรณ์ดี แต่เราก็สามารถละเว้น เงื่อนไขบางอย่างได้ เป็นต้นว่า ในเมื่อเราทราบว่าเกรดถ้าไม่เป็น FAIL หรือ PASS แล้วมันก็ต้องเป็น EXCELLENT ดัง นั้นการจำาแนกประเภทครั้งสุดท้ายจึงไม่จำาเป็นต้องอาศัยเงื่อนไขใด ๆ เพิ่มเติม และเราสามารถเขียนใหม่ได้เป็น

```
IF SCORE < 40 THEN
  PRINT 'FAIL'
ELSE IF SCORE >= 40 AND SCORE < 80 THEN
  PRINT 'PASS'
```
#### **ELSE**

```
 PRINT 'EXCELLENT'
END IF
```
ด้วยข้อสังเกตทำานองเดียวกัน เราสามารถที่จะตัดทอนเงื่อนไขตรง ELSE IF ที่ว่า SCORE >= 40 AND SCORE < 80 ได้ด้วย เพราะการที่จะผ่านเงื่อนไข SCORE < 40 มาถึงเงื่อนไขตรง ELSE IF นี้ได้ ก็แสดงว่า SCORE < 40 ต้องเป็นเท็จ และข้อความตรงข้ามของมันซูึ่งก็คือ SCORE >= 40 เป็นจริงโดยปริยาย

เมื่อเราทราบว่าข้อความ SCORE >= 40 เป็นจริงเมื่อมาถึงตำาแหน่ง ELSE IF ดังกล่าว เราจึงไม่มีความจำาเป็น ที่จะต้องตรวจซู้ำา แต่ตัดออกไปได้ ทำาให้เราสามารถลดทอนซููโดโค้ดได้เป็น

```
IF SCORE < 40 THEN
  PRINT 'FAIL'
```

```
ELSE IF SCORE < 80 THEN
   PRINT 'PASS'
ELSE 
   PRINT 'EXCELLENT'
END IF
```
- 9. **ปัญหาคำานวณภาษี** สมมติว่าภาษีเงินได้ของบุคคลทั่วไปถูกแบ่งออกเป็นสี่กลุ่มคือ (1) กลุ่มที่ไม่ต้องเสียภาษี, (2) กลุ่มที่เสียภาษี 7%, (3) กลุ่มที่เสียภาษี 20% และ (4) กลุ่มที่เสียภาษี 30% โดยเกณฑ์การคิดภาษีจะคิดจากราย ได้สุทธิ คือรายได้หลังหักรายการที่ใช้ลดหย่อนภาษีได้ ยกตัวอย่างเช่น นายยศไกรมีรายได้ 300,000 บาทต่อปี และได้บริจาคเงินให้กับสภากาชาดไทยไป 50,000 บาท ซูึ่งเป็นรายการที่ลดหย่อนภาษีได้ ในกรณีเช่นนี้รายได้ สุทธิของนายยศไกรก็คือ 250,000 บาท เมื่อได้รายได้สุทธิมาแล้วการแบ่งกลุ่มภาษีก็จะถูกดำาเนินการต่อไปตาม เกณฑ์ต่อไปนี้
	- (1) ถ้ารายได้สุทธิน้อยกว่า 200,000 บาทต่อปี ไม่ต้องเสียภาษีเงินได้
	- (2) ถ้ารายได้ถึง 200,000 บาทต่อปี แต่น้อยกว่า 500,000 บาท จะเสียภาษีเงินได้ 7%
	- (3) ถ้ารายได้ถึง 500,000 บาทต่อปี แต่น้อยกว่า 1,000,000 บาท จะเสียภาษีเงินได้ 20%
	- (4) ถ้ารายได้ถึง 1,000,000 บาทต่อปี จะเสียภาษีเงินได้ 30%

จงเขียนซููโดโค้ดสำาหรับการคำานวณและแสดงภาษีที่ต้องจ่าย เมื่อกำาหนดเงินรายได้ S และยอดเงินรวมจาก รายการที่ลดหย่อนภาษีได้ D มาให้ [หมายเหตุ วิธีคำานวณภาษีจริงซูับซู้อนกว่านี้มาก ปัญหานี้เป็นเพียงรูปแบบที่ ทำาให้ง่ายเพื่อศึกษาเรียนรู้การใช้โครงสร้าง IF-ELSE-IF]

### <span id="page-23-0"></span>**แบบฝึกหัดชดดทีีห 5: ความเทีียบเที่ากันของการใช้เงืหอนไขแบบต่าง ๆ**

**คำาชี้แจง** ในแบบฝึกหัดชุดที่ 3 และ 4 เราได้ใช้งานโครงสร้าง IF – ELSE และ IF – ELSE IF ซูึ่งการใช้งานที่เราทำาอยู่ ในแบบฝึกหัดนับว่าเป็นตัวเลือกที่ดี แต่เราก็ได้เห็นในแบบฝึกหัดชุดที่ 4 แล้วว่าการเขียนเงื่อนไขในโครงสร้างนั้น สามารถทำาได้หลายรูปแบบ และรูปแบบหนึ่งที่เราจะกล่าวถึงในแบบฝึกหัดชุดที่ 5 ก็คือการแยก IF – ELSE หรือ IF – ELSE IF ออกจากกันเป็น IF ที่อิสระจากกัน

พิจารณาแบบฝึกหัดข้อ 5 ที่ต้องการพิมพ์คำาว่า '3' หรือ 'Not 3' ออกมา โดยวิธีการที่เราใช้ก่อนหน้า เราเขียน ซููโดโค้ดได้เป็น

```
IF X MOD 3 == 0 THEN
 PRINT 3
ELSE
 PRINT 'Not 3'
END IF
แต่ที่จริงเราสามารถแยกออกเป็นสองส่วนได้เป็น
```

```
IF X MOD 3 == 0 THEN
 PRINT 3
END IF
IF X MOD 3 != 0 THEN
 PRINT 'Not 3'
```
END IF

จากตัวอย่างที่ยกมา จะเห็นได้ว่าโครงสร้างการตัดสินใจสามารถถูกแยกออกเป็นหลายส่วนได้ และได้โค้ดที่เทียบเท่า กัน แต่การแยกออกเป็นหลายส่วน ในบางกรณีก็ทำาให้เราพลาดการใช้ประโยชน์จากการลดทอนเงื่อนไขที่เราเคยทำาได้ ในการเขียนแบบรวมต่อเนื่องกันไป เพื่อให้เห็นความเทียบเท่ากันดังกล่าว และทราบถึงข้อดีข้อเสียในแต่ละทางเลือก พร้อมทั้งฝึกทักษะในการใช้เงื่อนไขเพื่อแยกประเภท ผู้เรียนจึงควรลองทำาแบบฝึกหัดข้างล่างนี้ด้วยตนเอง

10. จงเขียนซููโดโค้ดโดยการใช้วิธีแยก IF ออกเป็นหลายส่วนกับปัญหาคำานวณภาษี

=========================================================================

**คำาชี้แจง** นอกจากการแยก IF ออกเป็นหลายส่วนแล้ว การใช้ IF – ELSE ก็ยังมีหลายรูปแบบได้ ขึ้นอยู่กับว่าเราจะเอา อะไรมาคิดก่อน เช่น ถ้าหากเราสนใจที่จะคิดกรณีที่หารไม่ลงตัวก่อน เราก็จะได้ซููโดโค้ดเป็น

```
IF X MOD 3 != 0 THEN
 PRINT 'Not 3'
ELSE
 PRINT 3
END IF
```
การเลือกเงื่อนไขว่าจะเอาสิ่งใดขึ้นก่อนหลัง มีผลต่อความยากง่ายของโค้ด และอาจมีผลต่อความเร็วของโปรแกรมด้วย อย่างไรก็ตาม ในแบบฝึกหัดนี้ไม่ได้ต้องการเน้นที่สองประเด็น แต่ต้องการเน้นฝึกให้ผู้เรียนมองเห็นทางเลือกในการ เขียนโค้ด และหลักการสลับลำาดับการคิดที่ว่านี้ ก็สามารถนำาไปประยุกต์ใช้กับ IF – ELSE IF ได้เช่นกัน ดังแสดงใน แบบฝึกหัดข้างล่าง

11. จงใช้ซููโดโค้ดกับปัญหาคำานวณภาษีด้วยการใช้ IF – ELSE IF แต่เปลี่ยนลำาดับการพิจารณาจากกลุ่มที่ (4) ย้อน กลับไปหากลุ่มที่ (1) และพยายามลดการใช้เงื่อนไขที่ไม่จำาเป็นด้วย

### <span id="page-24-0"></span>**แบบฝึกหัดชดดทีีห 6: หัดเลือกใช้ IF ทีีหเหมาะสม**

**คำาชี้แจง** ความเทียบเท่ากันของการใช้เงื่อนไขทำาให้เรามีทางเลือกในการทำางานมากขึ้นก็จริง แต่ทางเลือกบางอย่าง มันก็มาพร้อมกับความเยิ่นเย้อ ในแบบฝึกหัดนี้เราจะลองเปรียบเทียบวิธีการทำางานสองแบบจากปัญหาเดียวกัน ก่อน หน้านี้เราอาจจะคิดว่าการรวม IF – ELSE เข้าด้วยกันทำาให้เราตัดทอนเงื่อนไขที่ไม่จำาเป็นออกไปได้ และเราอาจจะคิด ว่า เราควรจะรวมมันไว้ตลอด แต่ความจริงไม่ได้เป็นเช่นนั้น เพราะธรรมชาติของปัญหาที่เงื่อนไขการพิจารณาแยก ประเภทนั้นเป็นอิสระจากกัน เราก็ควรที่จะแยก IF ออกจากกันตามธรรมชาติของปัญหา ในแบบฝึกหัดนี้เราจะเริ่ม จากวิธีที่เหมาะกับการแยกออก IF ออกจากกัน และเราจะลองแก้ปัญหาเดิมด้วยการรวม IF เข้าด้วยกัน สำาหรับปัญหา อันหลังจะทำาให้เราเห็นว่า การรวม IF ของเงื่อนไขที่เป็นอิสระจากกันจะทำาให้เงื่อนไขที่ต้องใช้ทวีความซูับซู้อนขึ้น อย่างรวดเร็ว ดังนั้นเรามีความจำาเป็นที่จะต้องพิจารณาความสัมพันธ์ของเงื่อนไขต่าง ๆ ให้ดีเสียก่อน

- 12. โปรแกรมโปรแกรมหนึ่งรับตัวเลขจำานวนเต็มหนึ่งค่ามาจากผู้ใช้ ถ้าตัวเลขนั้นหารด้วย 3 ลงตัว โปรแกรมจะพิมพ์ ข้อความว่า '3' และถ้าหารด้วย 5 ลงตัว จะพิมพ์คำาว่า '5' ออกมา นั่นหมายความว่าถ้าหารด้วยทั้ง 3 และ 5 ลงตัวก็จะพิมพ์ตัวเลข 3 และ 5 ออกมา (ลำาดับของการปรากฏของตัวเลขที่พิมพ์ออกมาเป็นตัวไหนก่อนก็ได้ ให้ ผลเหมือนกัน) จงเขียนโฟลวชาร์ตและซููโดโค้ดของการทำางานของโปรแกรมนี้ด้วยการใช้ IF สองชุดแยกเป็นอิสระ จากกัน [วิธีนี้เป็นวิธีที่ง่าย ถ้าทำาถูกโฟลวชาร์ตจะดูกะทัดรัดสวยงาม]
- 13. เช่นเดียวกับข้อก่อนหน้า แต่ให้ลองเขียนโฟลวชาร์ตและซููโดโค้ดของการทำางานด้วยการใช้โครงสร้าง IF และ ELSE IF แทน คือห้ามแยก IF ออกจากกันเป็นสองส่วน [คำาตอบเป็นไปได้หลายแบบ แต่มีแนวโน้มที่จะยากขึ้น กว่าวิธีในข้อก่อนหน้าทั้งสิ้น]

## <span id="page-26-0"></span>**แบบฝึกหัดชดดทีีห 7: การใช้เงืหอนไขทีีหซูับซู้อนในการแก้ปัญหา**

**คำาชี้แจง** ในแบบฝึกหัดที่ผ่านมา เงื่อนไขที่เราใช้อยู่ในรูปแบบพื้นฐาน คือเราเปรียบเทียบค่าเพียงคู่เดียวก็ได้คำาตอบที่ ต้องการ อย่างไรก็ตาม ปัญหาจำานวนมากไม่อาจจะแก้ได้ด้วยการพิจารณาค่าเพียงคู่เดียว แต่ต้องพิจารณาค่าหลาย ๆ คู่ จึงจะได้คำาตอบตามที่ต้องการ แบบฝึกหัดนี้ต้องการฝึกให้ผู้เรียนได้พิจารณาเงื่อนไขสำาหรับการตัดสินใจและแยก ประเภทที่ซูับซู้อนขึ้น และเพื่อช่วยเหลือผู้เรียนให้มองเห็นความซูับซู้อนและวิธีแก้ปัญหาไปพร้อม ๆ กัน แบบฝึกหัดจึง ได้เตรียมโครงร่างของคำาตอบไว้ให้บางส่วน ผู้เรียนจะต้องพิจารณาปัญหาและโครงร่างของคำาตอบที่ได้ จากนั้นจึงเติม คำาในซููโดโค้ดที่ให้มานี้ เพื่อให้ได้โค้ดที่ทำางานตามข้อกำาหนด

14. จากปัญหา ้จองรถตู้" ในสัปดาห์ที่แล้ว หากเรากำาหนดให้ day1, day2, และ day3 คือวันที่รถตู้ A, B, และ C ว่างพร้อมให้ใช้งานตามลำาดับ เช่น ถ้า day1 = 5, day2 = 3 และ day3 = 3 เราจะเลือกรถตู้ B. ทว่าใน สถานการณ์จริง เราจะพบว่าค่าต่าง ๆ สามารถเปลี่ยนเป็นอย่างอื่นก็ได้ แต่ชื่อตัวแปรสำาหรับเก็บค่าเหล่านั้นยังคง เดิม. นอกจากนี้ สิ่งที่เราต้องการก็คือวิธีการที่ตัดสินใจได้อย่างถูกต้องพร้อมทั้งรองรับค่า day1, day2, และ day3 ทุกค่าที่เป็นได้ การรู้จักตั้งเงื่อนไขการพิจารณาค่าอย่างรัดกุมจึงเป็นิสิ่งที่สำาคัญ และเป็นเปาาหมายของแบบ ฝึกหัดข้อนี้

จงเติมเงื่อนไขในซููโดโค้ดต่อไปนี้เพื่อทำาให้เกิดการเลือกรถตามข้อกำาหนดที่ให้ไว้ก่อนหน้า (แบบฝึกหัดข้อนี้สนใจ เฉพาะเงื่อนไขในการเลือกรถ เรายังไม่ต้องคำานวณการเปลี่ยนแปลงวันที่รถจะว่างให้ใช้งานในรอบถัดไป)

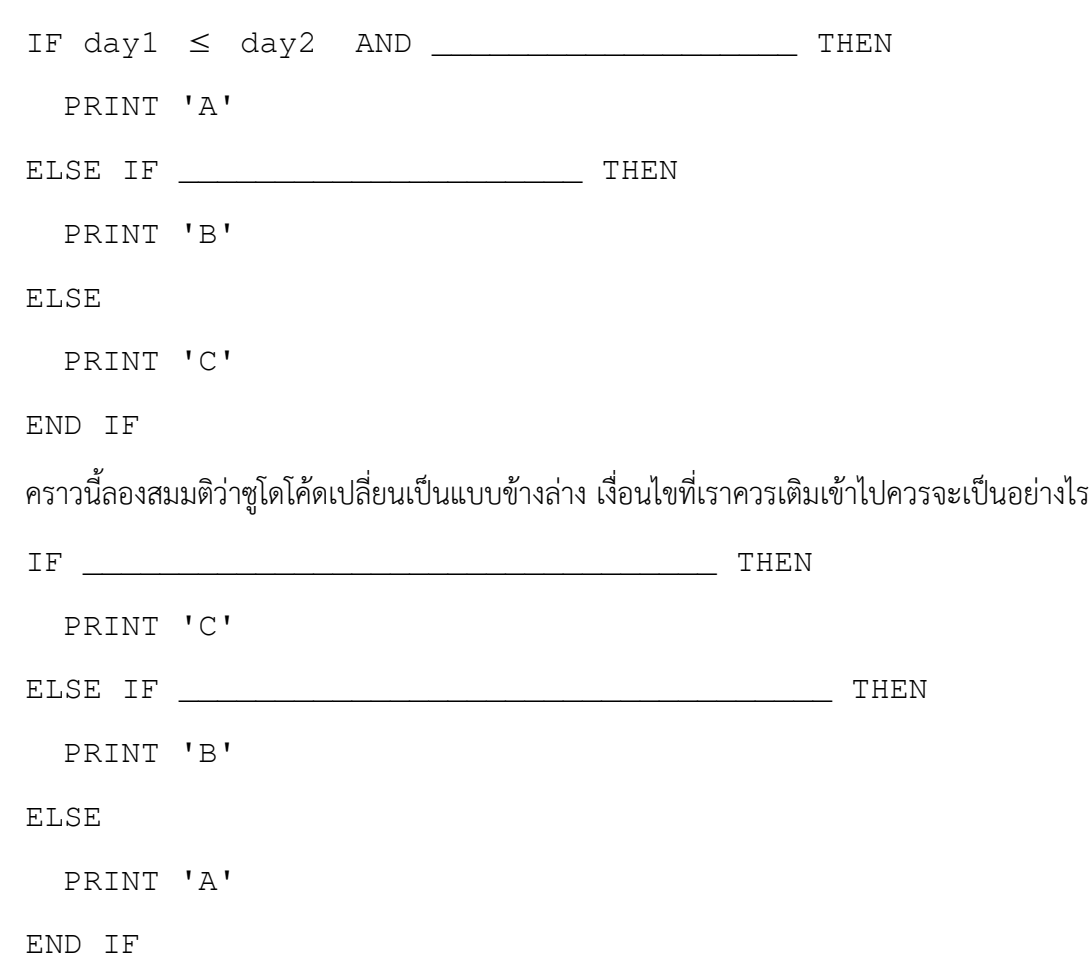

15. จากปัญหา ้คัดเลือกนักร้อง" ในสัปดาห์ที่แล้ว หากกำาหนดค่า K มาให้ และกำาหนดเพิ่มเติมว่า K1 และ K2 คือ จำานวนผู้เข้าประกวดที่กรรมการคนที่หนึ่งและคนที่สองรับไปแล้ว (สมมติว่า 0≤*K1 , K2*≤*K* ) หากกำาหนดให้ เพศของผู้เข้าประกวดคือ G และคะแนนที่ได้จากกรรมการคนแรกคือ S1 ส่วนคะแนนจากกรรมการคนที่สองคือ  $S<sub>2</sub>$ 

จงเติมเงื่อนไขของ IF ให้สมบูรณ์เพื่อหาว่าผู้เข้าประกวดจะอยู่กับกรรมการท่านใด โดยเก็บค่าไว้ในตัวแปร R โดย กำาหนดให้ R มีค่าเป็น 1 เมื่อได้อยู่กับกรรมการคนแรก และมีค่าเป็น 2 เมื่อได้อยู่กับกรรมการคนที่สอง และใน กรณีที่ผู้เข้าประกวดไม่ผ่านการคัดเลือก R จะมีค่าเป็น 0 (ในแบบฝึกหัดนี้ ให้สนใจเฉพาะผลการคัดเลือก ยังไม่ ต้องสนใจการปรับค่าสำาหรับการคำานวณแบบต่อเนื่อง)

IF  $S1$  >= 9 AND  $G$  == \_\_\_\_\_\_\_ AND  $K1$  < \_\_\_\_\_\_\_ THEN  $R = 1$ ELSE IF S2  $>= 9$  AND  $\_\_\_\_\_\_\$ AND  $\_\_\_\_\$ AND  $R = 2$ ELSE IF  $S1 \geq 9$  AND  $THEN$  $R = 1$ ELSE IF  $S2 \geq 9$  AND  $THEN$  $R = 2$ ELSE  $R = 0$ END IF

## <span id="page-28-1"></span>**แบบฝึกหัดภาคปฏิบัติการ สัปดาห์ทีีหสาม**

## **การวางแผนการคำานวณด้วยโฟลวชาร์ตและซููโดโค้ด: การใช้โครงสร้างการทีำาซู้ำา**

อ.ดร.ภิญโญ แท้ประสาทสิทธิ์ ภาควิชาคอมพิวเตอร์ คณะวิทยาศาสตร์ มหาวิทยาลัยศิลปากร **คำาสัหง**

จงเขียนโฟลวชาร์ตที่แสดงลำาดับการทำางานในแบบฝึกหัดแต่ละข้อต่อไปนี้ ในบางข้อต้องเขียนซููโดโค้ดหรือภาษาซูีที่ เทียบเท่ากันด้วย ทั้งนี้ขอให้ผู้เรียนเขียนโค้ดที่เทียบเท่ากับโฟลวชาร์ตที่ได้ด้วย ไม่เช่นนั้นจะถือว่าผิดในแบบฝึกหัดนี้

## <span id="page-28-0"></span>**แบบฝึกหัดชดดทีีห 1: ฝึกการวนซู้ำาเพืหอนับจำานวนทีีหต้องการ**

**คำชี้แจง** แบบฝึกหัดชุดนี้มีการใช้โครงสร้างการวนซ้ำ (ลูป) โปรแกรมที่มีการวนซ้ำโดยทั่วไปจะมีงานที่ต้องทำซ้ำซึ่ง ้จะอยู่ในลูป และมีงานที่ไม่ได้ทำซ้ำซึ่งควรอยู่นอกลูป ในแบบฝึกหัดชุดนี้เราจะเรียนรู้ความแตกต่างระหว่างงานที่ต้อง ทำซ้ำกับงานที่ไม่ต้องทำซ้ำ และทำการสังเกตตำแหน่งของงานที่เราใส่ไว้ในโฟลวชาร์ตหรือซูโดโค้ด

1. จงเขียนโฟลวชาร์ตของโปรแกรมที่รับจำานวนเต็มบวก K จากผู้ใช้ จากนั้นโปรแกรมจะรับจำานวนเต็มมาจากผู้ใช้อีก 100 ตัว เมื่อเสร็จสิ้นการรับข้อมูลเข้าทั้งหมด โปรแกรมจะรายงานว่าจากข้อมูลเข้า 100 ตัวดังกล่าว มีกี่ตัวที่หาร ด้วย K ลงตัว

**คำาแนะนำา** ในโปรแกรมควรจะมีตัวนับสองตัว ตัวหนึ่งนับไปว่าโปรแกรมวนรับข้อมูลเข้ากี่รอบแล้ว และอีกตัวเอา ไว้นับว่าจำานวนที่หารด้วย K ลงตัวมีเท่าใด นอกจากนี้เราควรกำาหนดค่าเริ่มต้นให้กับตัวนับเหล่านี้ไว้ให้เป็น 0 ด้วย

ขอให้สังเกตด้วยว่าการรับค่า K เป็นสิ่งที่รับเพียงครั้งเดียว ดังนั้นการรับค่า K เป็นสิ่งที่ควรอยู่นอกลูป ในขณะที่ ึการรับข้อมูลเข้าอีก 100 ตัวถัดมาเป็นสิ่งที่เราทำซ้ำ และยังเป็นการทำซ้ำในลักษณะเดิมด้วย เราจึงควรวาง ตำาแหน่งของการอ่านข้อมูลเหล่านี้ไว้ในลูป

2. จงเขียนซููโดโค้ดหรือภาษาซูีที่เทียบเท่ากับโฟลวชาร์ตในข้อที่แล้ว

=========================================================================

**คำาชี้แจง** จากสองข้อที่แล้วเรามีการกำาหนดจำานวนข้อมูลเข้าที่แน่นอนตายตัวไว้ว่าเราจะวนซู้ำา 100 รอบ และตัวแปร ที่ใช้นับจำานวนที่ต้องการก็มีเพียงหนึ่งตัว แต่ในข้อต่อไป เราจะเรียนรู้การดัดแปลงโปรแกรมเพื่อให้สามารถทำางานที่ ซูับซู้อนกว่าเดิม

3. จงเขียนโฟลวชาร์ตของโปรแกรมที่รับจำานวนเต็มบวก N จากผู้ใช้ จากนั้นโปรแกรมจะรับจำานวนเต็มจากผู้ใช้มาอีก N ตัว (กล่าวคือ ค่า N ที่ผู้ใช้ใส่เข้ามาตอนแรกคือจำานวนตัวเลขที่ผู้ใช้จะใส่ตามมานั่นเอง) จากนั้นโปรแกรมจะนับ ว่าจากเลขจำานวน N ตัวดังกล่าวมีกี่ตัวที่หารด้วย 3 ลงตัว และมีกี่ตัวที่หารด้วย 5 ลงตัว และรายงานผลการนับ ออกมาเป็นผลลัพธ์ออกมาเป็นเลขสองค่า

เช่น ถ้าผู้ใช้ใส่ชุดตัวเลขมาเป็น 8 9 10 7 15 12 2 27 4 เลข 8 เป็นเลขตัวแรกจึงรับหน้าที่เป็นค่า N ดังนั้นผู้ใช้

จึงใส่เลขตามมาอีกแปดตัว และเราจะเห็นได้ว่าจากเลขทั้งแปด มีเลขที่หารด้วย 3 ลงตัวสี่ตัวคือ 9 15 12 และ 27 ส่วนเลขที่หารด้วย 5 ลงตัวมีสองตัวคือ 10 และ 15 ดังนั้นโปรแกรมจึงรายงานผลการนับมาเป็นเลข 4 และ 2

4. จงเขียนซููโดโค้ดหรือภาษาซูีที่เทียบเท่ากับโฟลวชาร์ตในข้อที่แล้ว

=========================================================================

**คำาชี้แจง** จากสองข้อที่แล้วเราทราบว่าโปรแกรมจะวนซู้ำา N รอบ โดยจำานวนรอบนี้ถูกกำาหนดไว้โดยชัดแจ้งจากผู้ใช้ ้อย่างไรก็ตาม ในปัญหาจำนวนมาก เราจะไม่ทราบจำนวนรอบล่วงหน้าก่อนเข้าทำการวนซ้ำ แต่โปรแกรมจะหยุด ทำการวนซ้ำด้วยเงื่อนไขบางอย่าง แบบฝึกหัดสองข้อต่อไปนี้จะเป็นพื้นฐานที่ทำให้เราเรียนรู้วิธีหยุดการวนซ้ำจาก เงื่อนไขบางอย่าง ขอให้สังเกตด้วยว่า โปรแกรมที่อยู่ในรูปโฟลวชาร์ตจะดูชัดเจนและเป็นธรรมชาติในเรื่องเกี่ยวกับ การหยุดวนซู้ำา ในขณะที่โปรแกรมที่อยู่ในรูปของซููโดโค้ดจะมีโครงสร้างที่ดูซูับซู้อนและเข้าใจยากกว่า

- 5. จงเขียนโฟลวชาร์ตของโปรแกรมที่รับจำานวนเต็มจากผู้ใช้เข้ามาทีละค่า โดยโปรแกรมจะหยุดรับข้อมูลเมื่อผู้ใช้ใส่ เลข 0 เข้ามา เมื่อหยุดรับข้อมูลแล้ว โปรแกรมจะรายงานว่าได้รับจำานวนเต็มที่ไม่ใช่ 0 จากผู้ใช้มาทั้งหมดกี่ค่า เช่น ถ้าผู้ใช้ใส่ชุดตัวเลขเข้ามาเป็น 5 7 2 0 โปรแกรมจะรายงานว่า 3 แต่ถ้าหากผู้ใช้ใส่ชุดตัวเลขมาเป็น 2 7 -9 5 -3 0 โปรแกรมจะรายงานว่า 5 และถ้าผู้ใช้ใส่เลข 0 เข้ามาเป็นค่าแรกในชุดตัวเลข โปรแกรมจะรายงานว่า 0 เป็นต้น
- 6. จงเขียนซููโดโค้ดหรือภาษาซูีที่เทียบเท่ากับโฟลวชาร์ตในข้อที่แล้ว

**คำาแนะนำา** เราควรใช้คำาสั่ง BREAK เพื่อสั่งให้หยุดการวนซู้ำา ทั้งนี้โครงสร้างของโค้ดนี้เป็นหนึ่งในพื้นฐานที่สำาคัญ ของการเขียนโปรแกรม หากผู้เรียนเข้าใจโครงสร้างนี้ จะเริ่มเขียนโปรแกรมได้หลากหลายขึ้นกว่าเดิมมาก

## <span id="page-29-0"></span>**แบบฝึกหัดชดดทีีห 2: ฝึกการวนซู้ำากับปัญหาทีีหซูับซู้อนข่้น**

**คำาชี้แจง** แบบฝึกหัดชุดนี้รวมเทคนิคพื้นฐานต่าง ๆ เข้าด้วยกัน และแนะนำาให้เห็นถึงเทคนิคใหม่อื่น ๆ พร้อมทั้งสอน ให้ผู้เรียนเข้าใจวิธีการอ่านตัวอย่างข้อมูลเข้าและผลลัพธ์อันเป็นกระบวนการมาตรฐานในการอธิบายข้อกำาหนดของ ปัญหา

7. จงเขียนโฟลวชาร์ตของโปรแกรมที่รับตัวเลขจำานวนเต็มมาจากผู้ใช้จนกว่าจะเจอเลขที่ติดลบ โปรแกรมนี้ยังทำาการ นับด้วยว่ามีตัวเลขที่หารด้วย 3 ลงตัวเท่าใด และหารด้วย 5 ลงตัวเท่าใด และรายงานผลการนับออกมาทางเป็น ค่าสองค่า ค่าแรกคือจำานวนตัวเลขที่หารด้วย 3 ลงตัว และค่าที่สองคือจำานวนตัวเลขที่หารด้วย 5 ลงตัว

[ตัวอย่างข้อมูลเข้าและผลลัพธ์อยู่ในหน้าถัดไป]

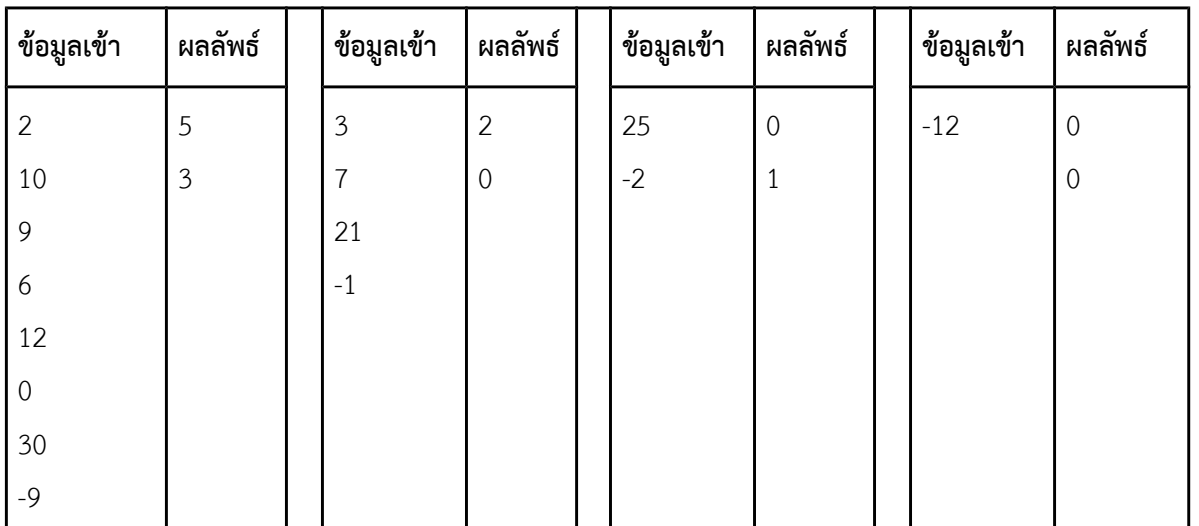

**หมายเหตด**0 เป็นเลขที่หารลงตัวด้วย 3 และ 5 เพราะ 0 หารด้วย 3 และ 5 แล้วเหลือเศษศูนย์

8. จงเขียนซููโดโค้ดหรือภาษาซูีที่เทียบเท่ากับโฟลวชาร์ตในข้อที่แล้ว

9. จงเขียนโฟลวชาร์ตของโปรแกรมที่รับจำานวนเต็มจากผู้ใช้มาจนกว่าจะพบเลขศูนย์ ในระหว่างการรับจำานวนเต็ม จากผู้ใช้ โปรแกรมจะทำาการหา**ผลบวกของเลขคู่**เก็บไว้ในตัวแปรชื่อ Even และทำาการหา**ผลบวกของเลขคีห**เก็บ ไว้ในตัวแปรชื่อ Odd หลังจากโปรแกรมได้รับเลขศูนย์ ก็จะพิมพ์ผลลัพธ์ต่อไปนี้ออกมาเป็นคำาตอบตามลำาดับ

=========================================================================

(1) ค่าของ Even [ผลบวกของเลขคู่], (2) ค่าของ Odd [ผลบวกของเลขคี่], และ (3) รายงานว่า Even หรือ Odd ใครมีค่ามากกว่ากัน ถ้า Even มีค่ามากกว่าจะพิมพ์คำาว่า Even แต่ถ้า Odd มีค่ามากกว่าจะพิมพ์ว่า Odd ใน กรณีที่มีค่าเท่ากันจะพิมพ์ว่า Eqaul

**หมายเหตด** ผู้เรียนต้องแยกให้ได้ว่าเมื่อจะพิมพ์ค่าของตัวแปรชื่อ Even เราจะใช้คำาสั่ง Print Even แต่ถ้าต้องการ พิมพ์คำาว่า Even ออกมาโดยตรง (ไม่ใช่ค่าของตัวแปร) เราจะใช้คำาสั่ง Print "Even" ดังนั้นตอนรายงานผลส่วน ที่สามเราจะใช้คำาสั่งว่า Print "Even" หรือ Print "Odd" หรือ Print "Equal" ขึ้นอยู่กับผลรวมที่ได้

#### ตัวอย่างข้อมลเข้าและผลลัพธ์

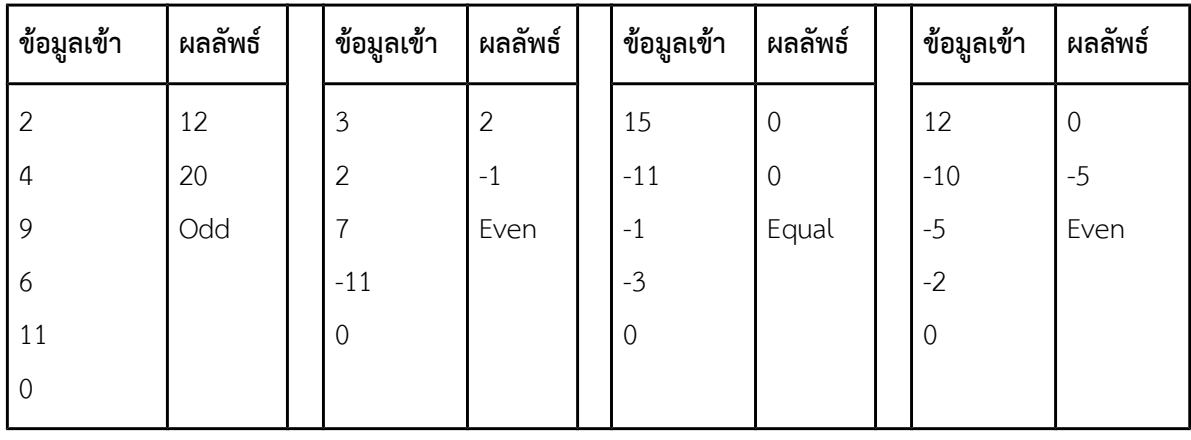

10. จงเขียนซููโดโค้ดหรือภาษาซูีที่เทียบเท่ากับโฟลวชาร์ตในข้อที่แล้ว

## <span id="page-31-0"></span>ี แบบฝึกหัดชุดที่ 3: การวนซ้ำในปัญหาที่จำลองจากเหตุการณ์จริง

**คำาชี้แจง** แบบฝึกหัดชุดนี้จะใช้เทคนิคต่าง ๆ มาแก้ปัญหาที่จำาลองจากเหตุการณ์จริง เราจะเห็นได้ว่าในบางกรณี เทคนิคที่ใช้ไม่ได้ซูับซู้อน แต่การวิเคราะห์สถานการณ์จากปัญหาอาจเป็นอุปสรรคในการสร้างกระบวนการคิดที่ถูกต้อง เนื่องจากเราเรียนเขียนโปรแกรมเพื่อแก้ปัญหาในการทำางานจริง เราจึงมีความจำาเป็นที่จะต้องฝึกฝนการแก้ปัญหา เหล่านี้เพื่อเป็นพื้นฐานในการแก้ปัญหาที่ซูับซู้อนยิ่งขึ้น ซูึ่งปัญหาเหล่านั้นเป็นสิ่งที่เรามักจะพบในการประกอบอาชีพ ด้านคอมพิวเตอร์

11. จงเขียนโฟลวชาร์ตและซูโดโค้ดที่เทียบเท่ากันของปัญหา "วันที่ตัดเสื้อแล้วเสร็จ" ซึ่งเป็นแบบฝึกหัดในสัปดาห์ แรก [**หมายเหตด** หากเราใช้วิธีคิดที่ดี เราจะพบว่าโครงสร้างของโปรแกรมง่ายมาก แต่ความรู้เรื่องวิธีปัดเศษขึ้น อาจจะเป็นสิ่งที่ทำาให้เรารู้สึกว่าข้อนี้เป็นข้อที่ยาก]

=========================================================================

**คำาชี้แจง** นับจากจุดนี้ไป เราจะเริ่มพึ่งพาโฟลวชาร์ตน้อยลงเรื่อย ๆ และจะใช้ซููโดโค้ดเพื่อวางแผนการคิด เพื่อเตรียม ตัวสู่กระบวนการเขียนโปรแกรมด้วยภาษาคอมพิวเตอร์อันเป็นเปาาหมายหลักของวิชานี้ ดังนั้นแบบฝึกหัดสองข้อต่อไป นี้จะไม่ระบุให้เขียนโฟลวชาร์ต และผู้เรียนสามารถตัดสินใจด้วยตนเองได้ว่าจะเขียนโฟลวชาร์ตก่อนหรือไม่ หรือจะ สร้างกระบวนการคิดโดยไม่ต้องใช้โฟลวชาร์ต

- 12. จงเขียนซููโดโค้ดของปัญหา ้จองรถตู้" จากแบบฝึกหัดสัปดาห์แรก ทั้งนี้ผู้เรียนอาจใช้ประโยชน์จากซููโดโค้ดที่คิด ไว้ในสัปดาห์ที่สองเพื่อนำามาดัดแปลงให้เป็นโค้ดที่สมบูรณ์สำาหรับปัญหานี้ได้
- 13. จงเขียนซููโดโค้ดของปัญหา ้คัดเลือกนักร้อง" จากแบบฝึกหัดสัปดาห์แรก ทั้งนี้ผู้เรียนอาจใช้ประโยชน์จากซููโด โค้ดที่คิดไว้ในสัปดาห์ที่สองเพื่อนำามาดัดแปลงให้เป็นโค้ดที่สมบูรณ์สำาหรับปัญหานี้ได้

## <span id="page-32-0"></span>**แบบฝึกหัดภาคปฏิบัติการ สัปดาห์ทีีหสีห**

## **เตรียมตัวสอบย่อยด้วยตัวอย่างข้อสอบย่อยปีการศ่กษา 2556 ภาคการศ่กษาต้น**

**คำาสัหง** (1) ให้เขียนคำาตอบลงในกระดาษคำาถามตรงเนื้อที่ที่เว้นไว้ให้ แต่หากที่ไม่พอให้ใช้พื้นที่ด้านหลังได้ โดยให้ระบุ ให้ชัดเจนว่าคำาตอบอยู่ทางด้านหลัง (2) ตอบด้วยดินสอ 2B ขึ้นไปได้ (3) ใช้พื้นที่ด้านหลังทดเลขได้ (4) ห้ามฉีกข้อสอบออกจากกัน (5) อนุญาตให้ออกจากห้องสอบได้หากเวลาผ่านไปเกิน 30 นาทีนับจากเริ่มสอบ

คะแนน ข้อ 1  $\qquad \qquad$  ข้อ 2  $\qquad \qquad$ ขับ้าอ 3 a \_\_\_\_\_\_\_\_\_\_\_\_ b \_\_\_\_\_\_\_\_\_\_\_\_ c \_\_\_\_\_\_\_\_\_\_\_\_ d \_\_\_\_\_\_\_\_\_\_\_\_ e \_\_\_\_\_\_\_\_\_\_\_\_

1. จงแสดงวิธีทำเพื่อหาค่า x และ y จากสมการสองตัวแปรทางด้านล่าง

 $3 x = 2 y + 1 + x$ 

 $5 v + 3 x = 2 x + 2$ 

(ตอบเป็นเลขในรูปเศษหรือเลขทศนิยมก็ได้) [6 คะแนน]

2. รถยนคันหนึ่งวิ่งไปด้วยความเร็ว 40 กิโลเมตรต่อชั่วโมงเป็นเวลา 15 นาที จากนั้นจึงเปลี่ยนไปวิ่งที่ความเร็ว 60 กิโลเมตรต่อชั่วโมงเป็นเวลา 20 นาที ต่อมาก็เปลี่ยนความเร็วอีกครั้งเป็น 90 กิโลเมตรต่อชั่วโมงเป็นเวลา 45 นาที จงหาว่า รถยนต์วิ่งไปเป็นระยะทางรวมเท่าใด (แสดงวิธีคิดสั้น ๆ ด้วยว่าคำานวณคำาตอบแต่ละส่วนมาได้อย่างไร) [4 คะแนน]

3. มหาวิทยาลัยแห่งหนึ่งตั้งระดับผลการเรียน (เกรด) ไว้สามระดับคือ 0, 1, และ 2 คะแนนในวิชาฟใสิกส์ของ มหาวิทยาลัยแห่งนี้แบ่งออกเป็นสองส่วนคือคะแนนสอบย่อย (x), คะแนนสอบกลางภาค (y) และ คะแนนสอบ ปลายภาค (z) ถ้าหากนักศึกษาได้ผลรวมคะแนนสอบทั้งสามส่วนนี้ต่ำากว่า 40 คะแนนจะได้เกรดเป็น 0 ถ้าถึง 40 คะแนนแต่ไม่ถึง 80 คะแนนได้เกรดเป็น 1 และหากได้ 80 คะแนนขึ้นไป ได้เกรดเป็น 2

#### **ตัวอย่าง**

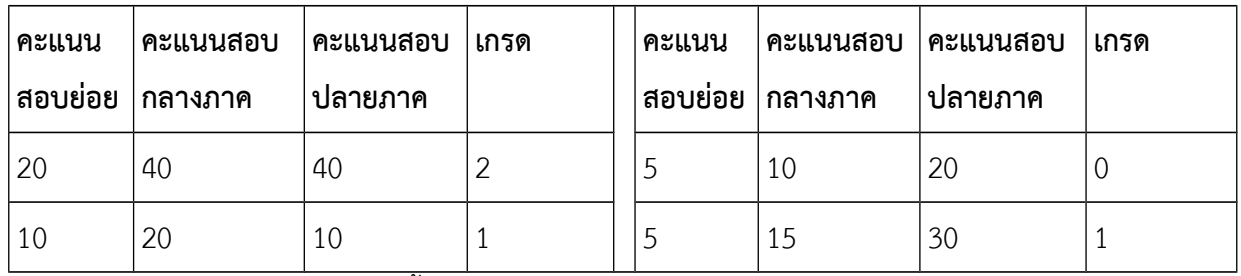

ื้อ) จงเขียนฟังก์ชันคณิตศาสตร์ f ที่ขึ้นกับค่า x, y และ z สำหรับคำนวณเกรดที่จะได้ [10 คะแนน] **หมายเห**ตุ ถ้าไม่สามารถเขียนฟังก์ชันได้ แต่อธิบายการคำนวณได้ถูกต้อง จะได้ 5 คะแนน

b) เนื่องจากนักศึกษาต่างคาดหวังที่จะได้ระดับผลการศึกษาที่ดี ทางอาจารย์จึงได้ทำการคำนวณว่าแต่ละคนจะ ้ต้องทำคะแนนเพิ่มอีกเท่าใดจึงจะได้เกรดที่ดีขึ้นอีกหนึ่งระดับ โดยหากนักศึกษาที่ได้เกรดเป็น 0 อาจารย์ ้จะแจ้งคะแนนที่นักศึกษาคนดังกล่าวต้องทำเพิ่มเพื่อให้ได้เกรดเป็น 1 และถ้านักศึกษาได้เกรดเป็น 1 อาจารย์ ้จะแจ้งคะแนนที่ต้องทำเพิ่มเพื่อให้ได้เกรดเป็น 2 แต่ถ้านักศึกษาได้เกรดเป็น 2 อาจารย์จะแจ้งคะแนนที่ต้อง ี ทำเพิ่มว่าเท่ากับ 0 คะแนน จงเขียนฟังก์ชัน e ที่ขึ้นกับค่า x, y, และ z ที่ทำการคำนวณว่าจากคะแนนที่ได้ ้นักศึกษาจะต้องทำคะแนนเพิ่มอีกเท่าใดจึงจะได้เกรดที่ดีขึ้นอีกหนึ่งระดับ (แนะนำให้ใช้ผลจากฟังก์ชัน f เป็น ตัวช่วยในการคำนวณ) [10 คะแนน]

c) กำหนดข้อมูลเข้าคือคะแนนสอบสามค่าที่ถูกแทนด้วย x, y และ z ตามลำดับ จงเขียนโฟลวชาร์ตแสดงการ ้คำนวณเกรดของนักศึกษาที่ได้ และคะแนนที่นักศึกษาต้องทำเพิ่มเพื่อให้ได้เกรดที่ดีขึ้นอีกหนึ่งระดับ [15 ้ คะแนน] (ถ้าที่เขียนไม่พอ เขียนคำตอบไว้ด้านหลังของกระดาษคำตอบได้)

d) จงเขียนซูโดโค้ดหรือโค้ดภาษาซีอย่างใดอย่างหนึ่งที่เทียบเท่ากับโฟลวชาร์ตที่ได้ในข้อ c) [15 คะแนน] [หาก โค้ดทำงานถูกต้อง แต่โค้ดไม่เทียบเท่ากับโฟลวชาร์ตจะได้ 12 คะแนน] (เขียนตอบด้านหลังกระดาษได้)

e) อาจารย์มีนักเรียนอยู่ N คน เขาต้องการโปรแกรมคำนวณ<u>เกรดเฉลี่ย</u>ของนักเรียนทั้งหมด โดยข้อมูลเข้าตัวแรกของ โปรแกรมคือ N ต่อมาข้อมูลเข้าจะมาทั้งหมดอีก N ชุด ชุดละสามค่า คือคะแนนสอบย่อย คะแนนสอบกลางภาค และ คะแนนสอบปลายภาค หนึ่งชุดต่อนักศึกษาหนึ่งคน จงเขียนโฟลวชาร์ตของโปรแกรมคำนวณเกรดเฉลี่ย เมื่อ กำหนดวิธีคิดเกรดของแต่ละคนตามที่ระบุไว้ในข้อย่อย a) [40 คะแนน]

**หมายเหตดอย่า**เขียนภาษาซูีหรือซููโดโค้ดมาไม่เช่นนั้นจะไม่ได้คะแนน ข้อนี้ต้องการโฟลวชาร์ตเท่านั้น ให้ เขียนคำาตอบไว้ที่ด้านหลังของกระดาษแผ่นนี้ **อย่ารับข้อมูลเข้าหรือแสดงผลในสิหงทีีหไม่ได้บอกให้รับหรือ แสดง ไม่งั้นจะโดนหักคะแนน**

**คำาแนะนำา** เนื่องจากโฟลวชาร์ตค่อนข้างยาว แนะนำาให้เขียนคำาตอบไว้ที่ด้านหลังของกระดาษแผ่นนี้จะดีกว่า **ตัวอย่าง**

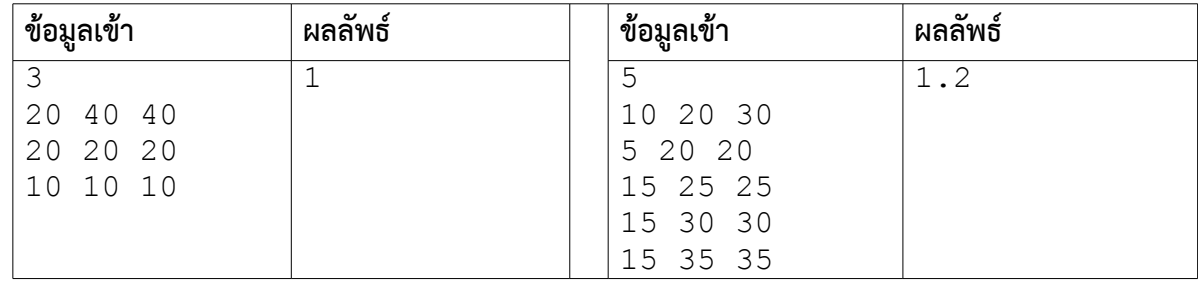
# **เฉลยข้อสอบย่อยครั้งทีีหหน่หง วิชา 517111 Computer Programming I**

# **ปีการศ่กษา 2556 ภาคการศ่กษาต้น**

1. x = 3 / 4; y = 1 / 4  
\n2. 
$$
(40 \times \frac{15}{60}) + (60 \times \frac{20}{60}) + (90 \times \frac{45}{60}) = 10 + 20 + 67.5 = 97.5
$$
 กิโลเมตร  
\n3. a)  $f(x, y, z) =\begin{cases}0; x + y + z < 40\\1; 40 \le x + y + z < 80\\2; x + y + z > 80 \text{ (a} \cdot 2 \cdot 1 \text{a} \text{b)} \text{ otherwise } \text{with } 1 \text{ o} \text{ }\end{cases}$   
\nb)  $g(x, y, z) =\begin{cases}40 - (x + y + z); x + y + z < 40\\80 - (x + y + z); 40 \le x + y + z < 80\\0; x + y + z > 80 \text{ (a} \cdot 2 \cdot 1 \text{a} \text{b)} \text{ or } 2 \cdot 1 \text{b} \text{ or } 2 \cdot 1 \text{b} \text{ or } 2 \cdot 1 \text{c} \text{ or } 2 \cdot 1 \text{c} \text{ or } 2 \cdot 1 \text{d} \text{ or } 2 \cdot 1 \text{d} \text{ or } 2 \cdot 1$ 

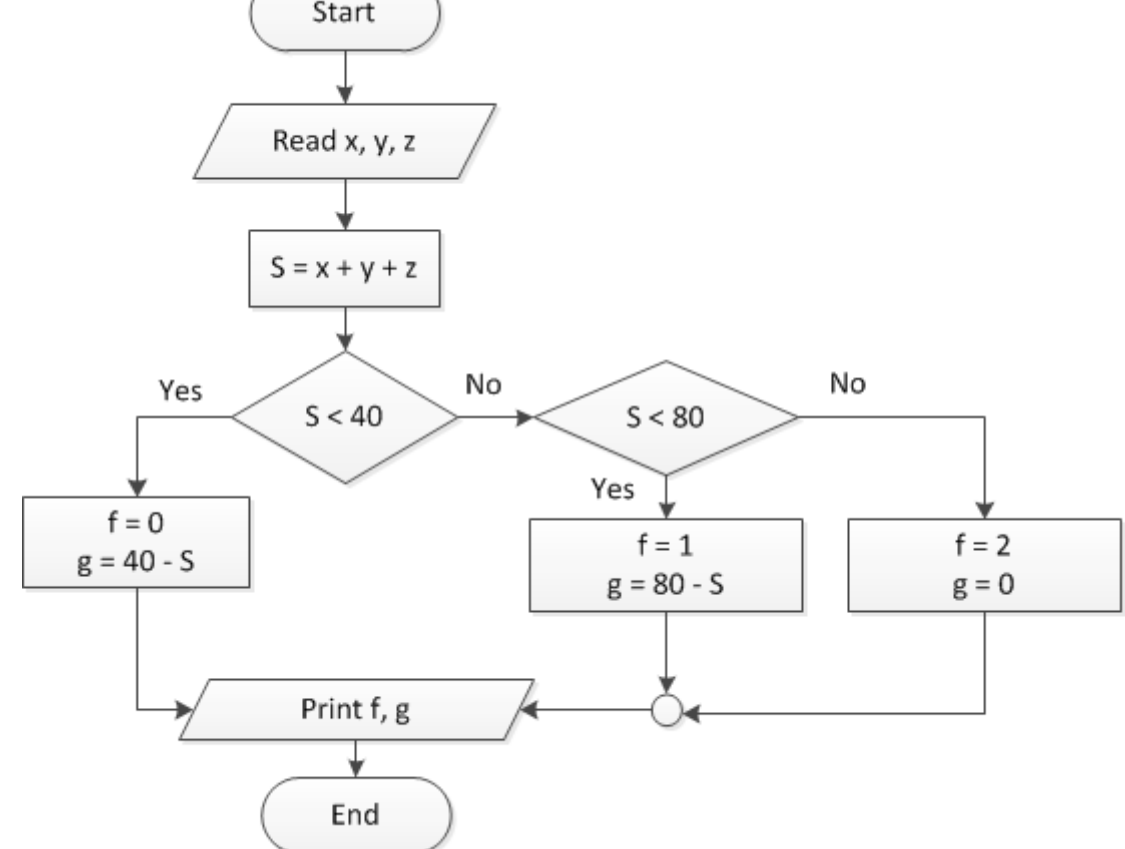

d) START READ x, y, z  $S = x + y + z$  IF S < 40 THEN  $f = 0$  $q = 40 - S$  ELSE IF S < 80 THEN  $f = 1$  $g = 80 - S$  ELSE  $f = 2$  $g = 0$  END IF PRINT f, g END

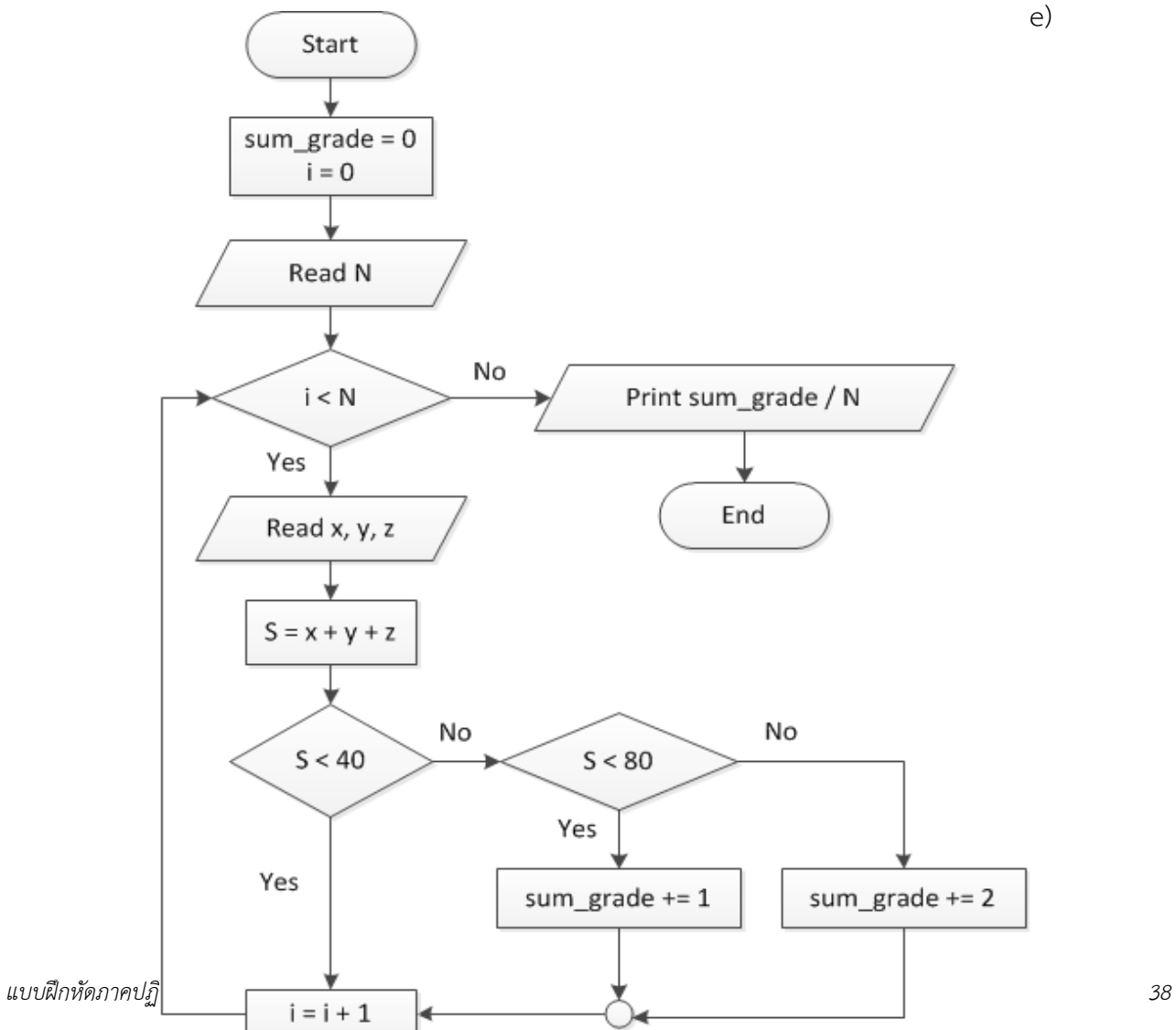

# **แบบฝึกหัดภาคปฏิบัติการ สัปดาห์ทีีหห้า** ์ พื้นฐานการเขียนภาษาซี เงื่อนไขการทำงาน

อ.ดร.ภิญโญ แท้ประสาทสิทธิ์ ภาควิชาคอมพิวเตอร์ คณะวิทยาศาสตร์ มหาวิทยาลัยศิลปากร **คำาสัหง**

1. ให้เขียนโปรแกรมภาษาซูีสำาหรับปัญหาที่ให้ไป

2. ระเบียบการส่งงานเขียนโปรแกรมก็คือนักศึกษาจะส่งโค้ดเข้าไปโปรแกรมตรวจงาน (เปใดใช้สัปดาห์หน้า) ใน สัปดาห์นี้เราจะฝึกการทดสอบโปรแกรมด้วยตัวเราเอง ส่วนในสัปดาห์ถัดไปเราจะทดสอบโปรแกรมด้วยตนเอง เมื่อคิด ว่าถูกต้องแล้ว เราจึงลองส่งไปตรวจด้วยระบบตรวจอัตโนมัติที่ผู้สอนเตรียมไว้

# **ปัญหาชดดทีีห 1: พื้นฐานการรับข้อมูลเข้า การคำานวณเลขคณิต และการแสดงผล**

**จดดประสงค์การเรียนรู้ 1**: เพื่อให้ผู้เรียนรู้จักพื้นฐานการใช้งานคำาสั่ง printf ในการพิมพ์ข้อความที่ต้องการ แบบฝึกหัด นี้ไม่จำาเป็นต้องรับข้อมูลเข้าหรือประกาศตัวแปรแต่อย่างใด

# **ปัญหา 1 เกีหยวกับตัวคดณ [about\_you]**

จงเขียนโปรแกรมที่พิมพ์รหัสประจำาตัวนักศึกษาในบรรทัดแรก และพิมพ์ชื่อ-นามสกุลนักศึกษาในบรรทัดที่สองเป็น ภาษาอังกฤษ เช่น

07551234 Pinyo Taeprasartsit **หมายเหตด** ข้อนี้นักศึกษาไม่จำาเป็นต้องส่งคำาตอบไปตรวจที่ระบบตรวจคำาตอบ

=========================================================================

**จุดประสงค์การเรียนรู้ 2**: เพื่อให้ผ้เรียนฝึกรับข้อมูลเข้าและแสดงผลลัพธ์จากตัวแปรที่เก็บข้อมูลเข้าที่ต้องการจากผู้ใช้ ผู้เรียนจะได้เรียนรู้การใช้คำสั่ง scanf และ printf ไปด้วยกัน

# **ปัญหา 2 พิมพ์ฉัน [print\_me]**

จงเขียนโปรแกรมที่รับจำานวนเต็มสองจำานวน คือ x และ y จากนั้นโปรแกรมจะพิมพ์เลขทั้งสองออกมาตามลำาดับใน บรรทัดเดียวกันและคั่นด้วยช่องว่างหนึ่งช่อง เช่น ถ้าผู้ใช้ใส่ค่า x และ y มาเป็น 3 และ 5 ตามลำาดับ สิ่งที่โปรแกรมจะ พิมพ์ออกมาเป็น 3 5 [มีตัวอย่างข้อมูลเข้าและผลลัพธ์เพิ่มเติมอยู่ในหน้าถัดไป]

**ข้อควรจำา** การใช้คำาสั่ง scanf เรากำาหนดรูปแบบข้อมูลเข้าภายในเครื่องหมายอัญประกาศคู่ ้" และเราสามารถใส่ เฉพาะสิ่งที่เกี่ยวกับตัวแปร (เช่น %d) และช่องว่าง (space หรือ tab) ได้เท่านั้น เช่น scanf("%d %d", &x, &y);

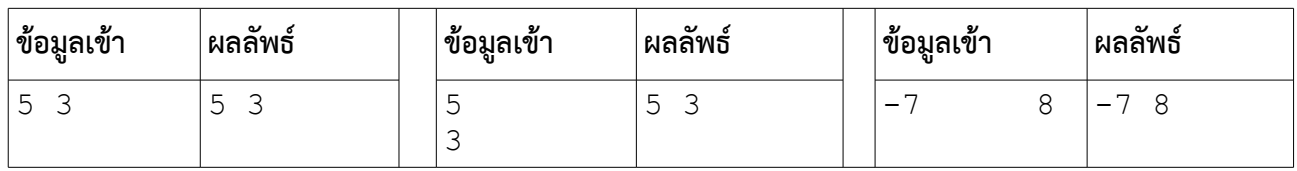

# **เรื่องน่าร**้

ข้อมูลเข้าแบบจำานวนเต็มและเลขทศนิยมแต่ละตัวจะสิ้นสุดเมื่อโปรแกรมพบช่องว่าง (space หรือ tab) หรือการขึ้น บรรทัดใหม่ (space) และข้อมูลตัวเลขถัดไปจะถูกคั่นด้วยช่องว่างและการขึ้นบรรทัดใหม่กี่ตัวก็ได้ คอมพิวเตอร์จะข้าม ข้อมูลเหล่านี้ให้เราโดยอัตโนมัติ ดังนั้นการใส่ข้อมูลเข้าสองตัวจึงสามารถคั่นด้วยว่าง ขึ้นบรรทัดใหม่ หรือ การเลื่อนกั้น หน้าก็ได้ และจะผสมกันก็ได้ นอกจากนี้การใส่ตัวอักขระพวกนี้เข้าไปหลายตัวก็ไม่ทำาให้เกิดการเปลี่ยนแปลงเช่นกัน

# **สิหงทีีหควรระวัง**

**อย่า**ใส่ของอย่างอื่นเข้าไปโดยเฉพาะ \n เช่น แบบนี้ผิด **scanf("%d %d\n", &x, &y);** ซูึ่งการใส่ \n ปนเข้าไปใน scanf เป็นหนึ่งในความผิดพลาดที่พบได้บ่อยที่สุดสำาหรับผู้เริ่มต้น เนื่องจากสับสนกับสิ่งที่ทำาใน printf

# **ปัญหา 3 พิมพ์ฉันภาคสอง [print\_me2]**

จงเขียนโปรแกรมที่รับจำานวนเต็มสองจำานวน คือ x และ y จากนั้นโปรแกรมจะพิมพ์เลขทั้งสองออกมาแบบสลับลำาดับ ในบรรทัดแรกและคั่นด้วยช่องว่างหนึ่งช่อง เช่น ถ้าผู้ใช้ใส่ค่า x และ y มาเป็น 3 และ 5 ตามลำาดับ สิ่งที่โปรแกรมจะ พิมพ์ออกมาเป็น 5 3 ส่วนบรรทัดที่สามให้พิมพ์ค่า x ออกมา และบรรทัดที่สี่พิมพ์ค่า y ออกมา

# **ตัวอย่าง**

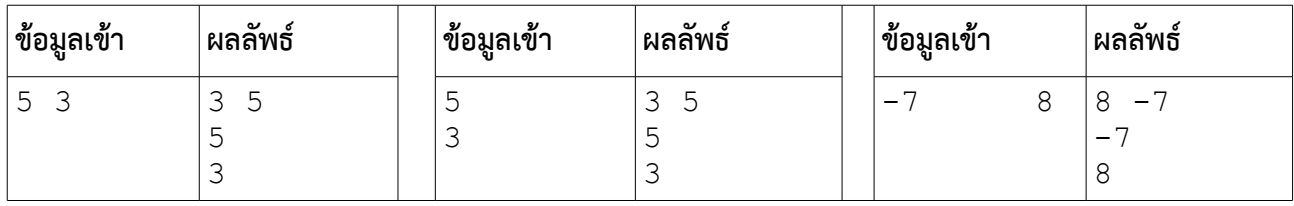

# **ข้อสังเกต**

เราใส่ข้อมูลเข้าไปเพียงสองครั้ง แต่การแสดงจะนำามาแสดงกี่ครั้งก็ได้ และแสดงในลำาดับที่ต่างกันกับข้อมูลเข้าก็ได้ และสามารถจัดรูปแบบให้แตกต่างกันก็ได้เช่นกัน

**จดดประสงค์การเรียนรู้ 3**: การจัดการกับตัวเลขเป็นสิ่งที่จำาเป็นมากในการเขียนโปรแกรมเนื่องจากหนึ่งในหน้าที่หลัก ของโปรแกรมจำานวนมากก็คือการคำานวณสิ่งที่มนุษย์ทำาได้ช้าหรือทำาผิดพลาดได้ง่าย ในแบบฝึกหัดชุดนี้เราจะหัดใช้ ตัวดำาเนินการคณิตศาสตร์พื้นฐาน

=========================================================================

# **ปัญหา 4 บวกเลขจำานวนเต็ม [add\_number]**

จงเขียนโปรแกรมที่รับจำานวนเต็มมาสามค่าคือ x, y, และ z จากนั้นโปรแกรมจะพิมพ์ผลบวกของเลขทั้งสามค่าออกมา ทางจอภาพ

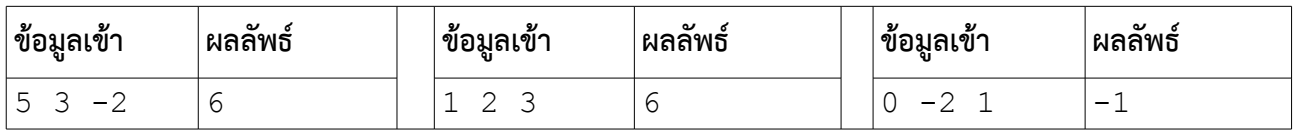

#### **ปัญหา 5 เลขหลักหน่วย [last\_digit]**

จงเขียนโปรแกรมที่รับเลขจำานวนเต็มบวก x จากผู้ใช้ และโปรแกรมจะพิมพ์เลขหลักหน่วยออกมาเป็นผลลัพธ์

**ตัวอย่าง**

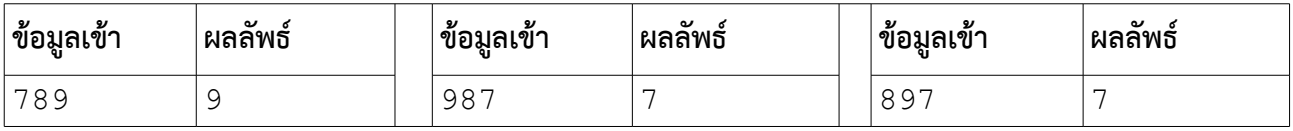

#### **ปัญหา 6 เลขหลักสิบ [second\_last\_digit]**

จงเขียนโปรแกรมที่รับเลขจำานวนเต็มบวก x จากผู้ใช้ และโปรแกรมจะพิมพ์เลขหลักสิบออกมาเป็นผลลัพธ์ ในกรณีที่ x เป็นเลขมีค่าน้อยกว่า 10 โปรแกรมจะพิมพ์เลขศูนย์ออกมาเป็นผลลัพธ์

### **ตัวอย่าง**

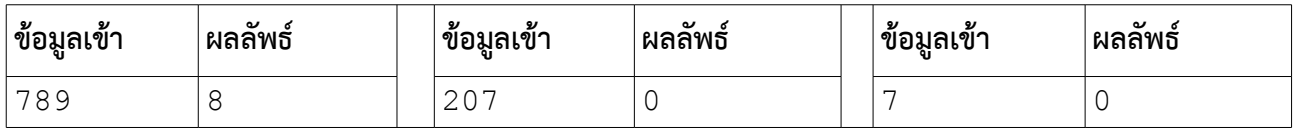

**คำาแนะนำา** ถ้าเราหาร x ด้วย 10 ก่อน ผลลัพธ์ที่ได้จะเป็นค่า x ที่หลักหน่วยหายไป เช่น จากเลข x = 789 ถ้าเราหาร x ด้วย 10 ผลลัพธ์ที่ได้ก็คือ 78 ทำาให้เราใช้วิธีการเดิมจากข้อที่แล้วมาช่วยในการหาเลขหลักสิบได้

**เรืหองชวนคิด** ถ้าหากเราใช้วิธีที่เสนอไปตรงคำาแนะนำา หาก x มีค่าน้อยกว่า 10 ผลลัพธ์จะออกมาเป็นศูนย์ตามข้อ กำาหนดของปัญหาหรือไม่

# **ปัญหาชดดทีีห 2: รู้จักกับจำานวนและการเปรียบเทีียบค่าในคำาสัหงเงืหอนไข**

**จดดประสงค์การเรียนรู้ 4**: จากแบบฝึกหัดชุดที่แล้ว เราได้รู้จักกับการรับค่าและการดำาเนินการเลขคณิตขั้นพื้นฐาน อย่างไรก็ตาม เรายังไม่เคยทำาการจำาแนกประเภทหรือลักษณะของข้อมูลที่พบ ซูึ่งการจำาแนกข้อมูลเป็นสิ่งที่สำาคัญ โดย เฉพาะการกรองข้อมูลเข้าที่ผิดพลาด เช่น หากเราต้องคำานวณจำานวนนักศึกษาทุกชั้นปีรวมกัน โดยโปรแกรมคำานวณ รับข้อมูลนักศึกษาแต่ละชั้นปีเป็นข้อมูลเข้า จำานวนนักศึกษาที่รับมาจากผู้ใช้ไม่ควรจะเป็นเลขติดลบ ถ้าติดลบแสดงว่า ผู้ใช้กรอกข้อมูลเข้าผิดพลาด

อย่างไรก็ตาม หากเราไม่ทราบวิธีจำาแนกลักษณะของข้อมูลเราจะไม่สามารถตรวจหาความผิดพลาดของข้อมูล ได้อย่างที่ควรเป็น แบบฝึกหัดนี้จะฝึกให้ผู้เรียนได้รู้จักพื้นฐานการใช้โครงสร้างเงื่อนไข (IF, IF-ELSE, IF-ELSE IF) และ การตั้งเงื่อนไขเพื่อจำาแนกลักษณะของข้อมูล ซูึ่งพื้นฐานเหล่านี้เป็นสิ่งที่จำาเป็นในการประยุกต์ใช้แก้ปัญหาการคำานวณ ที่พบบ่อยในสถานการณ์จริง

### **ปัญหา 7 เลขบวก [positive]**

จงเขียนโปรแกรมที่พิมพ์คำาว่า positive เมื่อผู้ใช้ใส่ค่าตัวเลขจำานวนเต็มบวกมาเป็นข้อมูลเข้า และโปรแกรมนี้จะไม่ พิมพ์สิ่งใดออกมาเลย ถ้าค่าตัวเลขไม่เป็นบวก [หมายเหตุ ปัญหาข้อนี้ฝึกให้นักศึกษารู้จักการใช้คำาสั่งเงื่อนไข if โดยไม่ ต้องใช้ else]

#### **ตัวอย่าง**

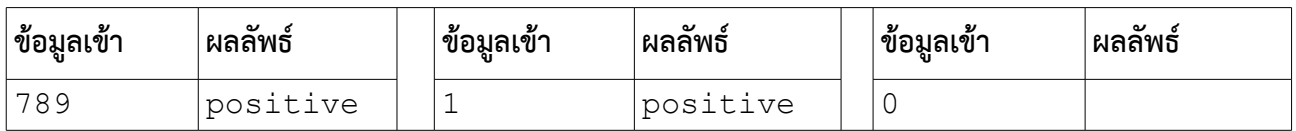

**คำาชี้แจง** ในตัวอย่างที่ 3 นั้น x = 0 ซูึ่งไม่เป็นบวก โปรแกรมจีงจบการทำางานโดยไม่พิมพ์ผลลัพธ์ใดออกทางจอภาพ

### **ปัญหา 8 เลขคู่หรือคีห [even\_or\_odd]**

จงเขียนโปรแกรมที่รับจำานวนเต็ม x จากผู้ใช้ หาก x เป็นคี่ โปรแกรมจะพิมพ์คำาว่า odd แต่ถ้า x เป็นคู่ โปรแกรมจะ พิมพ์คำาว่า even [หมายเหตุ ให้ใช้คำาสั่งเงื่อนไข if-else ในการแก้ปัญหาข้อนี้]

#### **ตัวอย่าง**

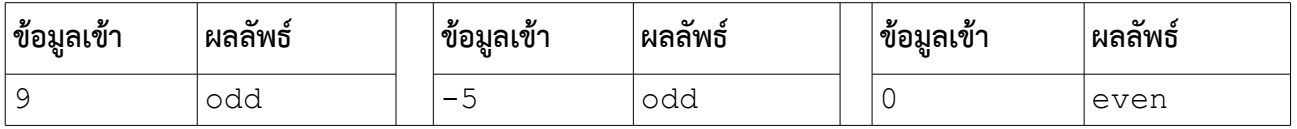

#### **ปัญหา 9 บวก ลบ หรือว่า ศูนย์[number\_sign]**

จงเขียนโปรแกรมด้วยการใช้โครงสร้าง if-else if ซูึ่งโปรแกรมจะทำาการรับค่าจำานวนเต็ม x เป็นข้อมูล หาก x เป็น บวก โปรแกรมจะพิมพ์คำว่า positive ถ้าเป็นลบจะพิมพ์คำว่า negative แต่ถ้าเป็นศูนย์ จะพิมพ์คำว่า zero

### **ตัวอย่าง**

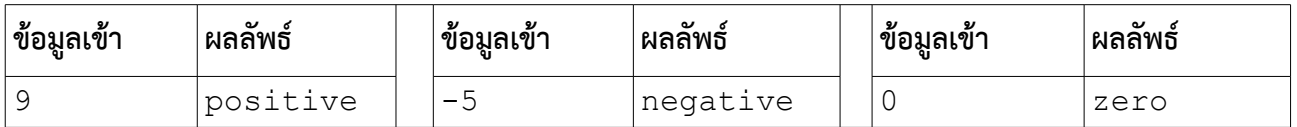

### **ปัญหา 10 อย่าหารเลขด้วยศูนย์[no\_divide\_by\_zero]**

การหารด้วยศูนย์เป็นสิ่งที่ไม่มีการนิยามในคณิตศาสตร์ และเป็นการกระทำาต้องห้ามในภาษาซูีและภาษาคอมพิวเตอร์ อื่น ๆ อีกจำานวนมาก ดังนั้นเราต้องเลี่ยงการหารด้วยศูนย์ด้วยการตรวจสอบตัวหารก่อน เช่นในแบบฝึกหัดข้อนี้ ถ้า หากตรวจพบว่าตัวหารเป็นศูนย์ เราจะไม่ทำาการหาร แต่ถ้าไม่เป็นศูนย์ เราจะทำาการหารตามปรกติ

จงเขียนโปรแกรมที่รับเลขทศนิยมแบบ double precision มาสามค่าคือ x, y, และ z จากนั้นถ้า z ไม่เป็นศูนย์ โปรแกรมจะทำาการหาค่าของ x บวก y แล้วนำาผลที่ได้หารด้วย z เสร็จแล้วให้พิมพ์ผลลัพธ์ออกมาเป็นเลขทศนิยม 6 ตำาแหน่ง แต่หาก z มีค่าเท่ากับศูนย์ โปรแกรมจะไม่ดำาเนินการบวกหรือหารเลข แต่จะพิมพ์ว่า

cannot divide by zero ออกมาเป็นผลลัพธ์ทันที

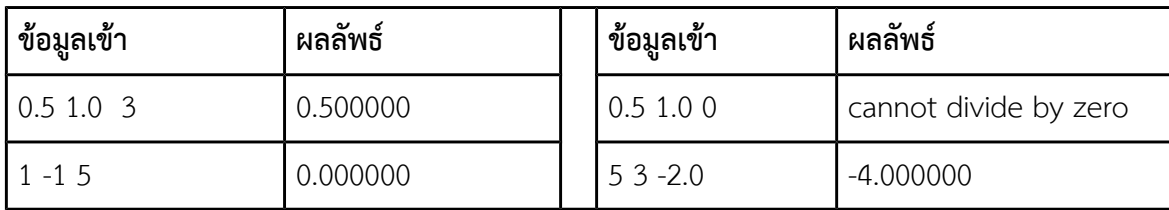

#### **ปัญหา 11 หาเศษและพิมพ์ผลลัพธ์[modulo\_and\_printf]**

[ข้อนี้เป็นคำาถามต่อเนื่องมาจากโจทย์สัปดาห์ที่ 2 ข้อ 12]

จงเขียนโปรแกรมซูึ่งรับตัวเลขจำานวนเต็มหนึ่งค่ามาจากผู้ใช้ ถ้าตัวเลขนั้นหารด้วย 3 ลงตัว โปรแกรมจะพิมพ์ข้อความ ว่า '3' และถ้าหารด้วย 5 ลงตัว จะพิมพ์คำาว่า '5' ออกมา นั่นหมายความว่าถ้าหารด้วยทั้ง 3 และ 5 ลงตัวก็จะพิมพ์ ตัวเลข 3 และ 5 ออกมา ในกรณีนี้ให้แยกตัวเลขทั้งสองด้วยช่องว่างหนึ่งช่อง และให้พิมพ์เลข 3 ก่อนเลข 5 **ตัวอย่าง**

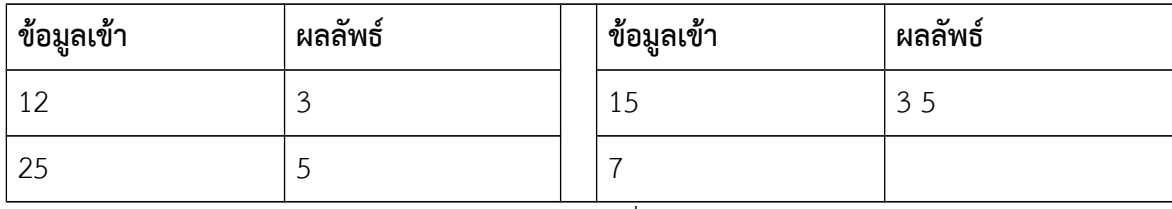

**หมายเหตด** ในตัวอย่างสุดท้ายโปรแกรมไม่มีผลลัพธ์ใด ๆ ที่ถูกพิมพ์ออกมาทางจอภาพ

# **ปัญหา 12 เลือกตัวดำาเนินการ [operator\_selection]**

จงเขียนโปรแกรมที่รับจำานวนเต็ม x, y, และ z จากผู้ใช้ ซูึ่งถ้า z = 1 โปรแกรมจะหาค่า x + y และพิมพ์ผลลัพธ์ออก มาทางจอภาพ แต่ถ้า z = 2 โปรแกรมจะพิมพ์ค่าของ x – y ถ้า z = 3 โปรแกรมจะพิมพ์ค่าของ x \* y และถ้า z = 4 โปรแกรมจะพิมพ์ค่าของ *x*÷*y* แต่ถ้า z = 5 โปรแกรมจะพิมพ์ค่าเศษจากการหาร x ด้วย y อย่างไรก็ตามการหาร ด้วย 0 เป็นสิ่งที่ไม่มีนิยาม ดังนั้น ถ้า z = 4 หรือ 5 และ y = 0 โปรแกรมจะพิมพ์คำาว่า cannot divide by zero ออกมาแทน โดยไม่พยายามทำาการหารหรือหาเศษจากการหารด้วย 0

#### **ตัวอย่าง**

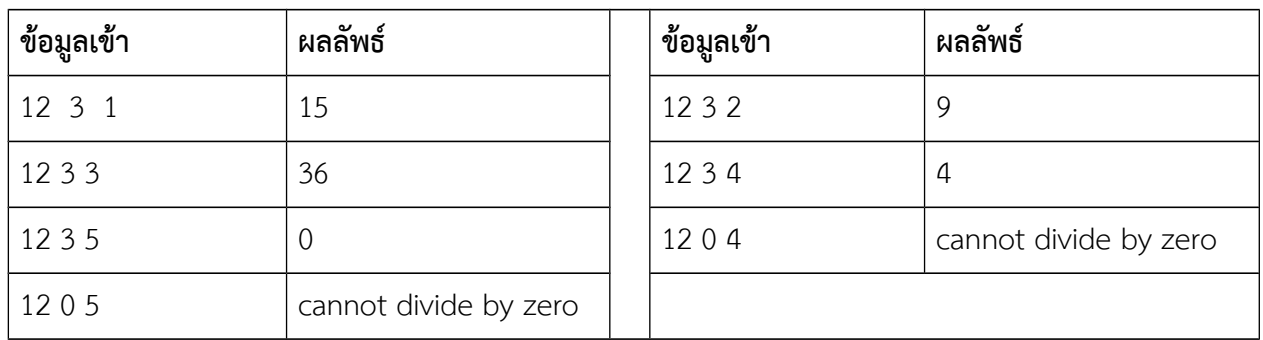

# **ปัญหา 13 ค่าสัมบูรณ์[absolute\_value]**

จงเขียนโปรแกรมที่รับจำานวนเต็ม x จากผู้ใช้ และพิมพ์ค่าสัมบูรณ์ของ x มาเป็นผลลัพธ์ กล่าวคือ ถ้า x เป็นค่าลบก็จะ กลับค่า x ให้เป็นบวกแล้วพิมพ์ค่าดังกล่าวออกมา แต่ถ้า x เป็นบวกหรือศูนย์ก็จะพิมพ์ค่า x ออกมาเป็นผลลัพธ์

#### โดยตรงเลย

#### **ตัวอย่าง**

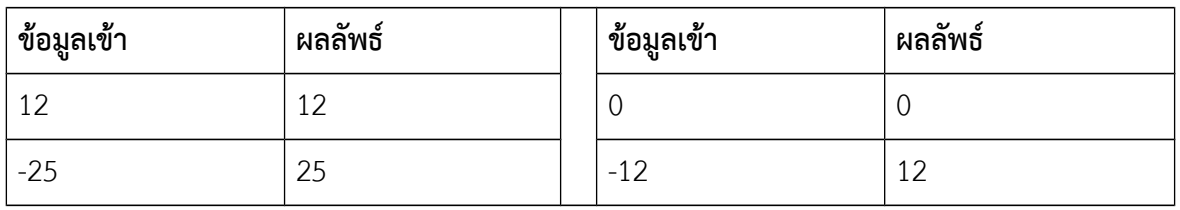

# **ปัญหาชดดทีีห 3: การประยดกต์ใช้การดำาเนินการคณิตศาสตร์ในการแก้ปัญหา**

**จดดประสงค์การเรียนรู้ 5**: เงื่อนไขสำาหรับการจำาแนกประเภทหรือหาคำาตอบในปัญหาที่เกี่ยวเนื่องกับสถานการณ์จริง มักจะค่อนข้างซูับซู้อน ผู้พัฒนาโปรแกรมจำาเป็นจะต้องมีทั้งความเข้าใจเกี่ยวกับตัวปัญหาและวิธีการเขียนโปรแกรม เป็นอย่างดีจึงจะสามารถแก้ปัญหาการคำานวณเหล่านี้ด้วยโปรแกรมคอมพิวเตอร์ได้

ในแบบฝึกหัดชุดที่แล้ว เราได้ฝึกพื้นฐานการใช้คำสั่งเงื่อนไขและทดลองใช้กับตัวอย่างที่เกี่ยวเนื่องกับระบบ จำนวนโดยตรง ในขณะที่ทักษะที่เรียนร้ในแบบฝึกหัดชุดที่แล้วเป็นพื้นฐานที่สำคัญ เงื่อนไขที่ใช้และสถานการณ์จัดว่า มีความซูับซู้อนน้อย คือเราสามารถที่จะแก้ปัญหาในแบบฝึกหัดนั้นโดยไม่ใช้ตัวดำาเนินการทางตรรกะที่เชื่อมค่าตรรกะ สองค่าเข้าด้วยกัน (คือการใช้ && และ ||) ในขณะที่ปัญหาในแบบฝึกหัดชุดนี้จะมีความซูับซู้อนขึ้นมาก การไม่ใช้ตัว ดำาเนินการทางตรรรกะดังกล่าว มีแนวโน้มที่จะทำาให้โปรแกรมเข้าใจยากและเยิ่นเย้อกว่าที่ควรจะเป็นมาก กล่าวคือ ในแบบฝึกหัดชุดนี้จะมีหลายปัญหาที่เราควรพิจารณาการใช้ตัวดำาเนินการทางตรรกะที่เหมาะสมเพื่อให้ได้โปรแกรมที่ กะทัดรัด เข้าใจง่าย และมีโอกาสเกิดความผิดพลาดในการเขียนโปรแกรมลดลง

# **ปัญหา 14 ตัดเกรดสามระดับ [grading\_fpe]**

จงเขียนโปรแกรมตัดเกรด โดยโปรแกรมจะรับค่าคะแนนมาทาง standard input (keybaord) จากนั้นจะตัดเกรด โดยใช้เกณฑ์ว่า ถ้าได้ไม่ถึง 40 คะแนนได้เกรดเป็น Fail, ได้ถึง 40 แต่ไม่ถึง 80 คะแนนได้เกรดเป็น Pass, และถ้าได้ ถึง 80 คะแนน จะได้เกรดเป็น Excellent

**หมายเหตด** ในการพิมพ์ผลลัพธ์ออกมา โปรแกรมจะต้องพิมพ์ตัวอักษรภาษาอังกฤษเป็นตัวเล็กหรือตัวใหญ่ตามทีระบุไว้ ่ ในตัวอย่าง ไม่เช่นนั้นจะถือว่าเป็นคำตอบที่ผิด

# *ตัวอย่าง*

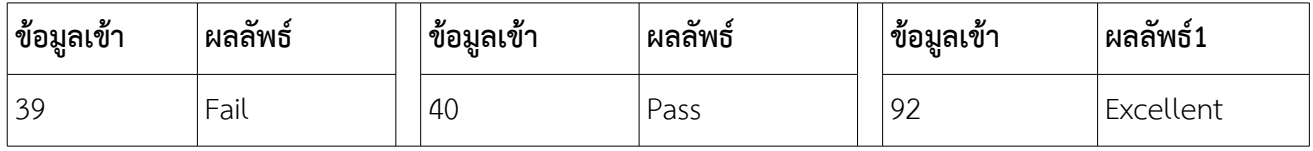

# **ปัญหา 15 เรียงเบอร์สามตัว [3num\_sort]**

จงเขียนโปรแกรมที่รับจำานวนเต็มจากผู้ใช้มาทั้งหมด 3 ตัว คือ x, y, และ z จากนั้นโปรแกรมจะพิมพ์จำานวนทั้งสาม ออกมาโดยเรียงจากค่าน้อยไปหามาก

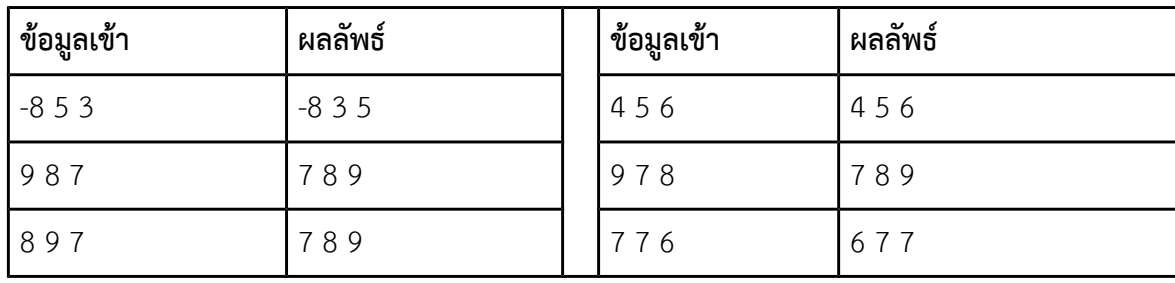

# **ปัญหา 16 จัดถดงยังชีพ [survival\_bag]**

ถุงยังชีพถุงหนึ่งประกอบไปด้วยน้ำ 3 ขวด, ขนมปัง 4 ก้อน, และ ไข่ต้ม 2 ฟอง หากกองบรรเทาทุกข์ได้รับน้ำ ขนมปัง และ ไข่ต้ม จากผู้บริจาคมาเป็นปริมาณ x ขวด, y ก้อน, และ z ฟอง ตามลำดับ กองบรรเทาทุกข์จะจัดถุงยังชีพตาม ข้อกำาหนดข้างต้นได้สูงสุดกี่ถุง และจะเหลือของบริจาคแต่ละอย่างเป็นปริมาณเท่าใด

จงเขียนโปรแกรมที่รับปริมาณของบริจาคเป็นเลขจำานวนเต็ม x, y และ z ตามลำาดับ จากนั้นโปรแกรมจะ พิมพ์เลขออกมาสี่ตัว โดยเลขตัวแรกคือจำานวนถุงยังชีพที่มากที่สุดที่จัดได้ และตัวเลขสามตัวถัดมาคือปริมาณน้ำา ขนมปัง และ ไข่ต้มที่เหลือจากการผลิตตามลำาดับ ให้ตัวเลขแต่ละตัวคั่นด้วยช่องว่าง 1 ช่อง หรือจะขึ้นบรรทัดใหม่ก็ได้

#### **ตัวอย่าง**

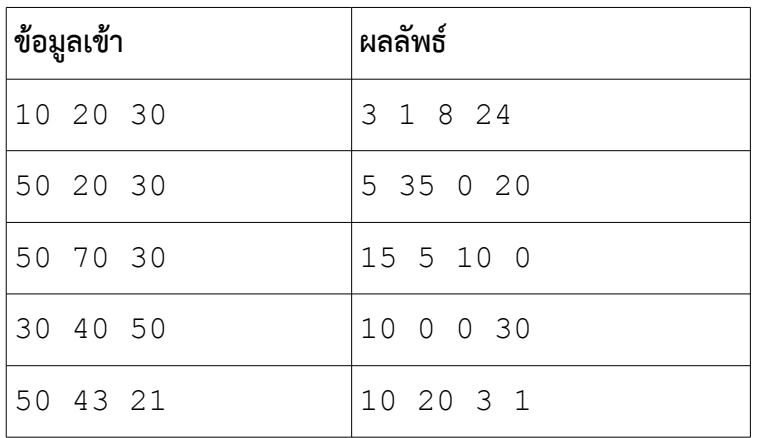

# **ปัญหา 17 จองรถตู้[reserve\_van]**

จากปัญหาจองรถตู้ที่ได้กล่าวถึงในสัปดาห์แรก หากกำาหนดให้ผู้ใช้ใส่เลขจำานวนเต็มบวกมาสามค่าคือ day1, day2, และ day3 ซูึ่งแทนวันที่รถตู้ A, B, และ C จะว่างให้ใช้งาน ตามลำาดับ และสิ่งที่ผู้ใช้ต้องการทราบก็คือรถตู้ที่จะถูก เลือกใช้งาน

จงเขียนโปรแกรมที่รับค่า day1, day2, และ day3 เป็นข้อมูลเข้า และพิมพ์ตัวอักษร A เมื่อรถตู้ A จะถูกเลือก, พิมพ์ ตัวอักษร B เมื่อรถตู้ B จะถูกเลือก และพิมพ์ตัวอักษร C เมื่อรถตู้ C จะถูกเลือก

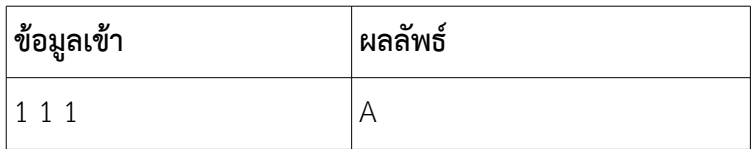

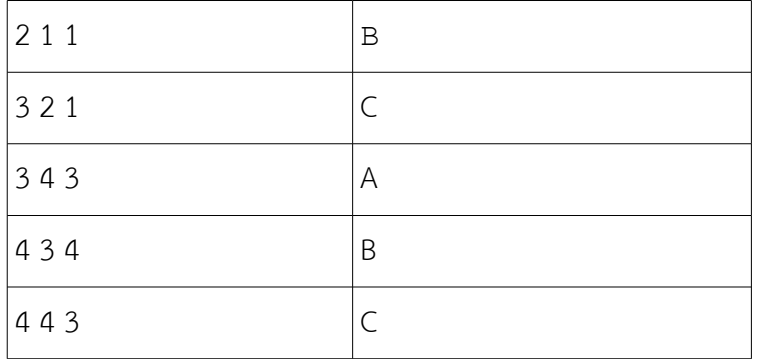

### **ปัญหา 18 คัดเลือกนักร้อง [the\_voice\_su]**

จากปัญหาคัดเลือกนักร้องที่ได้กล่าวถึงในสัปดาห์แรก หากกำาหนดให้ค่า K เป็นข้อมูลเข้าซูึ่งระบุจำานวนผู้เข้าประกวดที่ กรรมการแต่ละท่านจะรับไว้ได้ และกำาหนดค่า K1 และ K2 เป็นจำานวนผู้เข้าประกวดที่กรรมการคนที่ 1 และ 2 รับไว้ แล้วในปัจจุบัน กำาหนดเพิ่มเติมว่า S1 และ S2 เป็นคะแนนที่กรรมการคนแรกและคนที่สองให้กับผู้เข้าประกวดที่ โปรแกรมกำาลังพิจารณา และค่า G เป็นเพศของผู้เข้าประกวดดังกล่าว โดย 1 แทนผู้ชายและ 2 แทนผู้หญิง

จงเขียนโปรแกรมที่รับค่า K, K1, K2, S1, S2 และ G เข้ามาตามลำาดับ และโปรแกรมจะทำาการพิจารณาว่า ผู้ เข้าประกวดที่โปรแกรมกำาลังพิจารณา จะได้อยู่ในการดูแลของกรรมการท่านใด หากได้อยู่กับกรรมการคนที่ 1 โปรแกรมก็จะพิมพ์เลข 1 มาเป็นผลลัพธ์ หากเป็นกรรมการตนที่ 2 โปรแกรมก็จะพิมพ์เลข 2 ออกมา แต่หากไม่มี กรรมการท่านใดรับผู้เข้าประกวดไปดูแล โปรแกรมก็จะพิมพ์เลข 0 ออกมา

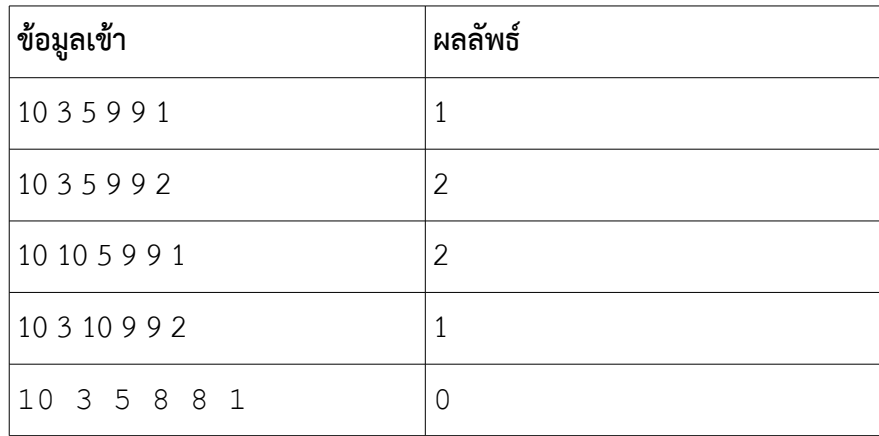

# **ปัญหา 19 รับคำาสัหงซูื้อลูกค้าได้หรือไม่ [consider\_order]**

โรงงานเฟอร์นิเจอร์แห่งหนึ่งรับผลิตโต๊ะสองขนาดคือขนาดใหญ่และขนาดเล็ก โต๊ะขนาดใหญ่ใช้ไม้แผ่น 2 แผ่น และไม้ท่อน 6 ท่อน ส่วนโต๊ะขนาดเล็กใช้ไม้แผ่น 1 แผ่น และไม้ท่อน 4 ท่อน ณ ขณะนี้โรงงานมีไม้แผ่นและไม้ ท่อนเป็นจำานวน X และ Y ตามลำาดับ นอกจากนี้ลูกค้าต้องการสั่งซูื้อโต๊ะใหญ่และเล็กเป็นจำานวน M และ N โต๊ะตาม ลำาดับ

จงเขียนโปรแกรมที่คำานวณว่าจะรับคำาสั่งซูื้อของลูกค้าได้หรือไม่ ทั้งนี้หากวัสดุมีเพียงพอที่จะผลิตโต๊ะได้ครบ ตามที่ลูกค้าสั่งทั้งหมด จะถือว่าสามารถรับคำาสั่งซูื้อได้และโปรแกรมจะพิมพ์คำาว่า Yes พร้อมทั้งแสดงจำานวนไม้แผ่น และไม้ท่อนที่เหลือจากการผลิตตามคำาสั่งซูื้อ แต่หากวัสดุไม่พอก็จะไม่สามารถรับคำาสั่งซูื้อของลูกค้าได้ โปรแกรมจะ พิมพ์คำาว่า No พร้อมทั้งแสดงจำานวนไม้แผ่นและไม้ท่อนที่โรงงานต้องจัดหามาเพิ่มเพื่อให้ผลิตโต๊ะตามยอดสั่งซูื้อของ ลูกค้าได้พอดี

### *ข้อมูลเข้า*

- 1. บรรทัดที่หนึ่งคือค่า X และ Y ตามลำาดับ เป็นจำานวนเต็มที่ไม่น้อยกว่าศูนย์ คั่นด้วยช่องว่าง
- 2. บรรทัดที่สองคือค่า M และ N ตามลำาดับ เป็นจำานวนเต็มที่ไม่น้อยกว่าศูนย์ คั่นด้วยช่องว่าง นอกจากนี้ M และ N จะไม่เป็นศูนย์พร้อมกัน

#### *ผลลัพธ์*

มีหนึ่งบรรทัดคือคำาว่า Yes หรือ No ตามด้วยช่องว่างจากนั้น

- 1. ถ้าผลลัพธ์เป็น Yes ให้ระบุจำานวนไม้แผ่นและไม้ท่อนที่เหลือจากการผลิตตามลำาดับ จำานวนทั้งสองคั่นด้วย ช่องว่างหนึ่งช่อง
- 2. ถ้าผลลัพธ์เป็น No ให้ระบุจำานวนไม้แผ่นและไม้ท่อนที่โรงงานต้องจัดหามาเพิ่มเพื่อผลิตโต๊ะตามยอดสั่งซูื้อได้ พอดี

[อธิบายเพิ่มเติม คำาว่าพอดีก็คือ การจัดหาวัสดุมาเพิ่มให้ให้น้อยที่สุด นั่นคือถ้าหากขาดไม้แผ่น 5 แผ่นและไม้ ท่อน 10 ท่อน โรงงานก็ต้องจัดหาไม้มาเพิ่ม 5 แผ่นและ 10 ท่อนตามลำาดับ แต่ถ้าไม้แผ่นมีเกินอยู่ 8 แผ่น ขาดแต่ไม้ท่อน 10 ท่อน โรงงานก็ต้องหาไม้เพิ่ม 0 แผ่นและ 10 ท่อน ในกรณีนี้เราจะพบว่าสุดท้ายก็จะเหลือ ไม้แผ่นในการผลิตอยู่บ้าง และไม่จำาเป็นที่วัสดุทุกอย่างจะถูกใช้หมดไปอย่างสิ้นเชิง]

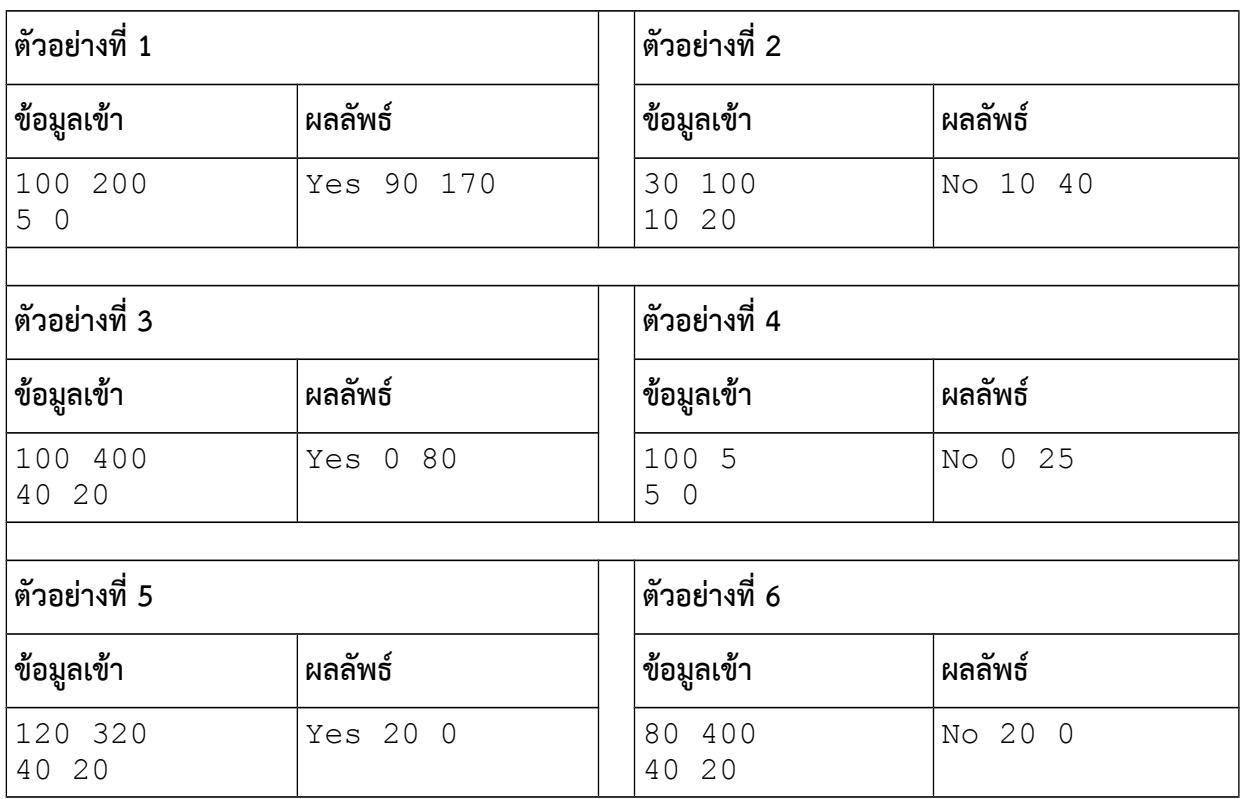

[หมายเหตุ ในตัวอย่างที่สี่ จำานวนไม้แผ่นที่โรงงานมีอยู่นั้นมีมากเกินพอที่จะผลิตโต๊ะได้ ขาดแต่เพียงไม้ท่อน ดังนั้น จำานวนไม้แผ่นที่โรงงานต้องหามาเพิ่มจึงเป็น 0 แต่ของไม้ท่อนต้องหามาเพิ่ม 25]

# **แบบฝึกหัดภาคปฏิบัติการ สัปดาห์ทีีหหก การวนซู้ำาและการจัดรูปแบบการแสดงผล**

อ.ดร.ภิญโญ แท้ประสาทสิทธิ์ ภาควิชาคอมพิวเตอร์ คณะวิทยาศาสตร์ มหาวิทยาลัยศิลปากร **คำาสัหง**

- 1. ให้เขียนโปรแกรมภาษาซูีสำาหรับปัญหาที่ให้ไป
- 2. ระเบียบการส่งงานเขียนโปรแกรมก็คือนักศึกษาจะส่งโค้ดเข้าไปโปรแกรมตรวจงาน

# **ปัญหาชดดทีีห 1 หัดใช้โครงสร้างการวนซู้ำา**

**จุดประสงค์การเรียนรู้ 1**: การวนทำซ้ำ (loop) เป็นพื้นฐานที่สำคัญในการแก้ปัญหาด้านการคำนวณ อย่างไรก็ตาม โครงสร้างของการวนซู้ำานับว่าซูับซู้อนกว่าโครงสร้างเงื่อนไขทั่วไป ทั้งในแง่ของแนวคิด และ ไวยากรณ์ของภาษา โปรแกรม ในจุดประสงค์การเรียนรู้นี้ ผู้เรียนจะได้ทำาความคุ้นเคยกับโครงสร้างการวนซู้ำา เพื่อเป็นการเตรียมตัว สำาหรับการแก้ปัญหาที่มีซู้บซู้อนมากขึ้น

โครงสร้างการวนซู้ำาที่เราจะนำามาใช้เป็นตัวอย่างสำาหรับการเรียนนี้มีอยู่สองแบบคือ แบบที่ใช้ while และ แบบที่ใช้ for ในแบบฝึกหัดข้อแรก เราจะศึกษาตัวอย่างโค้ดสำาหรับงานนี้ไปด้วยกัน

# **ปัญหา 1 วนไปพิมพ์ไป [print\_loop]**

จงเขียนโปรแกรมที่พิมพ์เลขจำานวนเต็มจาก 0 ถึง 19 ออกมา (รวมเลข 0 และ 19 ด้วย) หนึ่งตัวต่อหนึ่งบรรทัด

# **วิธีทีำา**

```
#include <stdio.h>
void main() {
int i = 0;while(i < 20) {
  printf("%d\n", i);
   i \neq 1; }
}
```
โปรแกรมนี้สั้นมาก แต่บรรยายโครงสร้างของการวนซู้ำาทั้ง 4 ประการครบ นั่นก็คือ (1) การเตรียมตัวก่อนเข้า ลูป ซูึ่งก็คือการตั้งค่าตัวแปร [int i = 0;], (2) โครงลูปพร้อมเงื่อนไขลูป [while(i < 20) {...}], (3) งานที่จะให้ทำซ้ำ ซึ่งก็คือการพิมพ์ค่าตัวเลขหนึ่งตัวต่อบรรทัด [printf ("%d\n", i) ;] และ (4) การเปลี่ยน ตัวแปรเงื่อนไขลูป [i += 1;]

ในปัญหาข้อต่อไป เราจะลองเปลี่ยนเงื่อนไขลูปและค่าเริ่มต้นของตัวแปรสอดคล้องกับปัญหาและข้อมูลเข้า จากผู้ใช้

### **ปัญหา 2 วนไปพิมพ์ไปภาคสอง [print\_loop2]**

จงเขียนโปรแกรมที่พิมพ์เลขจำานวนเต็มจาก 1 ถึง N ออกมา (รวมเลข 1 และ N ด้วย) หนึ่งตัวต่อหนึ่งบรรทัด โดย N เป็นจำานวนเต็มบวกที่รับมาจากผู้ใช้ แต่ในกรณีที่ผู้ใช้ใส่เลข 0 หรือเลขติดลบ โปรแกรมจะพิมพ์คำาว่า Invalid input และจบการทำางานทันที

#### **ตัวอย่าง**

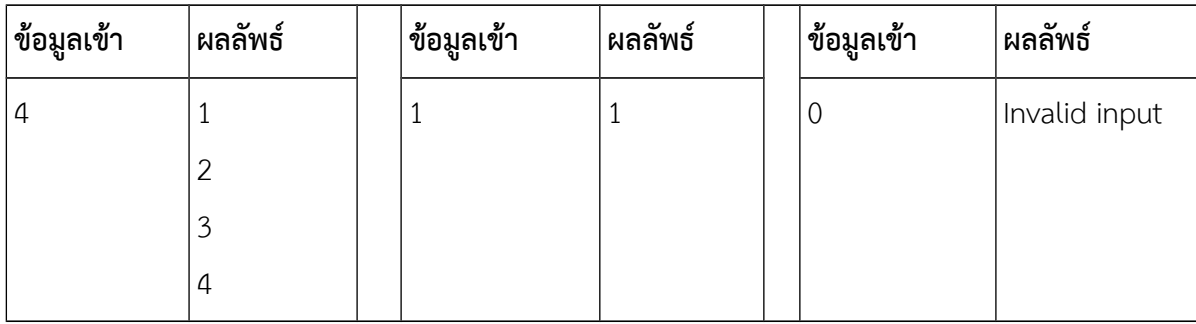

### **ปัญหา 3 วนไปในขอบเขตทีีหกำาหนด [loop\_range]**

จงเขียนโปรแกรมที่รับเลขจำานวนเต็ม x และ y มาจากผู้ใช้ โดยที่ *x*≤*y* โปรแกรมจะพิมพ์เลขจำานวนเต็มจาก x ถึง y ออกมา (รวมเลข x และ y ด้วย) การพิมพ์ตัวเลขเหล่านี้จะพิมพ์แต่ละตัวแล้วคั่นด้วยช่องว่างหนึ่งช่องแล้วจึงพิมพ์ตัว ถัดไป สำหรับกรณีที่  $\mathsf{x} > \mathsf{y}$  โปรแกรมจะพิมพ์คำว่า Invalid input ออกมา

วิธีพิมพ์ชุดตัวเลขแบบมีช่องว่างคั่นสามารถทำาได้โดยการพิมพ์เลขแต่ละตัวและพิมพ์ช่องว่างตามมาด้วยเสมอ หนึ่งช่องทัน เมื่อมีตัวเลขตามมา ตัวเลขจะอยู่หลังช่องว่างดังกล่าวโดยปริยายทำาให้ตัวเลขถูกคั่นด้วยช่องว่างหนึ่งช่อง ตามที่โจทย์ระบุ กล่าวคือถ้าเราใช้คำาสั่ง printf("%d ", k); การพิมพ์ตัวเลขจะมีช่องว่างตามมาด้วยทันทีตาม ที่แนะนำ [สังเกตให้ดีว่ามีช่องว่างตาม %d มาก่อนที่จะปิดอัญประกาศคู่]

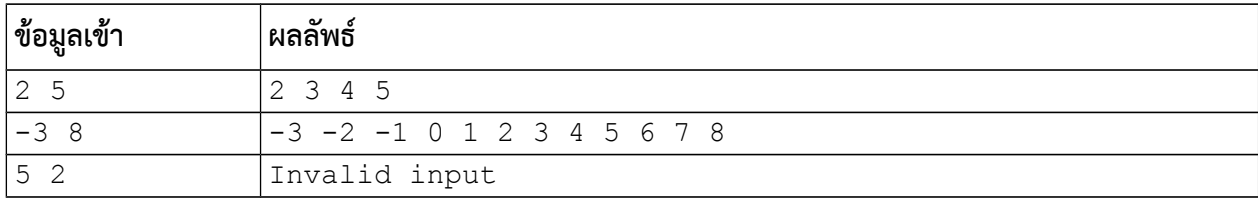

# **ปัญหา 4 วนไปในขอบเขตทีีหกำาหนดภาคสอง [loop\_range2]**

จงเขียนโปรแกรมที่รับเลขจำานวนเต็ม x และ y มาจากผู้ใช้ โปรแกรมจะพิมพ์เลขจำานวนเต็มจาก x ถึง y ออกมา (รวม เลข x และ y ด้วย) โดยที่ถ้า x > y ก็จะพิมพ์เลขแบบนับถอยหลัง แต่ถ้า x <= y ก็จะพิมพ์แบบนับเดินหน้า

**คำาแนะนำา** ในแบบฝึกหัดข้อนี้ ผู้เรียนจะได้เริ่มเห็นว่า เราสามารถนำาโครงสร้างการวนทำาซู้ำาไปใส่ไว้ในเงื่อนไข if ได้ และในโปรแกรมอันหนึ่งจะมีโครงสร้างการวนทำาซู้ำาหลายตำาแหน่งก็ได้

# **ปัญหาชดดทีีห 2 เทีคนิคพื้นฐาน**

**จดดประสงค์การเรียนรู้ 2**: ในแบบฝึกหัดชุดที่แล้ว โปรแกรมของเรามีการรับข้อมูลเข้าจากผู้ใช้เข้ามาเพียง 2 ค่าเป็น อย่างมากเท่านั้น อย่างไรก็ตาม ปัญหาการคำานวณจำานวนมากมีการรับข้อมูลเข้าจากผู้ใช้เป็นปริมาณมาก ในแบบ ฝึกหัดนี้เราจะสร้างความคุ้นเคยในการรับข้อมูลเข้าหลายจำานวนด้วยการวนลูป

้นอกจากนี้เราจะเรียนรู้เทคนิคที่พบบ่อย เช่น การหาค่าสูงสุดต่ำสุด และการเปรียบเทียบค่าเพื่อหาค่าที่ใกล้ กันที่สุด ลูปในแบบฝึกหัดนี้อาจจะมีจำานวนการวนรอบที่น้อย และมีจำานวนที่แน่นอนเพื่อทำาให้ปัญหาดูง่ายขึ้น และ ทำาให้ผู้เรียนสามารถผสมเงื่อนไขการพิจารณาของ if ที่ซูับซู้อนขึ้นกว่าปัญหาชุดที่แล้วกับแนวคิดการวนรับข้อมูลเข้าใน ลูปได้ ความน้อยของจำานวนรอบลูปทำาให้บางคนอาจจะเลือกการคัดลอกโค้ดซู้ำา ๆ กันหลายชุด แล้วไปแก้แต่ละจุด วิธี นั้นถึงแม้จะได้คำาตอบที่ถูกต้องแต่ก็ไม่เป็นการฝึกใช้ลูปในรูปแบบที่ควรจะเป็น ดังนั้นขอให้ผู้เรียนเลือกใช้ลูปกับ ปัญหาทุกข้อในแบบฝึกหัดสัปดาห์นี้

# **ปัญหา 5 จำานวนบวกทีีหน้อยและมากทีีหสดด [positive\_min\_max]**

จงเขียนโปรแกรมที่รับค่าข้อมูลเข้าจากผู้ใช้เป็นตัวเลขจำานวนเต็ม 8 ค่า ตัวเลขนี้มีได้ทั้งค่าบวกค่าลบและเลข ศูนย์ อย่างไรก็ตามในปัญหานี้ตัวเลขค่าบวกเป็นที่สนใจเป็นพิเศษ จึงมีความพยายามที่จะตอบคำาถามให้ได้ว่าในบรรดา เลขที่ผู้ใช้ใส่เข้ามาทั้งแปดค่านั้น

- 1. เลขบวกที่มีค่ามากที่สุดมีค่าเท่าใด
- 2. เลขบวกที่มีค่าน้อยที่สุดมีค่าเท่าใด

# **ข้อมูลเข้า**

เป็นตัวเลขจำานวนเต็มแปดค่า รับเข้าในโปรแกรมทาง standard input (โดยทั่วไปแล้วก็คือคีย์บอร์ดของเครื่อง คอมพิวเตอร์นั่นเอง) การใส่ข้อมูลเข้าจะใส่เข้ามาหนึ่งค่าต่อหนึ่งบรรทัด (ดังนั้นข้อมูลเข้าจะมี 8 บรรทัดเพราะมีเลข 8 ค่าจากผู้ใช้) **หมายเหตด** ข้อมูลเข้าในปัญหานี้จะมีเลขบวกอยู่อย่างน้อยหนึ่งค่าเสมอ

# **ผลลัพธ์**

- 1. บรรทัดแรกระบุเลขบวกที่มีค่ามากที่สุดที่พบในข้อมูลเข้า
- 2. บรรทัดที่สอบระบุเลขบวกที่มีค่าน้อยที่สุดที่พบในข้อมูลเข้า

[มีตัวอย่างและคำาแนะนำาสำาหรับผู้เริ่มต้นในหน้าถัดไป]

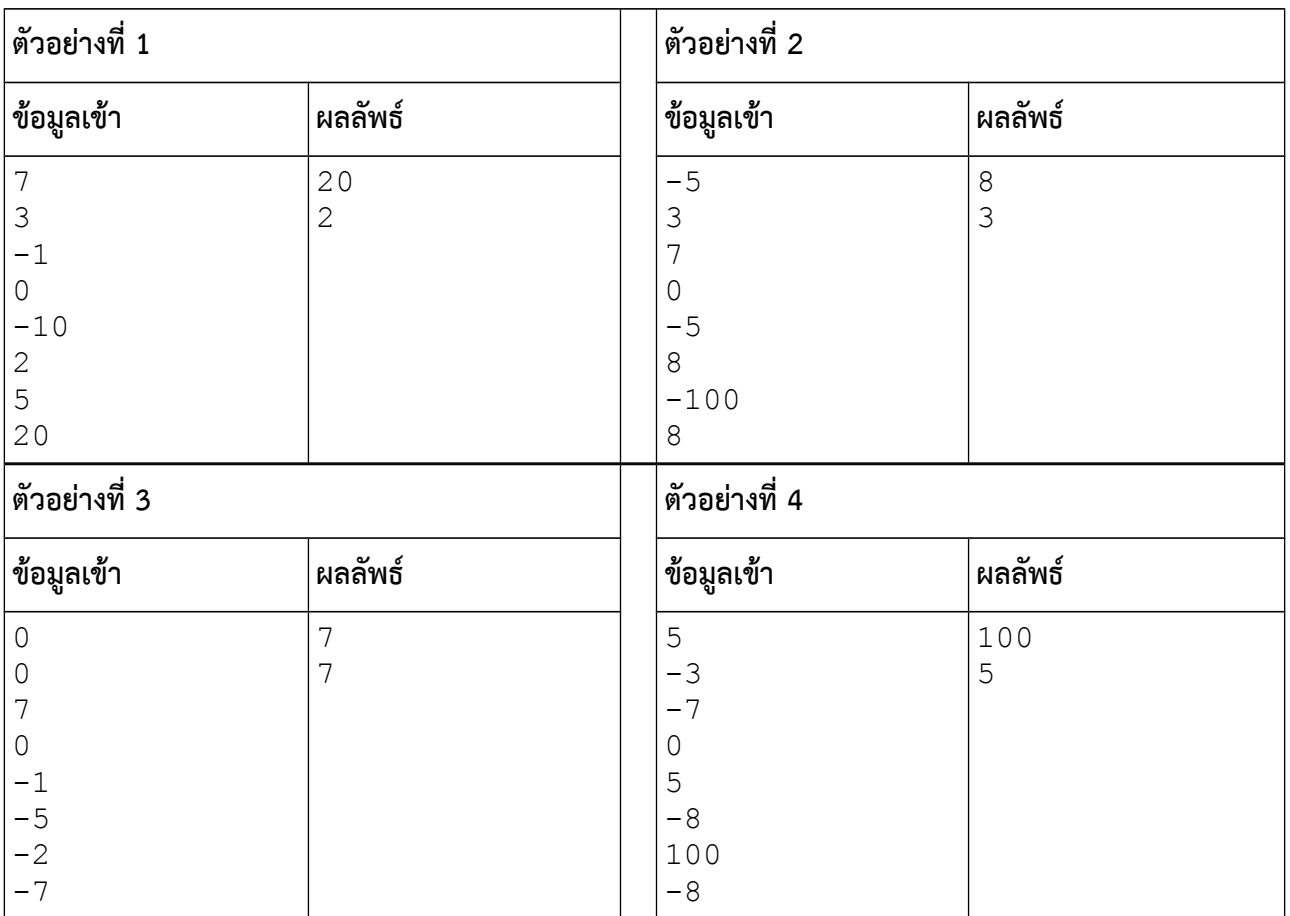

# **คำาแนะนำา**

วิธีแก้ปัญหามีหลายแบบแต่วิธีที่แนะนำาต่อไปนี้เป็นหนึ่งในวิธีที่ง่ายที่สุด

1. ควรจะมีการใช้ลูปเพื่อรับค่าและเปรียบเทียบค่าความมากน้อยของตัวเลขที่ผู้ใช้ใส่เข้ามา

2. การเปรียบเทียบค่าจะต้องแยกให้ออกด้วยว่าจากเลขที่ผู้ใช้ใส่เข้ามา ตัวไหนเป็นเลขบวก เราจะนำามาเปรียบเทียบ ความมากน้อยเฉพาะเลขบวก ส่วนข้อมูลเข้าที่ไม่ใช่เลขบวกก็ไม่ต้องนำามาเปรียบเทียบค่า

3. ควรจะมีตัวแปรคอยบันทึกค่าบวกที่มากที่สุดและที่น้อยที่สุดไว้ด้วย

4. หลังจากวนลูปเพื่อรับค่าและเปรียบเทียบตัวเลขแล้ว จึงแสดงผลลัพธ์ออกมาเป็นคำาตอบในคราวเดียว

5. ปัญหาข้อนี้ไม่จำาเป็นต้องใช้อาเรย์หรือสตรัค แต่ถ้านักศึกษาชอบใช้อาเรย์หรือสตรัค ก็สามารถใช้วิธีดังกล่าวได้ เพราะแท้จริงแล้วปัญหาข้อนี้มีวิธีทำาหลายแบบ

# **ปัญหา 6 คู่หรือคีหใครแน่จริง [odd\_vs\_even]**

จงเขียนโปรแกรมที่รับเลขจำานวนเต็มจากผู้ใช้เป็นจำานวนทั้งหมด 8 ค่า โปรแกรมนี้จะต้องทำาการหาผลบวก ของเลขคู่ทั้งหมดและหาผลบวกของเลขคี่ทั้งหมดที่อยู่ในจำานวนเต็มทั้ง 8 ค่านั้น สุดท้ายโปรแกรมจะต้องระบุว่า ระหว่างผลบวกของเลขคู่กับเลขคี่ อย่างไหนที่มีค่ามากกว่ากัน พร้อมทั้งแสดงผลบวกของเลขทั้งสองกลุ่มด้วย

### **ข้อมูลเข้า**

เป็นตัวเลขจำานวนเต็มแปดค่า รับเข้าในโปรแกรมทาง standard input (โดยทั่วไปแล้วก็คือคีย์บอร์ดของ เครื่องคอมพิวเตอร์นั่นเอง) การใส่ข้อมูลเข้าจะใส่เข้ามาหนึ่งค่าต่อหนึ่งบรรทัด (ดังนั้นข้อมูลเข้าจะมี 8 บรรทัดเพราะมี ี เลข 8 ค่าจากผู้ใช้) **หมายเหต**ุ ข้อมูลเข้าในปัญหานี้จะมีเลขคู่และเลขคี่อยู่อย่างน้อยหนึ่งค่าเสมอ

#### **ผลลัพธ์**

โปรแกรมจะต้องแสดงผลลัพธ์ออกมาสามอย่างดังนี้

1. บรรทัดแรกระบุว่า จากข้อมูลเข้า ผลบวกเลขคู่หรือคี่อย่างไหนมีค่ามากกว่ากัน หากเป็นผลบวกเลขคู่ให้แสดงว่า even ถ้าเป็นเลขคี่ให้พิมพ์ว่า odd แต่ถ้าเท่ากันให้พิมพ์ว่า equal

2. บรรทัดที่สองแสดงผลบวกของเลขคู่ในข้อมูลเข้า

3. บรรทัดที่สามแสดงผลบวกของเลขคี่ในข้อมูลเข้า

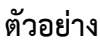

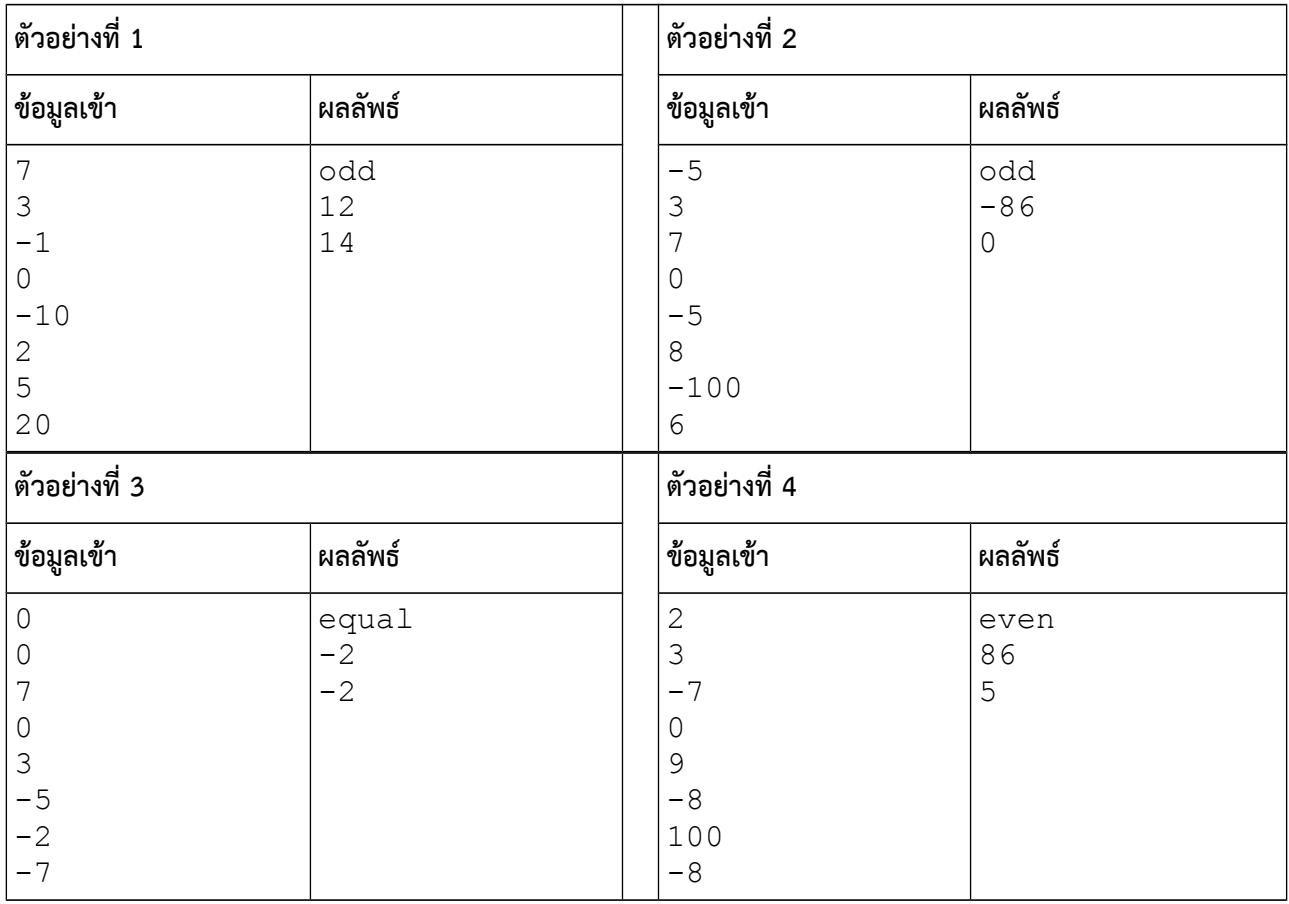

# **ปัญหา 7 หาจำานวนทีีหมีค่าใกล้เคียงทีีหสดดกับเลขทีีหกำาหนด [ClosestNumber]**

จงเขียนโปรแกรมที่รับค่าข้อมูลเข้าจากผู้ใช้ โดยตัวเลขตัวแรกเป็นจำานวนเต็ม X ต่อจากนั้นโปรแกรมจะรับ ตัวเลขจำานวนเต็มอีก 8 ค่า จงเขียนโปรแกรมเพื่อหาว่า จากเลขทั้ง 8 ตัวนั้นเลขใดที่ใกล้เคียงกับ X มากที่สุด

#### **ข้อมูลเข้า**

1. บรรทัดแรกเป็นเลขจำานวนเต็ม X

2. บรรทัดที่สองถึงเก้า เลขจำานวนเต็มอีกแปดค่าที่ต้องการทดสอบว่าเลขใดที่ใกล้เคียงกับ X มากที่สุด

ข้อมูลเข้าทั้งหมดรับเข้าในโปรแกรมทาง standard input (โดยทั่วไปแล้วก็คือคีย์บอร์ดของเครื่องคอมพิวเตอร์นั่นเอง) การใส่ข้อมูลเข้าจะใส่เข้ามาหนึ่งค่าต่อหนึ่งบรรทัด (ดังนั้นข้อมูลเข้าจะมี 9 บรรทัดเพราะมีค่า X และเลขอีก 8 ค่าจาก ผู้ใช้)

**หมายเหตด** เพื่อทำาปัญหาให้ง่าย ปัญหานี้ถูกกำาหนดให้ตัวเลขที่จะมีค่าใกล้เคียงกับ X มากที่สุดมีเพียงตัวเดียวเท่านั้น **หมายเหตด** เลขข้อมูลเข้าเป็นจำานวนเต็มบวกหรือศูนย์ มีค่าไม่เกิน 500 ล้าน

#### **ผลลัพธ์**

ค่าของเลขจำานวนเต็มจากข้อมูลเข้าแปดตัวหลังสุดที่ใกล้เคียงกับ X มากที่สุด

[มีตัวอย่างและคำาแนะนำาสำาหรับผู้เริ่มต้นในหน้าถัดไป]

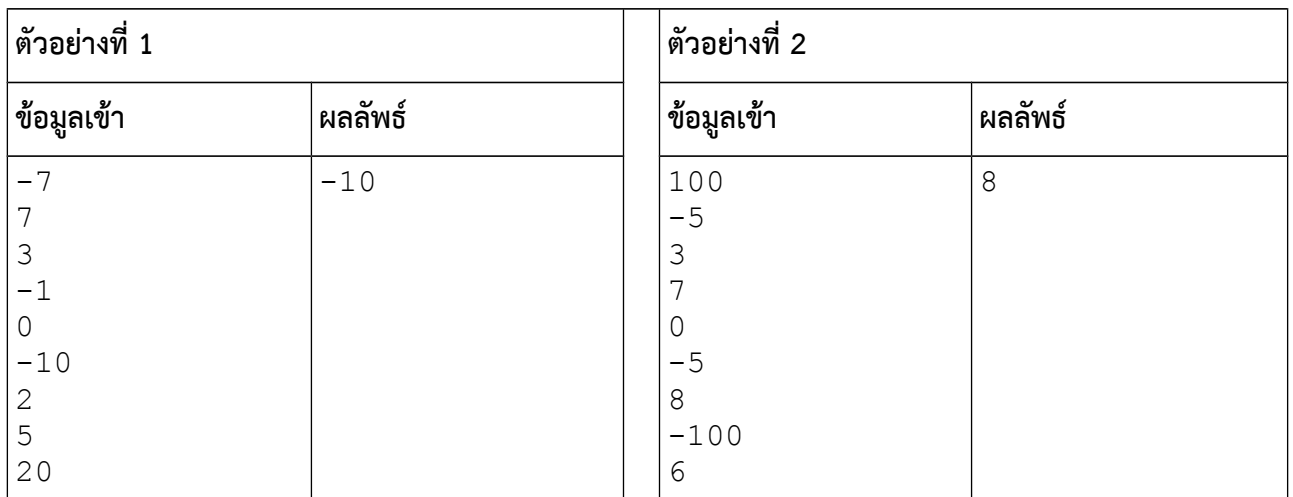

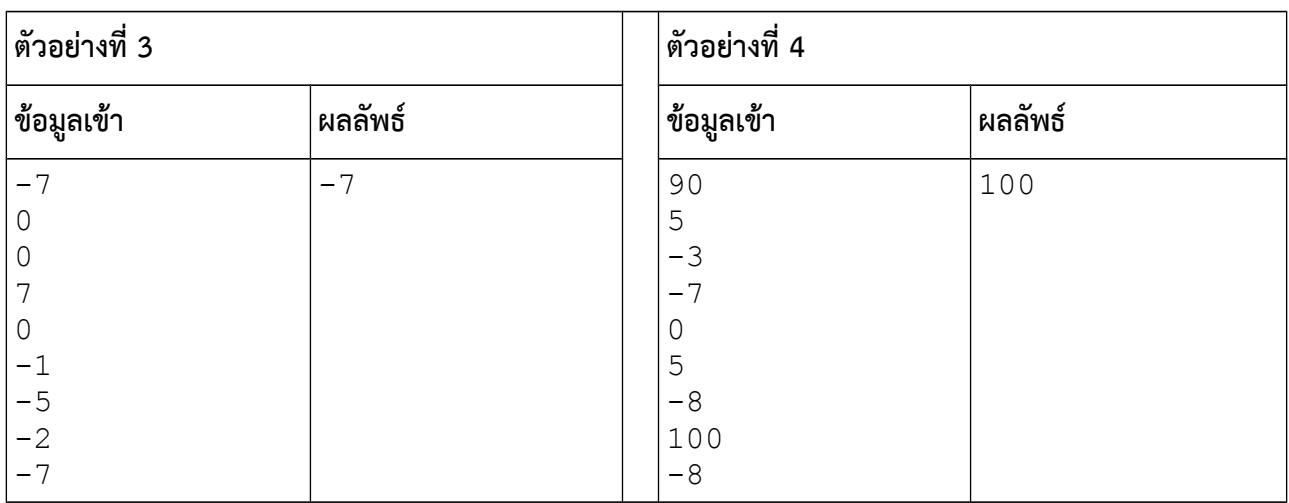

### **คำาแนะนำา**

วิธีแก้ปัญหามีหลายแบบแต่วิธีที่แนะนำาต่อไปนี้เป็นหนึ่งในวิธีที่ง่ายที่สุด

- 1. ควรจะมีการใช้ลูปเพื่อรับค่าและเปรียบเทียบค่าความแตกต่างระหว่าง X กับค่าอื่น ๆ ที่รับเข้ามา
- 2. ควรจะมีตัวแปรคอยบันทึกทั้งค่าความแตกต่างที่น้อยที่สุดและตัวเลขที่อาจจะเป็นคำาตอบสุดท้าย
- 3. หลังจากวนลูปเพื่อรับค่าและเปรียบเทียบตัวเลขแล้ว จึงแสดงผลลัพธ์ออกมาเป็นคำาตอบ.

4. ปัญหาข้อนี้ไม่จำาเป็นต้องใช้อาเรย์หรือสตรัค แต่ถ้านักศึกษาชอบใช้อาเรย์หรือสตรัค ก็สามารถใช้วิธีดังกล่าวได้ เพราะแท้จริงแล้วปัญหาข้อนี้มีวิธีทำาหลายแบบ

# **ปัญหาชดดทีีห 3 การนับจำานวน**

**จดดประสงค์การเรียนรู้ 3**: ในปัญหาชุดที่แล้ว จำานวนรอบในการวนลูปมีจำานวนที่แน่นอน อย่างไรก็ตาม ปัญหาการ คำานวณหลายอย่าง โปรแกรมอาจไม่ทราบจำานวนข้อมูลเข้าล่วงหน้าและจำานวนรอบการวนลูปจึงไม่แน่นอนตายตัว แบบฝึกหัดชุดนี้จะสร้างความคุ้นเคยในการรับข้อมูลเข้าจากผู้ใช้โดยการวนซ้ำรับข้อมูลเข้าปริมาณมาก พร้อมกับเรียน รู้เทคนิคการนับจำานวนที่หลากหลายไปในตัว

# **ปัญหา 8 หยดดลูปโดยพลัน [how\_to\_break]**

จงเขียนโปรแกรมที่รับเลขจำานวนเต็มจากผู้ใช้เข้ามาจนกว่าจะพบเลขศูนย์ จากนั้นให้พิมพ์จำานวนตัวเลขจากผู้ใช้ที่ไม่ เป็นศูนย์ออกมาเป็นผลลัพธ์

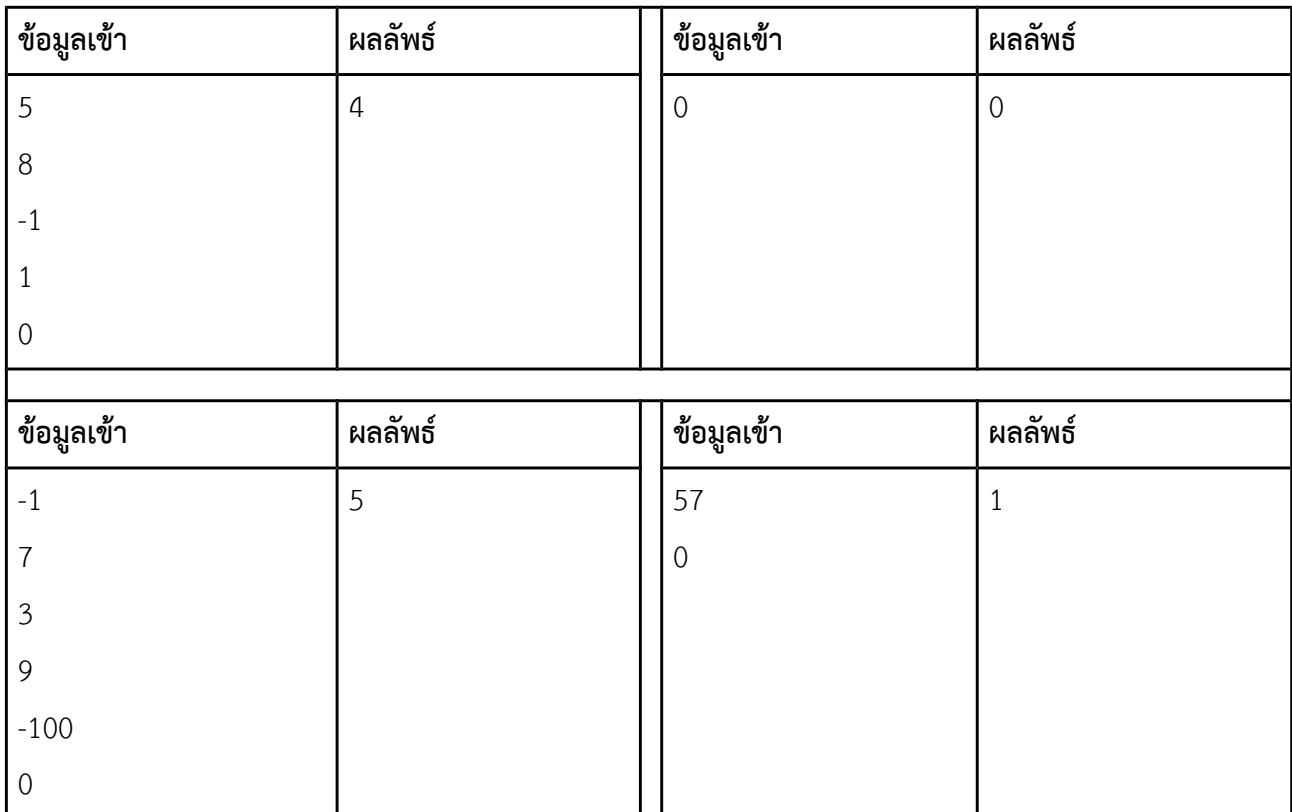

# **ปัญหา 9 นับจำานวนทีีหสนใจ [count\_target\_number]**

จงเขียนโปรแกรมที่รับเลขจำานวนเต็มจากผู้ใช้ โดยจำานวนแรกคือเลขที่ผู้ใช้สนใจ จากนั้นโปรแกรมจะรับเลขจำานวน เต็มเข้ามาจนกว่าจะพบเลขศูนย์ (หมายถึงเลขศูนย์โดด ๆ ไม่ใช่เลขศูนย์ที่อยู่กับเลขตัวอื่น เช่น 10) เมื่อรับข้อมูลเข้า จนครบแล้ว โปรแกรมจะรายงานว่าพบตัวเลขที่ผู้ใช้สนใจทั้งหมดกี่จำานวน แต่ถ้าไม่พบเลขที่ผู้ใช้สนใจเลย โปรแกรมจะ พิมพ์คำาว่า None

**หมายเหตด1** เลขที่ผู้ใช้สนใจจะไม่เป็นเลขศูนย์อย่างแน่นอน

**หมายเหตด2** การพิมพ์คำาว่า None ออกมา ตัว N ตัวแรกเป็นตัวพิมพ์ใหญ่ ส่วนตัวอื่น ๆ ต้องเป็นตัวพิมพ์เล็ก

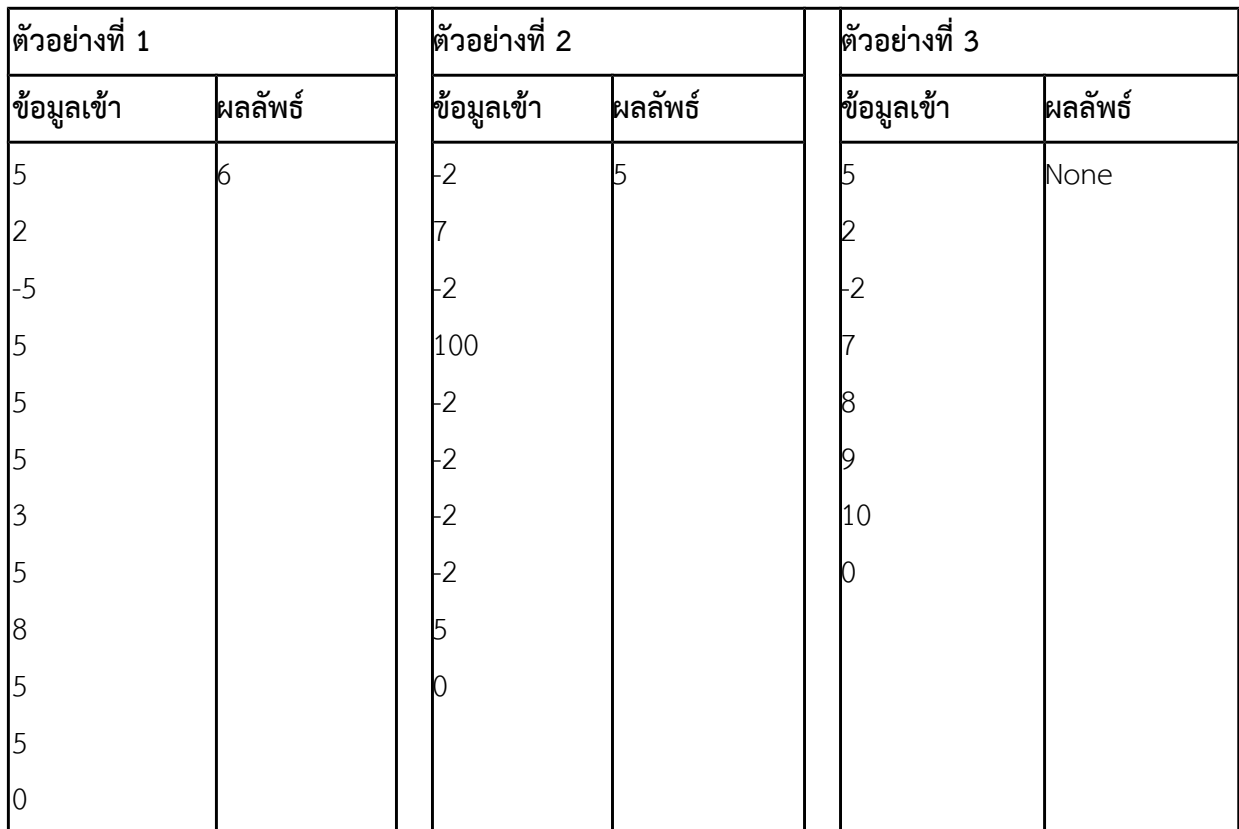

# **ปัญหา 10 นับจำานวนเลขซู้ำาติดกันทีีหเราสนใจ [target\_max\_consec]**

จงเขียนโปรแกรมที่รับเลขจำานวนเต็มจากผู้ใช้ โดยจำานวนแรกคือเลขที่ผู้ใช้สนใจ จากนั้นโปรแกรมจะรับเลขจำานวน เต็มเข้ามาจนกว่าจะเจอเลขศูนย์ เมื่อรับข้อมูลเข้าจนครบแล้วโปรแกรมจะรายงานว่าตัวเลขที่ผู้ใช้สนใจถูกใส่เข้ามา ติดต่อกันโดยไม่มีเลขตัวอื่นมาคั่นยาวที่สุดกี่จำานวน **หมายเหตด** เลขที่ผู้ใช้สนใจจะไม่เป็นเลขศูนย์และการนับจำานวน เลขที่ติดกันนี้ไม่นับเลขตัวแรกที่เป็นตัวระบุว่าผู้ใช้สนใจเลขค่าใด (ดูตัวอย่างที่ 4)

### **ข้อมูลเข้า**

- 1. บรรทัดแรกระบุตัวเลขที่ผู้ใช้สนใจ ซูึ่งเป็นจำานวนเต็มที่มีค่าไม่เท่ากับศูนย์
- 2. บรรทัดที่เหลือเป็นเลขจำานวนเต็ม หนึ่งตัวหนึ่งบรรทัด โดยบรรทัดสุดท้ายเป็นเลขศูนย์

#### **ผลลัพธ์**

- 1. บรรทัดแรกเป็นเลขจำานวนเต็มระบุว่าตัวเลขที่สนใจซู้ำาติดต่อกันมากที่สุดโดยไม่มีเลขอื่นมาคั่นกี่จำานวน
- 2. บรรทัดที่สองเป็นตัวเลขจำานวนเต็มระบุว่าตัวเลขที่สนใจมีทั้งหมดกี่จำานวน

**หมายเหตด** การนับจำานวนจะไม่รวมตัวเลขที่ใช้ระบุค่าที่ผู้ใช้สนใจ (ค่าในข้อมูลเข้าบรรทัดแรก)

#### **ตัวอย่าง**

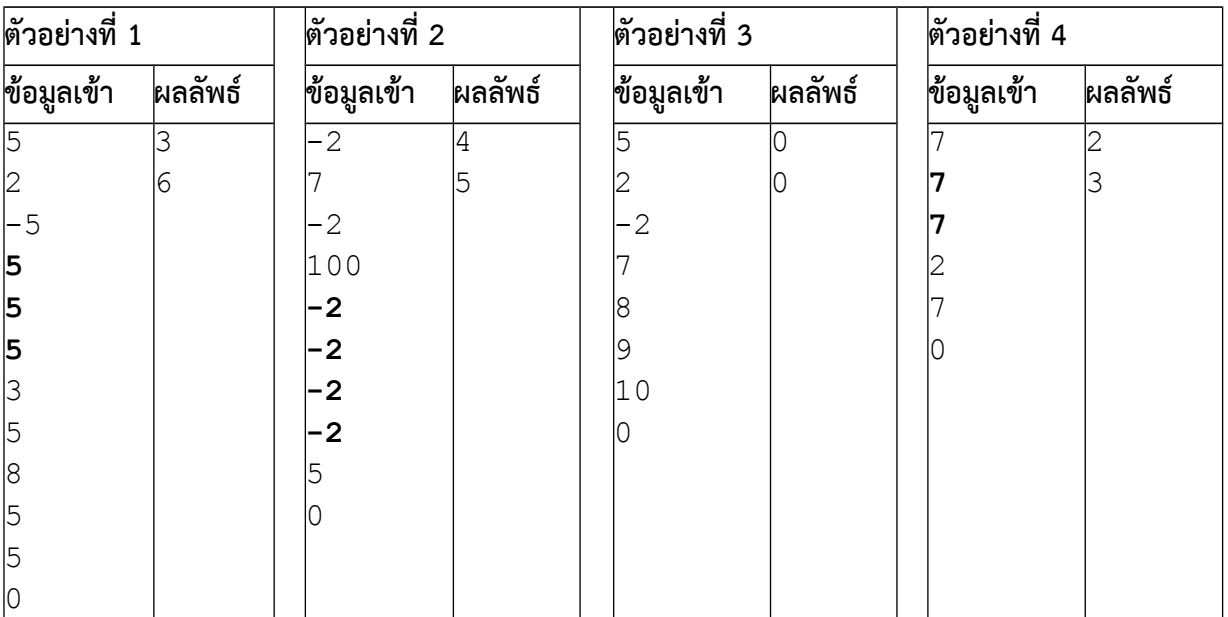

**อธิบายตัวอย่าง** จากตัวอย่างที่ 1 ผู้ใช้ใส่ตัวเลข 5 เข้ามาติดต่อกันสูงสุด 3 ตัว ผลลัพธ์จึงมีค่าเท่ากับ 3 ส่วนตัวอย่าง ที่ 2 ผู้ใช้ใส่เลข -2 เข้ามาติดต่อกันสูงสุด 4 ตัว สำาหรับตัวอย่างที่ 4 เนื่องจากเลข 7 ตัวแรกใช้ในการระบุค่าที่ผู้ใช้สนใจ จึงไม่นับมารวมเป็นเลขที่ติดกัน คำาตอบจึงมีค่าเท่ากับ 2

# **ปัญหา 11 นับจำานวนเลขซู้ำาติดกันทีีหยาวทีีหสดด [any\_max\_consec]**

จงเขียนโปรแกรมที่รับเลขจำานวนเต็มจากผู้ใช้จนกว่าจะพบเลขศูนย์ เมื่อรับข้อมูลเข้าจนครบแล้ว โปรแกรมจะรายงาน ว่าเลขที่ถูกใส่เข้ามาซู้ำาติดต่อกันโดยไม่มีเลขตัวอื่นคั่น ติดต่อกันที่ยาวที่สุดกี่ครั้งและเลขดังกล่าวมีค่าเท่าใด สำาหรับ โปรแกรมนี้ ผลลัพธ์ในบรรทัดแรกจะระบุจำนวนตัวเลขที่ซ้ำติดต่อกันมากที่สุด ส่วนบรรทัดที่สองระบุว่าเลขที่ซ้ำติดต่อ กันมากที่สุดคือเลขตัวใด ในกรณีที่มีเลขที่ซู้ำาติดต่อกันยาวที่สุดหลายจำานวน ให้รายงานเฉพาะเลขตัวแรกที่ซู้ำาติดต่อกัน มากที่สุด (ดูตัวอย่างที่ 3 และ 4)

คำาแนะนำา ข้อนี้คล้ายกับข้อ target\_max\_consec แต่กลไกการคิดถือว่าซูับซู้อนขึ้นพอสมควรสำาหรับผู้เริ่มต้น **ตัวอย่าง**

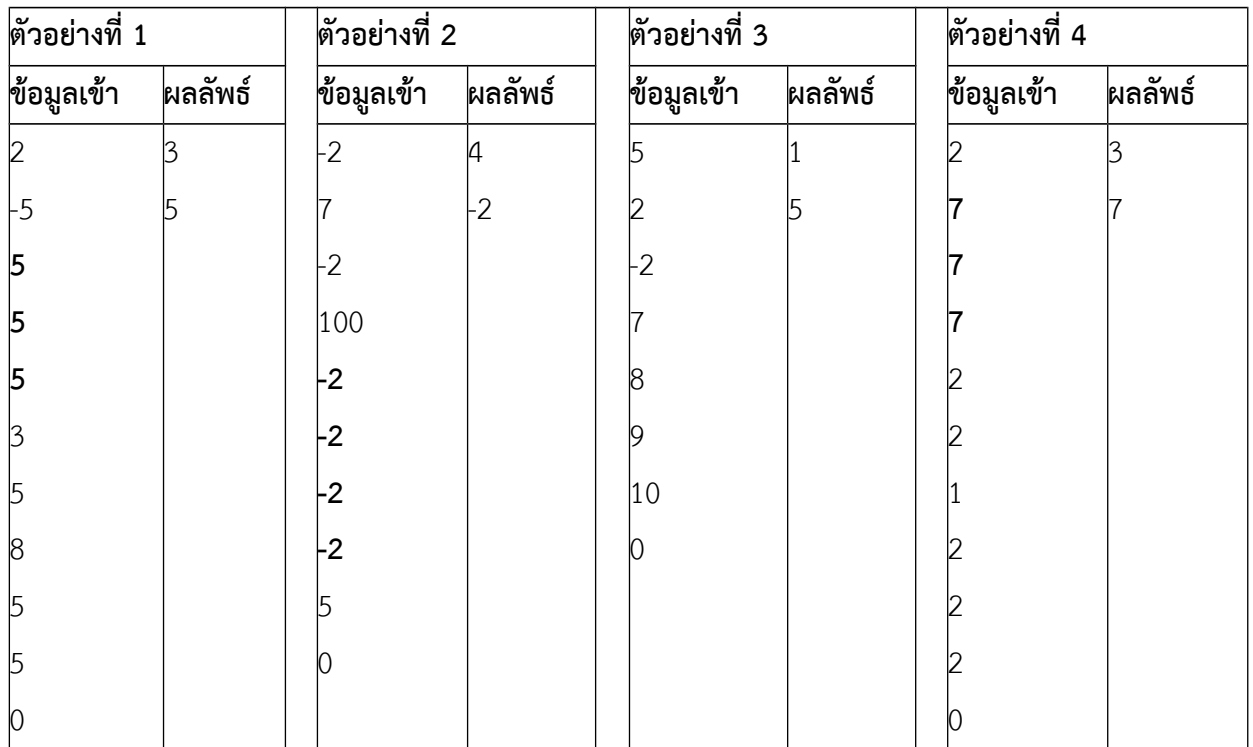

ในตัวอย่างที่ 3 เลขแต่ละตัวต่างก็ถูกใส่เข้ามาติดต่อกันเพียงครั้งเดียว ดังนั้นโปรแกรมจึงรายงานเฉพาะเลขตัวแรก ซูึ่ง ก็คือเลข 5 ส่วนตัวอย่างที่ 4 เราจะเห็นว่าเลข 7 และเลข 2 ต่างก็ซู้ำาติดต่อกันสูงสุดสามครั้ง แต่เลข 7 ซู้ำาติดต่อกัน มากที่สุดก่อนเลข 2 โปรแกรมจึงรายงานเลข 7 ออกมาในผลลัพธ์

# **แบบฝึกหัดภาคปฏิบัติการ สัปดาห์ทีีหเจ็ด การวนซู้ำาและการจัดรูปแบบการแสดงผล 2**

อ.ดร.ภิญโญ แท้ประสาทสิทธิ์ ภาควิชาคอมพิวเตอร์ คณะวิทยาศาสตร์ มหาวิทยาลัยศิลปากร **คำาสัหง**

1. ให้เขียนโปรแกรมภาษาซูีสำาหรับปัญหาที่ให้ไป

2. ระเบียบการส่งงานเขียนโปรแกรมก็คือนักศึกษาจะส่งโค้ดเข้าไปโปรแกรมตรวจงาน

**จดดประสงค์การเรียนรู้**: ในสัปดาห์นี้เราจะเรียนรู้การใช้ลูปกับการแก้ปัญหาที่จำาลองมาจากเหตุการณ์จริงมากขึ้น เพื่อ เสริมทักษะการเขียนโปรแกรมและสร้างพื้นฐานการแก้ปัญหาเชิงคำานวณที่ซูับซู้อนขึ้นได้

### **ปัญหา 1 วางแผนผลิตชาเขียว [green\_tea]**

โรงงานผลิตชาเขียวใช้น้ำา 250 ลูกบาศก์เซูนติเมตร และ น้ำาตาล 15 กรัมต่อชาเขียวหนึ่งขวด ผู้คุมโรงงาน ้วางแผนการผลิตโดยการระบุปริมาณน้ำและน้ำตาลที่โรงงานมีในแต่ละวันให้กับโปรแกรม โดยค่าที่ป้อนให้โปรแกรมนี้ เป็นเลขจำานวนเต็ม โดยข้อมูลเข้าคือปริมาณน้ำาและน้ำาตาลตามลำาดับ โปรแกรมจะวางแผนการผลิตโดยคำานวณ จำานวนขวดชาเขียวที่ผลิตได้สูงสุดจากวัตถุดิบในวันนั้นพร้อมทั้งแสดงผลออกมาทางหน้าจอ นอกจากนี้โปรแกรมจะ พิมพ์ข้อความว่า 'water' หากมีน้ำาเหลือจากการผลิตในวันดังกล่าว จงเขียนโปรแกรมภาษาซูี โดยกำาหนดให้ผู้คุม โรงงานใส่ข้อมูลวางแผนการผลิตเป็นจำนวน 7 วัน (นั่นคือมีการวนทำซ้ำรับข้อมูลและแสดงผลเป็นจำนวน 7 รอบ)

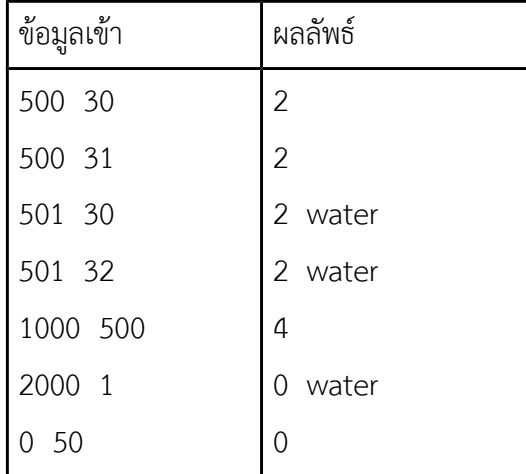

# **ปัญหา 2 วันทีีหตัดเสื้อแล้วเสร็จ [due\_date]**

โรงงานตัดเย็บเสื้อแห่งหนึ่ง รับคำาสั่งตัดเสื้อจากลูกค้ามาทั้งหมด N คำาสั่ง โดยในแต่ละคำาสั่งจะเป็นปริมาณ เสื้อที่ลูกค้าต้องการ กำาหนดให้โรงงานมีคนงานทั้งหมด K คนและคนงานหนึ่งคนจะผลิตเสื้อได้ 100 ตัวต่อวัน ้นอกจากนี้โรงงานจะทำการผลิตเสื้อจากคำสั่งตัดเสื้อคำสั่งแรกเสร็จแล้วจึงทำคำสั่งตัดที่สอง สาม เรียงตามลำดับเช่นนี้ ไปตลอด เนื่องจากการคำานวณเวลาที่งานจะแล้วเสร็จเป็นสิ่งที่สำาคัญในการประมาณวันรับสินค้าของลูกค้า โรงงานจึง พยายามทำาการคำานวณเวลาที่จะตัดเสื้อของแต่ละคำาสั่งแล้วเสร็จ

จงเขียนโปรแกรมหาว่าโรงงานจะตัดเย็บเสื้อผ้าตามคำาสั่งซูื้อแต่ละอันเสร็จในวันที่เท่าใดนับจากวันแรก (วัน แรกคือวันที่หนึ่ง)

**หมายเหตุ** ถ้าคนงานตัดเสื้อของคำสั่งซื้อคำสั่งที่หนึ่งเสร็จ และยังเหลือเวลาก็จะทำการตัดเสื้อของคำสั่งตัด เสื้อที่ตามมาเรื่อย ๆ จนกว่าคนงานคนดังกล่าวจะตัดเสื้อครบร้อยตัวในวันนั้น หรือคำาสั่งตัดเสื้อทุกอันถูกทำาจนเสร็จทุก งานแล้ว เช่น หากคนงาน 2 คน และมี 4 คำสั่งตัดเสื้อจากลูกค้า เรียงตามลำดับดังนี้

90

60

70

 $40$ 

ความสามารถในการตัดเสื้อต่อวันของโรงงานคือ 100 x 2 = 200 ตัวต่อวัน (คนงานสองคน) หลังจากทำาคำาสั่งแรก เสร็จซูึ่งคิดรวมเป็นเสื้อได้ 90 ตัว คนงานจะทำาคำาสั่งที่สองต่อไปในวันเดียวกัน ซูึ่งทำาให้ผลิตเสื้อออกมารวมได้ 150 ตัว จากสองคำาสั่งซูื้อ คนงานจึงตัดเสื้อตามคำาสั่งตัดที่สามต่อ แต่จะตัดได้แค่ 50 ตัว ที่เหลืออีก 20 ตัวในคำาสั่งตัดที่สามจะ ต้องมาทำาต่อในวันถัดไป พอถึงวันถัดมาคนงานก็ตัดเย็บเสื้อ 20 ตัวนั้นจนเสร็จและตัดเสื้อตามคำาสั่งซูื้อสุดท้ายเสร็จใน วันเดียวกัน

# *ข้อมูลเข้า*

- 1. บรรทัดแรกระบุจำานวนคนงาน (ค่า K) เป็นจำานวนเต็มบวก โดยที่ K ไม่เกิน 1,000
- 2. บรรทัดที่สองระบุจำานวนคำาสั่งตัดเสื้อ (ค่า N) เป็นจำานวนเต็มบวก โดยที่ N มีค่าไม่เกิน 10,000
- 3. อีก N บรรทัดต่อมา ระบุจำานวนเสื้อที่สั่งตัดในแต่ละคำาสั่งตัด หนึ่งคำาสั่งต่อหนึ่งบรรทัด เรียงจากคำาสั่งแรกไป คำาสั่งสุดท้าย โดยที่จำานวนเสื้อในแต่ละคำาสั่งจะไม่เกิน 10,000

# *ผลลัพธ์*

มี N บรรทัดเรียงตามลำาดับคำาสั่งตัดเสื้อคือ ในแต่ละบรรทัดระบุว่าคำาสั่งตัดเสื้อแต่ละคำาสั่งจะเสร็จในวันที่ เท่าใด (ให้นับจำานวนวันเริ่มจาก 1 ไปเรื่อย ๆ) บรรทัดแรกแทนวันที่ตัดเสื้อของคำาสั่งซูื้อแรกแล้วเสร็จ

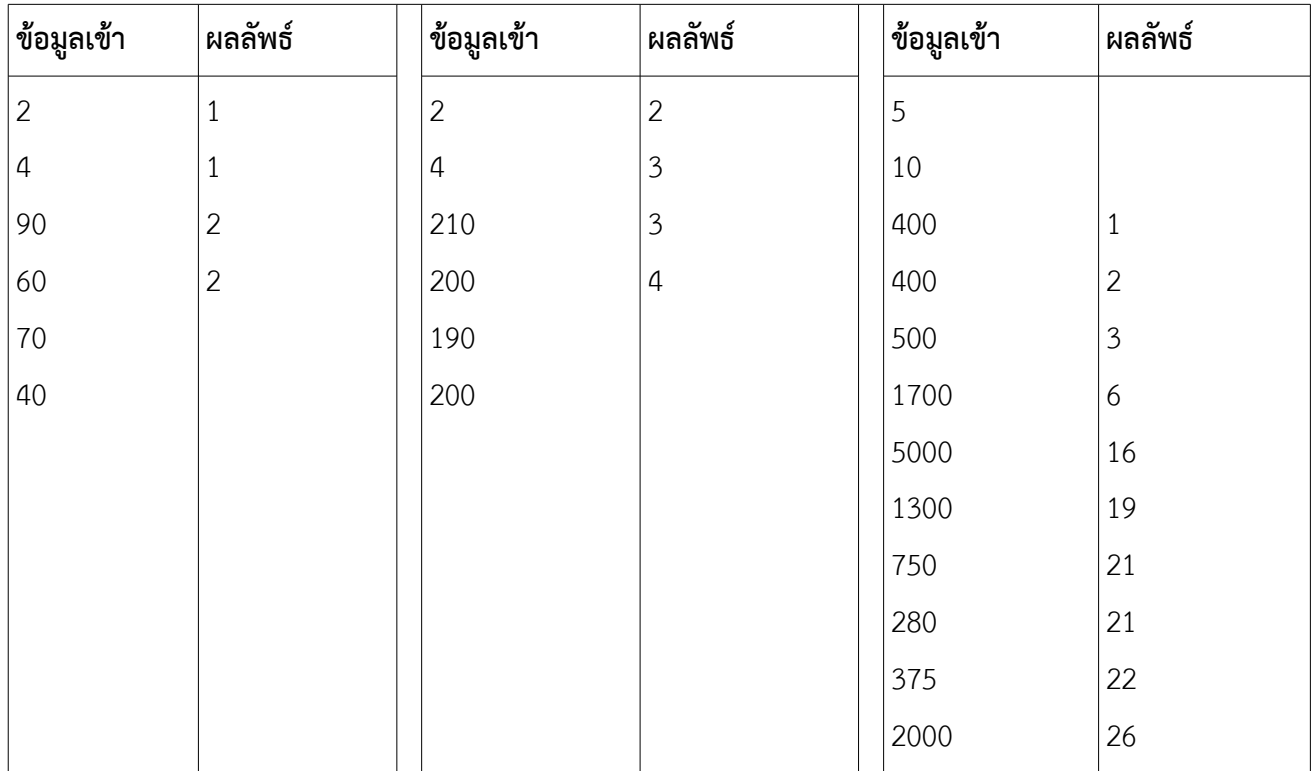

#### **ปัญหา 3 จองรถตู้[reserve\_3\_vans]**

บริษัทแห่งหนึ่งมีรถตู้อยู่ 3 คันที่พนักงานสามารถนำาไปใช้ได้ รถตู้คันที่หนึ่ง สอง และ สาม มีรหัสประจำารถว่า A B และ C ตามลำดับ ข้อกำหนดในการนำไปใช้มีอยู่ว่าพนักงานจะต้องทำการจองรถก่อน โดยคำสั่งจองจะต้องระบุ จำานวนวันที่จะใช้ จากนั้นผู้จองจะได้รถตู้ที่ว่างให้ใช้เร็วที่สุดเท่าที่หาได้จากหนึ่งในสามคันนั้น

ในกรณีที่มีรถตู้ว่างให้ใช้เร็วที่สุดมากกว่าหนึ่งคันและ A ว่างให้ใช้เร็วที่สุด A จะถูกเลือกก่อน B และ C (เป็น ได้ว่าจะว่างให้ใช้เร็วที่สุดพร้อมกันทั้งสามคัน หรือแค่สองคันซูึ่งเป็น A กับ B หรือ A กับ C ก็ได้) ถ้า A ไม่ได้ว่างให้ใช้ เร็วที่สุด แต่เป็น B กับ C ที่ว่างให้ใช้ได้เร็วที่สุดพร้อมกันทั้งคู่ รถ B จะถูกเลือกก่อน C นอกจากนี้การจองจะให้ความ สำาคัญกับคำาสั่งจองที่มาก่อนเสมอ สำาหรับการจองแต่ละครั้ง ผู้จองจะได้รับคำาตอบกลับมาว่าจะได้ใช้รถคันใด ซูึ่งมี เกณฑ์การเลือกรถเป็นไปตามที่อธิบายไว้ก่อนหน้า

จงเขียนโปรแกรมที่รับจำนวนคำสั่งจอง N และคำสั่งจองทั้ง N คำสั่ง จากนั้นคำนวณว่ารถคันใดจะถูกนำไปใช้ กับคำาสั่งจองแต่ละคำาสั่งโดยหากเป็นรถ A โปรแกรมจะพิมพ์ข้อความว่า A และขึ้นบรรทัดใหม่ ถ้าเป็นรถ B หรือ C ก็ จะพิมพ์ผลลัพธ์ออกมาในลักษณะเดียวกัน กำาหนดเพิ่มเติมว่าในตอนแรกรถตู้ทั้งสามคันว่างและพร้อมใช้ทั้งหมด **ข้อมูลเข้า**

- 1. บรรทัดแรกระบุจำานวนคำาสั่งจองเป็นจำานวนเต็มบวก *N* โดยที่ 1≤*N* ≤10,000
- 2. บรรทัดที่ 2 ถึง *N* +1 ระบุคำาสั่งจองเรียงตามลำาดับการขอ (บรรทัดที่มาก่อนหมายถึงขอจองก่อน) ในแต่ละ บรรทัดประกอบด้วยเลขจำานวนเต็มบวกหนึ่งตัวคือ *t* โดยที่ 1≤*t*≤15 (นั่นคือจองรถตู้ได้ครั้งละ 1 ถึง 15 วัน)

#### **ผลลัพธ์**

มีทั้งหมด N บรรทัด โดยแต่ละบรรทัดระบุว่ารถคันใดจะถูกนำไปใช้กับคำสั่งจองแต่ละคำสั่ง โดยผลลัพธ์เรียง ตามลำาดับคำาสั่งจอง

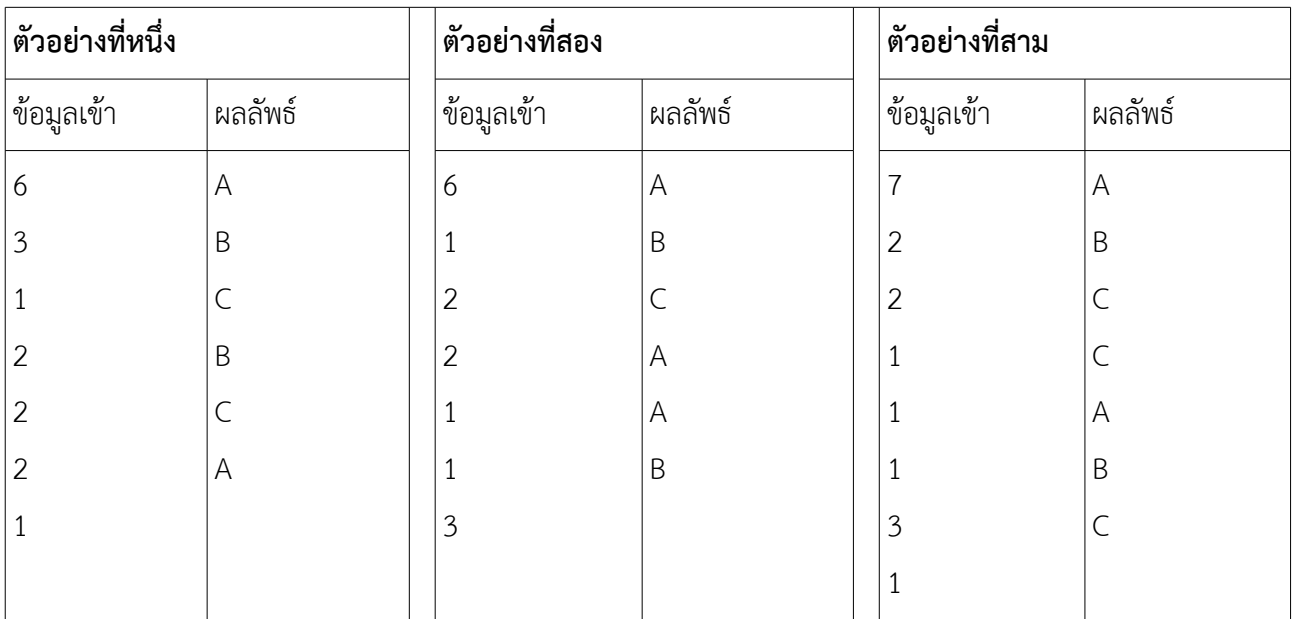

# ้อธิบายตัวอย่างที่หนึ่ง

บรรทัดแรก: เลข 6 ในคือจำานวนคำาสั่งจองที่จะต้องคำานวณ

บรรทัดที่สอง: เลข 3 คือจำานวนวันที่จะใช้รถ เนื่องจากในตอนแรกรถทุกคันว่างหมดจึงเลือกใช้รถ A ตรงนี้ควรจำาไว้ ด้วยว่ารถ A จะว่างใช้อีกทีในวันที่ 4

บรรทัดที่สาม: เลข 1 คือจำานวนวันที่จะใช้รถ เนื่องจากตอนนี้รถที่ว่างใช้ได้เร็วที่สุดคือ B และ C จึงเลือก B ก่อน เช่น เดิมจำาไว้ด้วยว่า B จะว่างใช้อีกทีในวันที่ 2

บรรทัดที่สี่: เลข 2 คือจำานวนวันที่จะใช้รถ เนื่องจากตอนนี้รถที่ว่างใช้ได้เร็วที่สุดคือ C จึงเลือก C เช่นเดิมจำาไว้ด้วยว่า C จะว่างใช้อีกทีในวันที่ 3

บรรทัดที่ห้า: เลข 2 คือจำานวนวันที่จะใช้รถ เนื่องจากตอนนี้รถที่ว่างใช้ได้เร็วที่สุดคือ B จึงเลือก B เช่นเดิมจำาไว้ด้วยว่า B จะว่างใช้อีกทีในวันที่ 2 + 2 = 4

บรรทัดที่หก: เลข 2 คือจำานวนวันที่จะใช้รถ เนื่องจากตอนนี้รถที่ว่างใช้ได้เร็วที่สุดคือ C จึงเลือก C เช่นเดิมจำาไว้ด้วย ว่า C จะว่างใช้อีกทีในวันที่ 3 + 2 = 5

บรรทัดที่เจ็ด: เลข 1 คือจำานวนวันที่จะใช้รถ เนื่องจากตอนนี้รถที่ว่างใช้ได้เร็วที่สุดคือ A และ B จึงเลือก A

# **ปัญหา 4 คัด เลือกนักร้อง [the\_voice\_su]**

์ ในการประกวดร้องเพลงรายการ the\_voice\_su มีกรรมการอยู่สองคน คนแรกเป็นชายและคนที่สองเป็น หญิง กรรมการแต่ละคนจะทำาการคัดเลือกผู้ที่เข้ารอบ โดยกระบวนการคัดเลือกเป็นดังนี้

- 1. ผู้เข้าประกวดจะมาร้องเพลงทีละคนเรียงจากหมายเลข 1 จนถึงหมายเลข N
- 2. กรรมการทั้งสองท่านจะให้คะแนนเป็นจำานวนเต็มระหว่าง 0 ถึง 10
- 3. กรรมการจะพยายามคัดเลือกผู้ประกวดให้เข้ามาอยู่ในความดูแลของตนเพื่อฝึกฝนและเข้าสู่รอบต่อไป นอกจากนี้ กรรมการแต่ละคนจะดูแลผู้เข้าประกวดได้ไม่เกิน K คน ผู้ที่เข้ารอบในการประกวดคือผู้ที่ได้รับการดูแลจาก กรรมการ
- 4. ในการให้คะแนน ถ้ากรรมการท่านใดให้คะแนน 9 หรือ 10 กับผู้เข้าประกวด จะหมายความว่าผู้เข้าประกวดคน ดังกล่าวมีความสามารถในระดับสูง และกรรมการท่านนั้นต้องการรับมาดูแลด้วย อย่างไรก็ตามกรรมการท่านนั้น จะต้องมีนักร้องในความดูแลของตนยังไม่ครบ K คน ไม่เช่นนั้นก็รับผู้เข้าประกวดมาดูแลไม่ได้
- 5. ในบางครั้งกรรมการทั้งสองคนต่างเห็นว่าผู้เข้าประกวดมีความสามารถในระดับสูงและต้องการรับผู้ประกวดคน เดียวกันมาอยู่ในความดูแล ถ้ากรรมการทั้งสองยังมีคนไม่ครบ K คน ผู้เข้าประกวดจะเลือกกรรมการที่เป็นชาย หรือหญิงเช่นเดียวกันตน แต่หากมีกรรรมเพียงหนึ่งท่านที่ยังรับผู้เข้าประกวดมาดูแลได้ ผู้เข้าประกวดก็จะอยู่ใน ความดูแลของกรรมการคนดังกล่าวโดยอัตโนมัติ ในกรณีที่เลวร้ายที่สุดก็คือกรรมการทั้งสองท่านไม่สามารถรับผู้ เข้าประกวดมาดูแลเพิ่มได้ ผู้เข้าประกวดก็จะตกรอบ ไม่ว่าจะได้คะแนนดีสักเพียงใดก็ตาม
- 6. การคัดเลือกจะเรียงตามหมายเลขผู้เข้าประกวดตามที่ได้ระบุไว้ ทำาให้ผู้ที่มีหมายเลขอันดับท้าย ๆ มีสิทธิ์น้อยลงที่ จะได้รับการคัดเลือก เพราะกรรมการทั้งสองท่านอาจจะได้ผู้เข้าประกวดในความดูแลครบแล้วก็ได้ อย่างไรก็ตาม ทางผู้จัดการแข่งขันเห็นว่า อย่างน้อยควรให้ผู้เข้าประกวดทุกคนได้แสดงความสามารถให้เห็นแก่สาธารณะชน ผู้ เข้าประกวดทุกคนจึงจะร้องเพลงไปจนครบทุกคนและกรรมการก็จะยังทำาการให้คะแนนกับผู้เข้าแข่งขันทุกคน ตามปรกติ

จงเขียนโปรแกรมที่ทำาการคำานวณว่านักร้องหมายเลขใดบ้างที่เข้ารอบและผู้ที่เข้ารอบอยู่ในความดูแลของ กรรมการท่านใด

# **ข้อมูลเข้า**

- 1. บรรทัดแรกเป็นจำานวนเต็มบวก N และ K ตามลำาดับโดยที่ 1<*N*≤10,000 และ 1≤*K*≤1,000
- 2. บรรทัดที่ 2 ถึง N + 1 ระบุเพศและคะแนนของผู้เข้าประกวด หนึ่งผู้เข้าประกวดต่อหนึ่งบรรทัด เรียงจากผู้ เข้าประกวดหมายเลขที่หนึ่งไปจนหมายเลขที่ N แต่ละบรรทัดมีตัวเลขจำานวนเต็มสามตัวซูึ่งระบุเพศและ ข้อมูลคะแนนของผู้เข้าประกวด ตัวเลขแรกเป็นเพศ ซูึ่ง 1 แทนเพศชายและ 2 แทนเพศหญิง ตัวเลขที่สอง และสามในบรรทัดแทนคะแนนจากกรรมการคนที่หนึ่งและสองตามลำาดับ

# **ผลลัพธ์**

มีทั้งหมดไม่เกิน 2K บรรทัด โดยแต่ละบรรทัดระบุหมายเลขของผู้เข้าประกวดที่เข้ารอบ ตามด้วยกรรมการที่ รับผู้เข้าประกวดไว้ในความดูและ โดยใช้เลข 1 แทนกรรมการคนแรกซูึ่งเป็นชาย และเลข 2 แทนกรรมการคนที่สอง ี่ซึ่งเป็นหญิง การเรียงลำดับการแสดงผลนั้น ให้เรียงตามหมายเลขของผู้เข้าประกวด **หมายเหตุ** เป็นไปได้ว่าจำนวนผู้

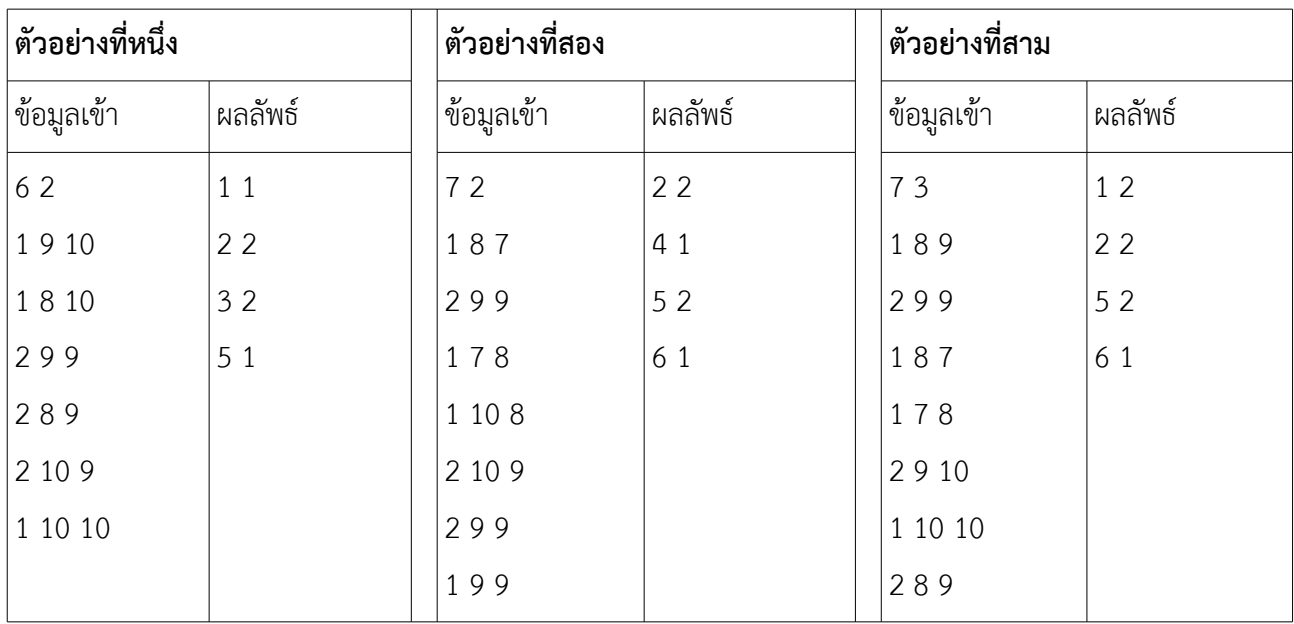

เข้าประกวดที่เข้ารอบอาจจะมีน้อยกว่า 2K ถ้ากรรมการเห็นว่าผู้เข้าประกวดที่มีความสามารถในระดับสูงมีไม่มากนัก **ตัวอย่าง**

### **อธิบายตัวอย่างทีีหหน่หง**

บรรทัดแรก: เลข 6 คือจำานวนผู้เข้าประกวด เลข 2 คือค่า K ซูึ่งแสดงจำานวนผู้เข้าประกวดที่กรรมการสามารถรับมา ดูแลเพื่อฝึกฝนและให้เข้ารอบต่อไปได้

บรรทัดที่สอง: เลข 1 แสดงว่าผู้เข้าประกวดเป็นชาย ส่วน 9 และ 10 คือคะแนนจากกรรมการคนที่หนึ่งและสองตาม ลำาดับ จากคะแนนแสดงว่ากรรมการทั้งสองท่านต้องการรับผู้เข้าประกวดคนนี้ไว้ เนื่องจากมีที่ว่างพร้อมกัน ผู้เข้า ประกวดจึงเลือกที่จะอยู่กับกรรมการคนแรกเพราะเป็นผู้ชายเหมือนกัน

บรรทัดที่สาม: เลข 1 แสดงว่าผู้เข้าประกวดเป็นชาย ส่วน 8 และ 10 คือคะแนนจากกรรมการคนที่หนึ่งและสองตาม ลำาดับ จากคะแนนแสดงว่ามีเฉพาะกรรมการคนที่สองที่ต้องการรับผู้เข้าประกวดคนนี้ไว้ เนื่องจากกรรมการคนที่สอง ยังมีที่ว่าง ผู้เข้าประกวดหมายเลขสองจึงเข้ารอบและอยู่กับกรรมการคนที่สอง

บรรทัดที่สี่: เลข 2 แสดงว่าผู้เข้าประกวดเป็นหญิง ส่วน 9 และ 9 คือคะแนนจากกรรมการคนที่หนึ่งและสองตาม ลำาดับ จากคะแนนแสดงว่ากรรมการทั้งสองท่านต้องการรับผู้เข้าประกวดคนนี้ไว้ และมีที่ว่างพร้อมกัน ผู้เข้าประกวด จึงเลือกที่จะอยู่กับกรรมการคนที่สองเพราะเป็นผู้หญิงเหมือนกัน

บรรทัดที่ห้า: เลข 2 แสดงว่าผู้เข้าประกวดเป็นหญิง ส่วน 8 และ 9 คือคะแนนจากกรรมการคนที่หนึ่งและสองตาม ลำาดับ จากคะแนนแสดงว่ามีเฉพาะกรรมการคนที่สองที่ต้องการรับผู้เข้าประกวดคนนี้ไว้ แต่กรรมการที่สองยังไม่มีที่ ว่างอีกแล้ว ผู้เข้าประกวดจึงตกรอบไปตามกติกา

บรรทัดที่หก: จากคะแนนแสดงว่ากรรมการทั้งสองท่านต้องการรับผู้เข้าประกวดคนนี้ไว้ แต่มีเฉพาะกรรมการคนแรกที่ ยังมีที่ว่าง ผู้เข้าประกวดจึงอยู่ในความดูแลของกรรมการคนที่หนึ่ง

บรรทัดที่เจ็ด: จากคะแนนแสดงว่ากรรมการทั้งสองท่านต้องการรับผู้เข้าประกวดคนนี้ไว้ แต่ไม่มีใครมีที่ว่าง ผู้เข้า ประกวดจึงตกรอบไปตามกติกาไม่ว่าจะได้คะแนนมากสักเพียงใดก็ตาม

**หมายเหตด** โปรแกรมของเราไม่จำาเป็นที่จะต้องรับอินพุตครบทุกบรรทัดก็ได้

# **ปัญหา 5 จัดตารางสูตรคูณ [mult\_table]**

จงเขียนโปรแกรมที่พิมพ์ตารางสูตรคูณจากตัวเลขที่ผู้ใช้ใส่เข้าไป โดยผู้ใช้จะใส่ตัวเลขจำานวนเต็มบวกที่มีค่าตั้งแต่ 1 ถึง 99 เข้าไป จากนั้นโปรแกรมก็จะพิมพ์ตารางสูตรคูณจากตัวเลขที่ผู้ใช้ใส่เข้าไป โดยคูณเลขหนึ่งถึงสิบสองพร้อมจัดช่อง ว่างให้สวยงาม แต่ถ้าผู้ใช้ใส่เลขที่อยู่นอกขอบเขต 1 ถึง 99 โปรแกรมจะพิมพ์ว่า "Number is out of range" (กำหนดให้การคูณต้องทำด้วยลูป ห้ามใช้วิธีการ copy-paste code) **หมายเหตุ** การจัดช่องว่างต่าง ๆ ของผลลัพธ์ ในข้อนี้ต้องเป็นไปอย่างเป็นระบบ ขอให้อ่านคำาแนะนำาทางด้านท้ายตัวอย่างเพื่อทำาความเข้าใจเพิ่มเติม

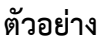

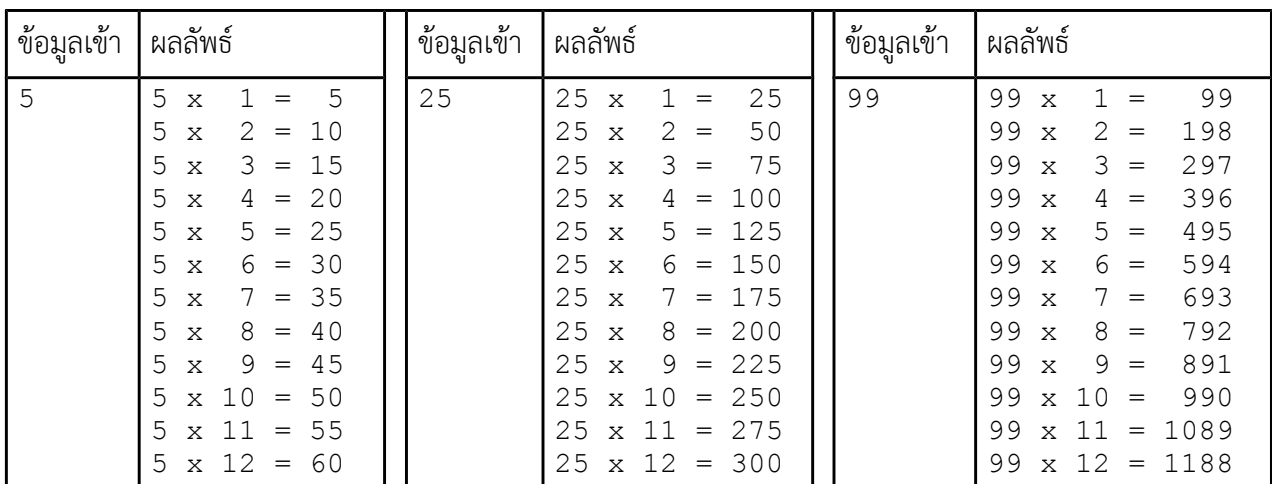

#### **คำาแนะนำา**

# 1. สังเกตให้ดีว่าตัวเลขถูกจัดเรียงชิดขวาที่หลักหน่วยของผลลัพธ์

2. วิธีที่จะทำาแบบนี้ได้มีมากกว่าหนึ่งวิธี แต่วิธีที่แนะนำาคือการใช้ตัวเลขหน้า %d เช่น %3d จะทำาให้โปรแกรมพิมพ์ เลขออกมาในลักษณะที่ว่า 'ถ้าเลขมีน้อยกว่าสามหลัก จะปะช่องว่างไว้ที่ด้านหน้าของตัวเลข' และนี่คือที่มาของช่อง ว่างหน้า 25, 50, และ 75 ในตัวอย่างที่ข้อมูลเข้าคือ 25

3. ตัวอย่างการใช้ตัวเลขหน้า %d (อันนี้เป็นแบบที่ใช้กับเลข 25) คือ

printf("%d x %2d = %3d\n", x, mul,  $x*mul$ );

4. แต่ถ้าเราใช้ %2d, %3d, หรือ %4d อยู่ตลอด มันจะทำาให้มีช่องว่างมากเกินไปหรือน้อยเกินไปได้ แนะนำาว่าให้ใช้ if-else มาตั้งเงื่อนไขว่าจะใช้เลขกี่หลัก และควรเลือกตามจำานวนหลักของผลคูณที่มีค่ามากที่สุด

# **แบบฝึกหัดภาคปฏิบัติการ สัปดาห์ทีีหแปด การซู้อนลูป**

อ.ดร.ภิญโญ แท้ประสาทสิทธิ์ ภาควิชาคอมพิวเตอร์ คณะวิทยาศาสตร์ มหาวิทยาลัยศิลปากร **จดดประสงค์การเรียนรู้**: เพื่อสร้างความคุ้นเคยกับแนวคิดของการใช้ลูปสองชั้น

# **ปัญหา 1 กระหนหำาพิมพ์ดอกจัน [AsteriskBurst]**

จงใช้ลูปสองชั้นรับเลขจำานวนเต็มบวก R และ C โดยที่ R และ C คือจำานวนแถวและหลัก (คอลัมน์) ตามลำาดับ จาก นั้นโปรแกรมจะพิมพ์พื้นที่สี่เหลี่ยมที่มีดอกจัน R แถวและ C คอลัมน์ออกมา

### **ตัวอย่าง**

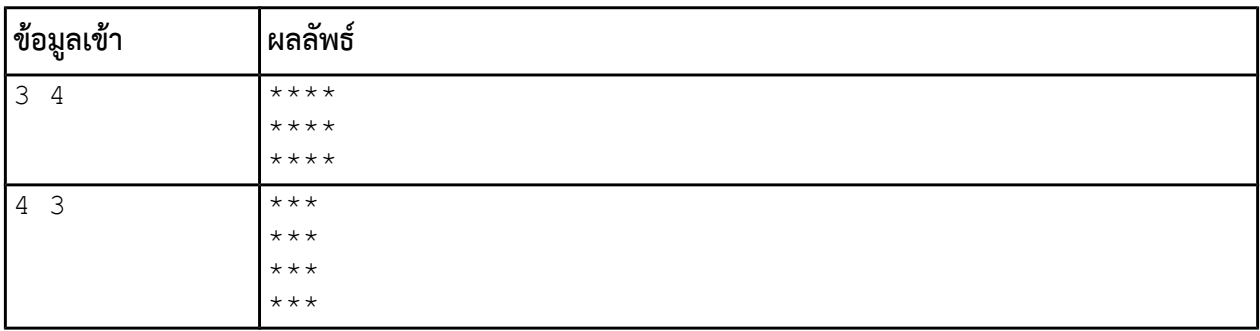

# **ปัญหา 2 นับเลขแบบต่อแถว [RowCounting]**

จงใช้ลูปสองชั้นรับเลขจำานวนเต็มบวก R และ C โดยที่ R และ C คือจำานวนแถวและหลัก (คอลัมน์) ตามลำาดับ จาก นั้นโปรแกรมจะนับเลขจาก 1 จนถึง R x C เช่นถ้า R = 3 และ C = 4 โปรแกรมจะนับเลขจาก 1 ถึง 12 นอกจากนี้ ตัวเลขจะถูกพิมพ์ออกมาเป็นแถว แถวละ C ค่า จากในตัวอย่างเดิม ก็จะได้ผลลัพธ์เป็น

1 2 3 4

5 6 7 8

9 10 11 12

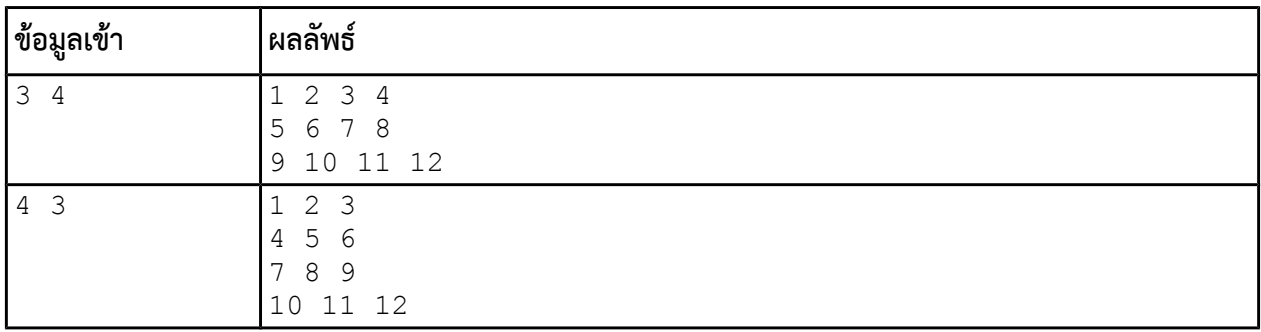

# **ปัญหา 3 พิมพ์พิกัดของแถวและคอลัมน์[RCCoord]**

จงเขียนโปรแกรมที่รับเลขจำานวนเต็มบวก R และ C โดยที่ R และ C แทนหมายเลขแถวและหมายเลขหลัก (คอลัมน์) สูงสุดที่เราต้องการแสดงผล สำาหรับปัญหานี้ ให้นักศึกษาใช้ลูปสองชั้นเพื่อเขียนพิกัดจุดที่เป็นเลขจำานวนเต็มทั้งหมด จากตำาแหน่ง (0, 0) ไปจนถึงตำาแหน่ง (R, C) โดยรวมตำาแหน่ง (R, C) นี้ด้วย ในการพิมพ์พิกัดนั้น แต่ละบรรทัดจะมี หมายเลขแถวเท่ากันและมีส่วนพิกัดของหลักจะไล่จากน้อยไปมากโดยเริ่มจากเลขศูนย์ ดังแสดงข้างล่าง

#### **ตัวอย่าง**

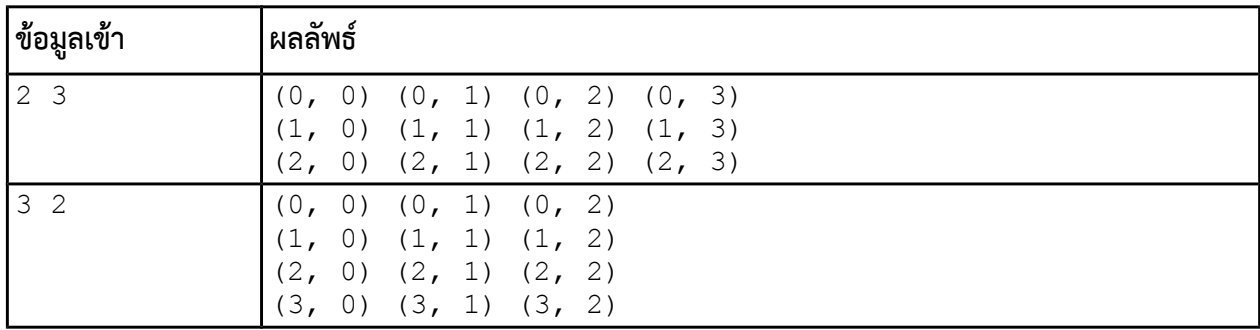

**หมายเหตด**ข้อมูลเข้าจะเป็นเลขจำานวนเต็มบวกแน่ ๆ ดังนั้นไม่ต้องคอยตรวจว่า R และ C เป็นจำานวนเต็มบวก

# **ปัญหา 4 กราฟแที่งแนวนอน [HorizontalBarGraph]**

จงเขียนโปรแกรมที่รับเลขจำานวนเต็มเข้ามาจนกว่าจะพบเลขศูนย์หรือติดลบ โปรแกรมนี้จะพิมพ์เครื่องหมายดอกจัน ออกมาเป็นจำานวนตามตัวเลขที่ผู้ใช้ใส่เข้ามา (ยกเว้นตัวเลขศูนย์หรือติดลบที่ใช้ระบุจุดสิ้นสุดข้อมูล) โดยโปรแกรมจะ พิมพ์เครื่องหมายดอกจันออกมาหนึ่งชุดต่อตัวเลขหนึ่งตัว เมื่อได้ตัวเลขใหม่ก็จะพิมพ์เครื่องหมายดอกจันในบรรทัดถัด มา เช่น ถ้าผู้ใช้ใส่เลข 5 เข้ามาในบรรทัดแรก และเลข 3 ในบรรทัดที่สอง โปรแกรมก็จะพิมพ์เครื่องหมายดอกจันมา 5 ตัวในบรรทัดแรกและ 3 ตัวในบรรทัดที่สอง ผลลัพธ์ที่ได้จะเหมือนกับกราฟแท่งในแนวนอนดังแสดงในตัวอย่าง

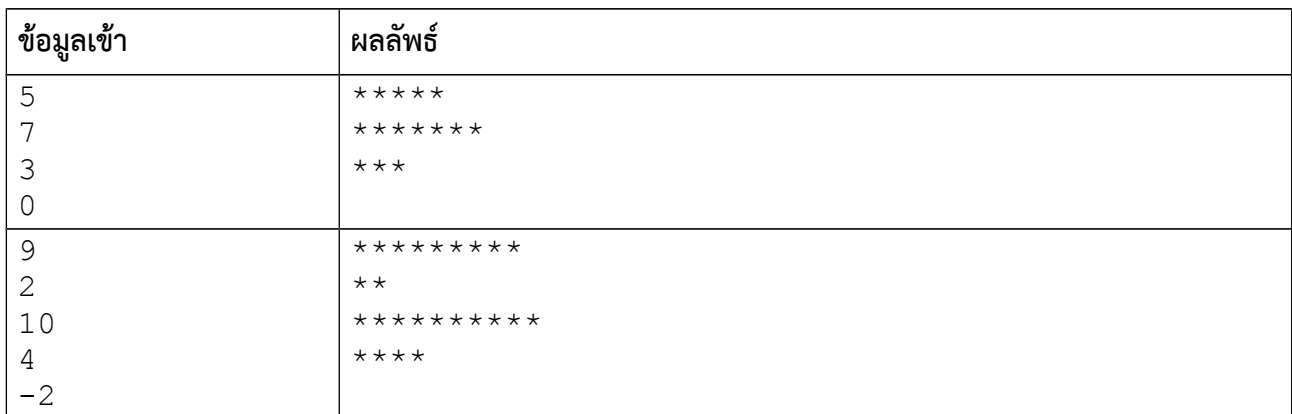

# **ปัญหา 5 ระบายพื้นทีีหสีหเหลีหยมขนมเปียกปูน [Rhombus]**

จงเขียนโปรแกรมที่รับค่าตัวเลขจำานวนเต็มคี่บวก N จากนั้นโปรแกรมจะระบายสี่เหลี่ยมขนมเปียกปูนด้วยเครื่องหมาย ดอกจัน \* โดยที่สี่เหลี่ยมที่โปรแกรมจะระบายนี้มีความยาวเส้นผ่านศูนย์กลางเท่ากับ N ดังตัวอย่างข้างล่าง

#### **ตัวอย่าง**

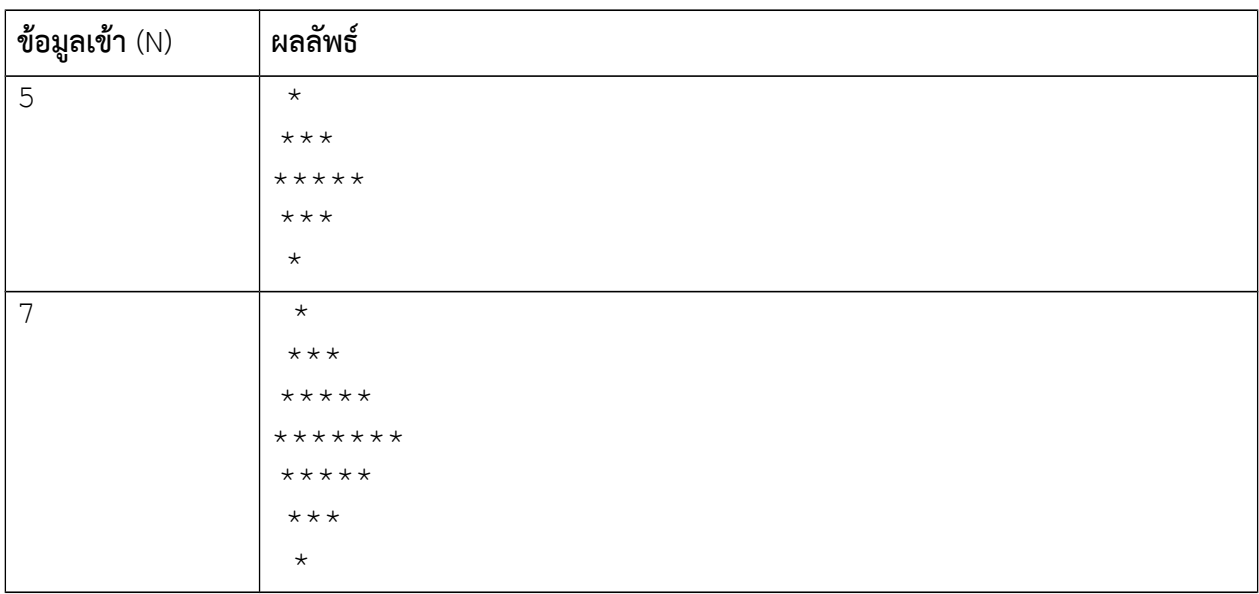

**หมายเหตด**ข้อมูลเข้าจะเป็นเลขคี่บวกแน่ ๆ ดังนั้นโปรแกรมไม่ต้องคอยตรวจว่า N เป็นเลขคี่

# **\*\*\* ข้อนี้เป็นแบบฝึกหัดทีีหต้องใช้หัวคิดและ/หรือทีักษะในการสังเกตรูปแบบของผลลัพธ์**

# **แบบฝึกหัดภาคปฏิบัติการ สัปดาห์ทีีหเก้า อาเรย์หน่หงมิติ**

อ.ดร.ภิญโญ แท้ประสาทสิทธิ์ ภาควิชาคอมพิวเตอร์ คณะวิทยาศาสตร์ มหาวิทยาลัยศิลปากร **คำาสัหง**

- 1. ให้เขียนโปรแกรมภาษาซูีสำาหรับปัญหาที่ให้ไป
- 2. ระเบียบการส่งงานเขียนโปรแกรมก็คือนักศึกษาจะส่งโค้ดเข้าไปโปรแกรมตรวจงาน

**จดดประสงค์การเรียนรู้** การใช้อาเรย์หนึ่งมิติคู่กับการใช้ลูปทั้งแบบชั้นเดียวและสองชั้น

# **ปัญหา 1 พิมพ์เลขย้อนกลับ [ReversePrint]**

จงเขียนโปรแกรมที่รับค่า N มาค่าหนึ่ง จากนั้นโปรแกรมจะรับเลขจำานวนเต็มมาอีก N ค่า เมื่อรับเสร็จแล้วโปรแกรม จะพิมพ์เลขทั้งหมดออกมาย้อนหลังไปหน้า โดยเลขแต่ละตัวเว้นด้วยช่องว่างหนึ่งช่อง

#### **ตัวอย่าง**

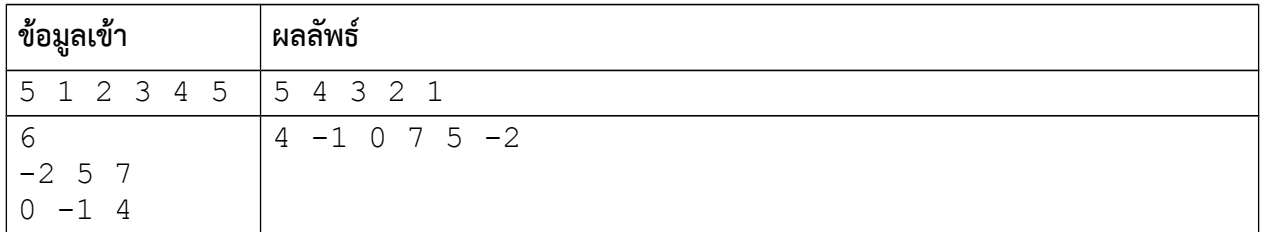

**หมายเหตด** ข้อมูลเข้าตัวแรกจะเป็นจำานวนเต็มบวกแน่ ๆ ดังนั้นไม่ต้องคอยตรวจว่า N เป็นจำานวนเต็มบวกมีค่าไม่เกิน 10,000

# **ปัญหา 2 การแข่งขันประเภทีทีีม [TeamCompetition]**

ในการแข่งขันเกมประเภททีมเกมหนึ่ง ผู้เล่นจะถูกแบ่งออกเป็นสองทีม ทีมละ N คน คนที่ 1 ของทีมแรกจะแข่งกับคน ที่ 1 ของทีมที่สอง ในทำานองเดียวกัน คนที่ 2 ของแต่ละทีมก็จะมาแข่งกัน และเป็นเช่นนี้จนครบทั้งหมด N คู่ กติกามี อยู่ว่าผู้เข้าแข่งขันแต่ละคนจะทำาแต้มตั้งแต่ 0 ถึง 10 คะแนน ถ้าใครทำาคะแนนมากกว่าคู่แข่งขันของตัวเองจะถือว่า ชนะในเกมนั้น ถ้าทำาได้น้อยกว่าถือว่าแพ้ และถ้าทำาได้เท่ากันถือว่าเสมอ

การชนะในแต่ละเกมจะทำาคะแนนให้กับทีมของผู้ชนะ 2 คะแนน การเสมอได้ 1 คะแนน และการแพ้จะไม่ได้ คะแนน ทีมที่มีคะแนนรวมมากกว่าเป็นฝ่ายชนะ ทีมที่มีคะแนนรวมน้อยกว่าแพ้ และ หากทั้งสองทีมได้คะแนนรวม เท่ากันถือว่าเป็นผลเสมอ

จงเขียนโปรแกรมที่รับแต้มของผู้เข้าแข่งขันแต่ละคนและสรุปผลการแข่งขันประเภททีมออกมาให้ได้ตามข้อ กำาหนดเรื่องข้อมูลเข้าและผลลัพธ์ต่อไปนี้

# **ข้อมูลเข้า**
1. บรรทัดแรกเป็นตัวเลขจำานวนเต็ม N ซูึ่งระบุจำานวนผู้เข้าแข่งขันของแต่ละทีม ( *N*≤1000 )

2. บรรทัดที่สองคือแต้มที่ผู้เข้าแข่งขันในทีมที่หนึ่งทำาได้ เรียงจากคนที่ 1 ไปคนที่ 2, 3, …, N โดยแต้มเป็นจำานวนเต็ม แต้มของแต่ละคนถูกคั่นด้วยช่องว่าง

3. บรรทัดที่สามคือแต้มที่ผู้เข้าแข่งขันทีมที่สองทำาได้ เรียงจากคนแรกไปคนสุดท้ายในลักษณะเดียวกับคะแนนของทีม ที่หนึ่ง

### **ผลลัพธ์**

1. บรรทัดแรกระบุทีมที่ชนะ [ดูรูปแบบผลลัพธ์ในตัวอย่างทางด้านใต้]

2. บรรทัดที่สองระบุคะแนนของทั้งสองทีม โดยนำาคะแนนของทีมที่ชนะขึ้นก่อน ในกรณีที่เสมอให้แสดงคะแนนของ ทีมไหนก่อนก็ได้ (เพราะคะแนนเท่ากันลำาดับจึงไม่มีผล)

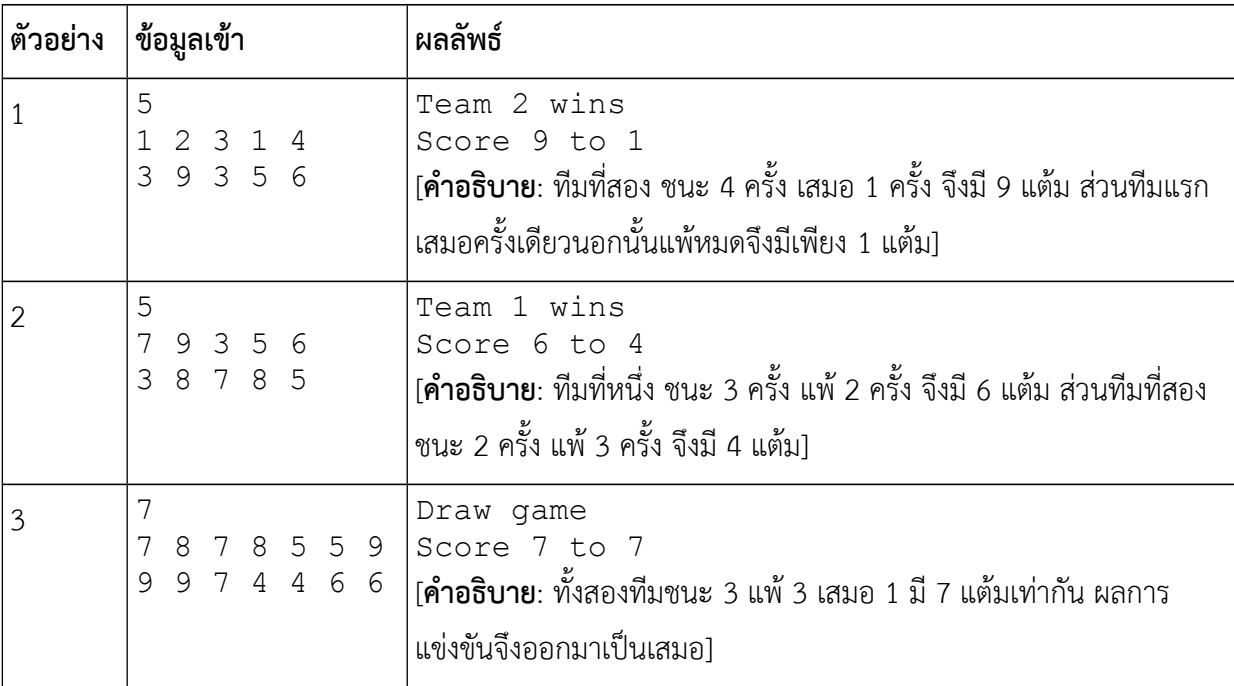

### **ตัวอย่าง**

**คำาแนะนำา** ข้อนี้จะใช้อาเรย์หนึ่งมิติหนึ่งหรือสองอันก็ได้ สำาหรับหลายคนอาจจะรู้สึกว่าการใช้อาเรย์หนึ่งมิติสองอันดู เป็นธรรมชาติมากกว่า ในที่นี้จะอธิบายวิธีคิดที่มีอาเรย์สองอันคือ A และ B

- 1. อ่านค่า N เข้ามา
- 2. วนรับค่าแถวแรกเข้าไปเก็บไว้ใน A
- 3. วนรับค่าแถวที่สองเข้าไปเก็บไว้ใน B (คือตอนนี้จะมีลูปหนึ่งชั้นสองอันแยกกัน)
- 4. วนลูปอีกครั้งอ่านค่าจาก A[i] และ B[i] และนำาค่าทั้งสองมาเปรียเทียบกัน
- 5. นำาผลการเปรียบเทียบที่ได้ไปคิดเป็นคะแนนของแต่ละทีม

### **ปัญหา 3 ตำาแน่งของเลขทีีหสนใจ [NumberOccurrence]**

กำหนดชุดตัวเลข  $x_{1,}x_{2,}x_{3,}...,x_{N}$  เช่น 7, 9, 2, 9, 7, 10, 2, 9, 3, 9 ในปัญหานี้ผู้ใช้สนใจที่จะหาว่า ตัวเลขที่ตน สนใจปรากฏอยู่ลำาดับที่เท่าใดบ้าง เช่น ถ้าสนใจเลข 9 จากตัวอย่างเราก็จะได้ว่าเลข 9 ปรากฏเป็นลำาดับที่ 2, 4, 8 และ 10 ส่วนถ้าสนใจเลข 7 ลำาดับการปรากฏของมันก็จะเป็นลำาดับที่ 1 และ 5

จงเขียนโปรแกรมที่รับชุดตัวเลข เมื่อรับชุดตัวเลขเสร็จแล้ว ให้รับตัวเลขที่ผู้ใช้สนใจ จากนั้นโปรแกรมจะต้อง พิมพ์ลำาดับการปรากฏของตัวเลขที่ผู้ใช้สนใจออกมาทั้งหมด ในกรณีที่ตัวเลขที่ผู้ใช้สนใจไม่ปรากฏอยู่ในชุดตัวเลขเลย ให้พิมพ์เลข 0 ออกมา

### *ข้อมูลเข้า*

1. บรรทัดแรกคือจำานวนเต็ม N ซูึ่งเป็นตัวระบุความยาวของชุดตัวเลข โดยที่ 1<*N*≤2,500,000 (ความยาวคือจำานวน ค่าตัวเลข เช่น ในตัวอย่างข้างบนจะมีค่า N เป็น 10)

2. บรรทัดที่สองเป็นเลขจำานวนเต็มในชุดตัวเลขทั้งหมด โดยที่ 0< *xi*<1,000 เลขแต่ละค่าถูกคั่นด้วยช่องว่างหนึ่งช่อง

3. บรรทัดที่สามเป็นเลขจำานวนเต็มหนึ่งตัวที่ผู้ใช้สนใจจะตรวจสอบดูว่ามันปรากฏอยู่ที่ลำาดับเท่าใดบ้าง

#### *ผลลัพธ์*

มีหนึ่งบรรทัดแสดงลำาดับการปรากฏของตัวเลขที่สนใจ ค่าลำาดับแต่ละค่าจะถูกคั่นด้วยช่องว่างหนึ่งช่อง แต่ถ้าเลขที่ผู้ ใช้สนใจไม่ปรากภในลำดับเลย โปรแกรมจะพิมพ์เลขศนย์ออกมาเพียงตัวเดียว

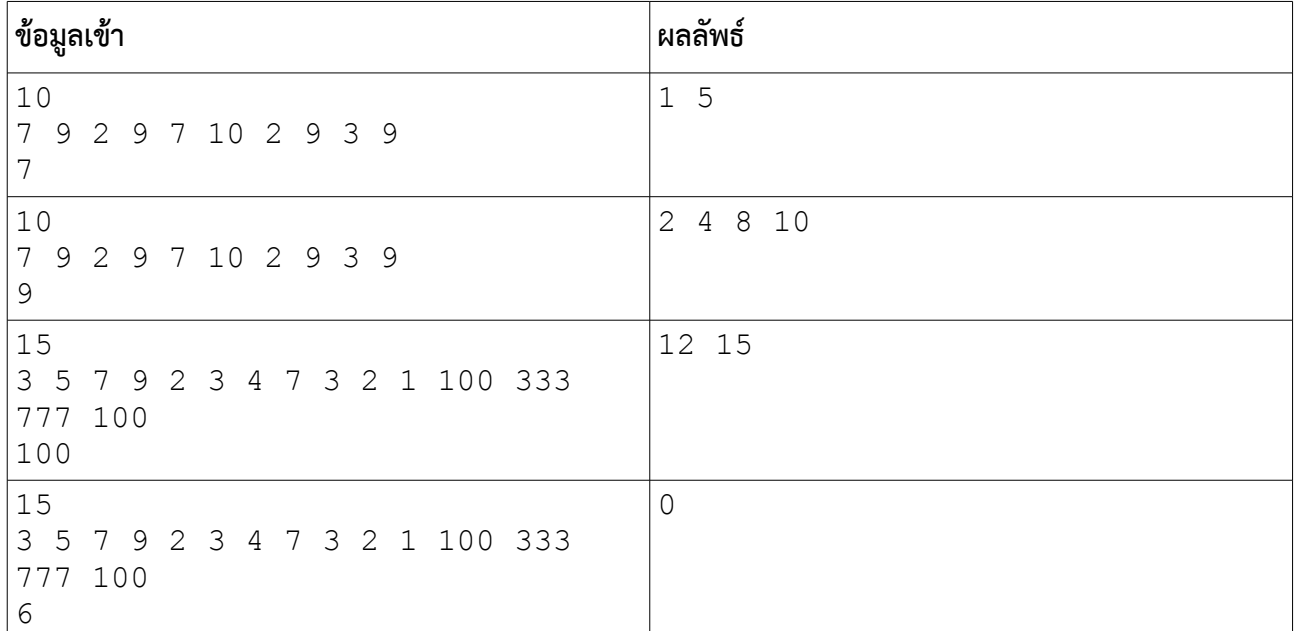

### *ตัวอย่าง*

**คำาแนะนำา** เนื่องจากอาเรย์มีขนาดใหญ่ เราควรสร้างมันไว้ภาพนอกฟังก์ชัน main ไม่เช่นนั้นพื้นที่หน่วยความจำา ภายใน main จะไม่เพียงพอที่จะสร้างอาเรย์ได้

## **ปัญหา 4 บันไดตัวเลข (NumberStairs2)**

ในปัญหานี้ เราต้องการพิมพ์ข้อความออกมาเป็นรูปบันได โดยบันไดแต่ละขั้นเป็นตัวเลขจำานวนเต็มหนึ่งหลัก เรียงต่อกันไป [ดูตัวอย่างท้ายโจทย์ประกอบ] จำานวนขั้นถูกกำาหนดด้วยจำานวนเลขโดดที่รับเข้ามา โดยโปรแกรมของ เราจะต้องรับเลขโดด<sup>[1](#page-74-0)</sup> ที่มีค่าตั้งแต่ 0 ถึง 9 เข้ามาเรื่อย ๆ จนกว่าจะพบเลขติดลบหรือเลขที่มีค่าตั้งแต่ 10 ขึ้นไป จาก นั้นจึงพิมพ์บันไดตัวเลขออกมาเป็นผลลัพธ์จากเลขโดดที่ผู้ใช้ใส่เข้ามา

### **ข้อมูลเข้า**

มีบรรทัดเดียว เป็นจำานวนเต็มไม่ทราบจำานวนที่แน่นอนล่วงหน้า ทราบแต่เพียงว่ามีไม่เกิน 501 ตัวและมีไม่น้อยกว่า 2 ตัว โดยตัวสุดท้ายจะเป็นเลขติดลบหรือไม่ก็เลขที่มีค่าตั้งแต่ 10 ขึ้นไป ส่วนเลขก่อนถึงตัวสุดท้ายเป็นเลขโดดมีค่าตั้งแต่ 0 ถึง 9 [รวมเลข 0 และ 9 ด้วย] เลขแต่ละตัวคั่นด้วยช่องว่างหนึ่งช่อง

### **ผลลัพธ์**

เป็นบันไดตัวเลขที่พิมพ์ออกมาเป็นข้อความหลายบรรทัด โดยบรรทัดขั้นบนสุดมีตัวเลขเพียงตัวเดียว ส่วนขั้นต่ำาลงมา จะมีจำนวนตัวเลขเพิ่มขึ้นเรื่อย ๆ ขั้นละหนึ่งตัว มีลักษณะดังแสดงในตัวอย่างด้านใต้ **หมายเหต**ุ การพิมพ์ช่องว่างเป็น สิ่งที่สำาคัญต้องมีจำานวนที่ถูกต้องพอดี และในผลลัพธ์ที่ถูกต้องนั้น บรรทัดสุดท้ายจะไม่มีช่องว่างหน้าตัวเลขเลย

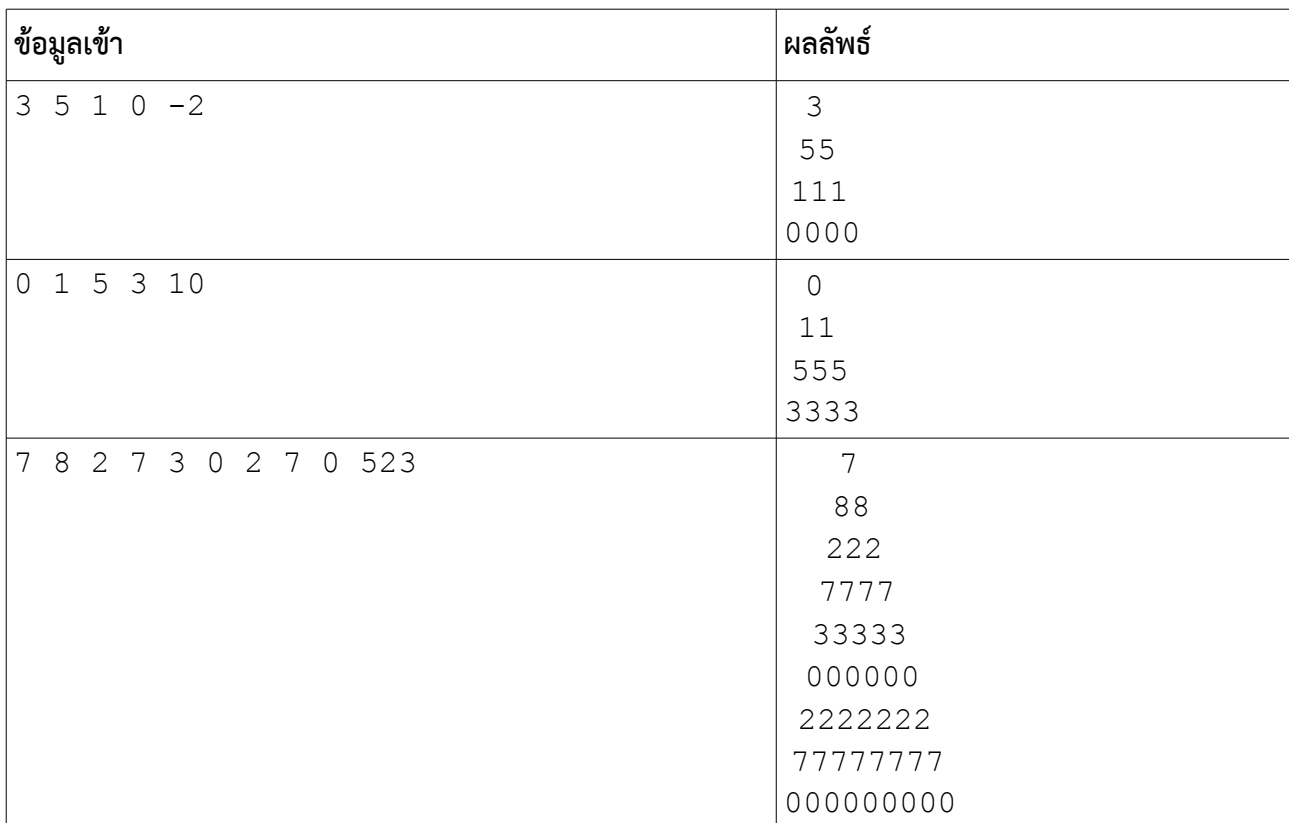

### **ตัวอย่าง**

**คำาแนะนำา** ข้อนี้ใช้อาเรย์หนึ่งมิติก็จริง แต่ต้องใช้ลูปสองชั้นในการคำานวณ

<span id="page-74-0"></span><sup>1</sup> เลขโดดคือจำานวนที่มีเลขอยู่แค่ตัวเดียว

# **ปัญหา 5 พิมพ์กราฟแที่งแนวตั้ง เวอร์ชันพื้นฐาน (vertical\_bar\_graph\_basic)**

การวาดกราฟเป็นการแสดงความมากน้อยของจำานวนที่มีความสำาคัญมาก แม้ในปัจจุบันการแสดงผลแบบกราฟฟใก จะเป็นแนวทางหลักในการวาดกราฟ แต่แนวคิดของการวาดหลายประการก็ยังมีลักษณะเดียวกันกับการวาดด้วยตัวอักษร

จงเขียนโปรแกรมที่พิมพ์กราฟแท่งจำานวน *N* แท่ง โดยความสูงของกราฟแต่ละแท่งจะเป็นไปตามความมากน้อย ของค่าที่ต้องการแสดง เช่น หากค่าที่ต้องการแสดงคือ 12 กราฟแท่งของเลข 12 นี้ก็จะมีจำานวนเครื่องหมายดอกจันทั้งหมด 12 อัน แต่ถ้าหากค่าที่ต้องการแสดงคือ 8 ก็จะมีเครื่องหมายดอกจันของกราฟแท่งดังกล่าวเพียง 8 อันเป็นต้น

#### **ข้อมูลเข้า**

- 1. บรรทัดแรกคือจำานวนเต็ม *N* โดยที่ *N*≤100
- 2. บรรทัดที่สองคือจำานวนเต็มบวก *N* ตัว แต่ละตัวแทนความสูงของกราฟแต่ละแท่ง เรียงจากซู้ายไปขวา เลขแต่ละ ตัวคั่นด้วยช่องว่างหนึ่งช่อง นอกจากนี้เลขแต่ละตัวมีค่าไม่เกิน 200

#### **ผลลัพธ์**

เป็นกราฟแท่งที่ความสูงของแต่ละแท่งถูกแทนด้วยจำานวนเครื่องหมายดอกจันในแท่งนั้น ๆ นอกจากนี้กราฟแท่งสองอันที่อยู่ ถัดจากกันจะไม่มีช่องว่างมาคั่น (ดูตัวอย่างประกอบ)

#### **ตัวอย่าง**

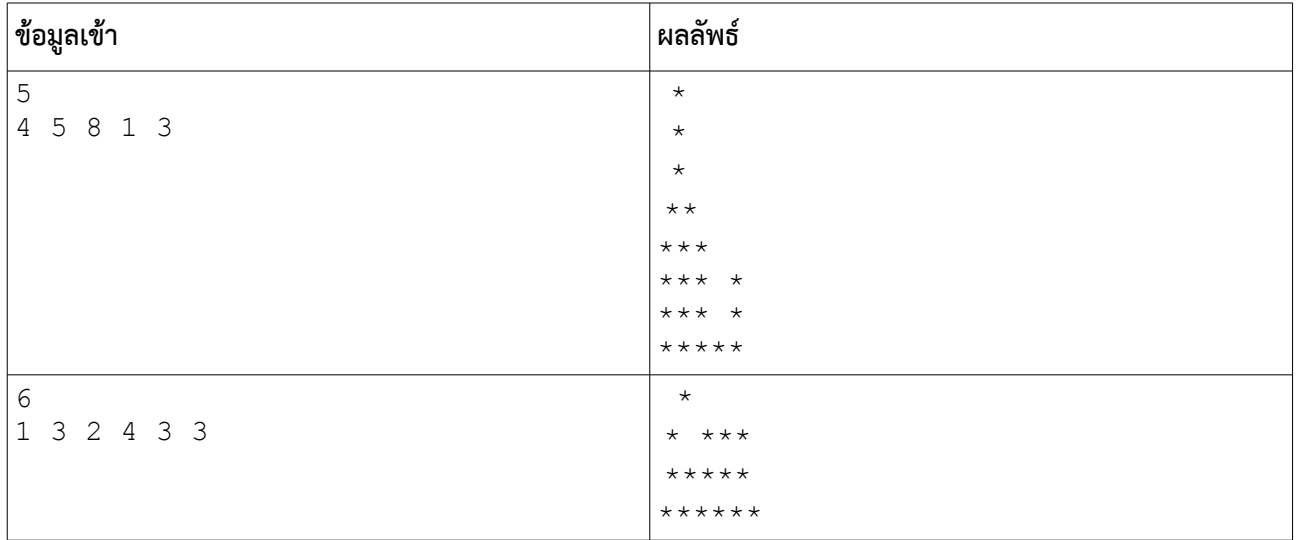

**หมายเหตด** ตัวอย่างชี้ให้เห็นว่ากราฟทุกแท่งจะมีฐานอยู่บรรทัดเดียวกันทั้งหมด และบรรทัดแรกของผลลัพธ์ที่พิมพ์ออกมาจะ ต้องมีเครื่องหมายดอกจันของกราฟที่สูงที่สุดด้วย

**คำาแนะนำา** ข้อนี้ควรใช้อาเรย์หนึ่งมิติ ส่วนลูปนั้นจะมีอยู่สองชุด คือชุดที่ใช้อ่านข้อมูลเข้าจะเป็นลูปชั้นเดียว แต่ตอนพิมพ์กราฟ จะเป็นลูปอีกชุดซูึ่งเป็นลูปสองชั้น

# **ปัญหา 6 หาทีีหตั้งร้านขายของริมทีาง (road\_side\_shop)**

นักลงทุนรายหนึ่งต้องการเปใดร้านขายของบนถนนที่มีความยาวทั้งหมด N ช่วง แต่ละช่วงจะมีประชากรอยู่ เป็นจำานวนต่าง ๆ กันไป เขามีสมมติฐานว่า โดยปรกติแล้วลูกค้าที่จะมาซูื้อของที่ร้านจะอยู่ไม่ไกลจากร้านเกินระยะ K ช่วงถนน และเพื่อให้ร้านมีลูกค้าได้มากที่สุด เขาจึงพยายามหาตำาแหน่งของร้านที่จะครอบคลุมช่วงถนนให้ได้จำานว ประชากรรวมมากที่สุดเท่าที่เป็นได้ และสิ่งแรกที่เขาต้องการทราบให้ได้ก่อนก็คือว่า จำานวนลูกค้าที่มากที่สุดที่จะมา ซูื้อของมีกี่คน

้จงเขียนโปรแกรมที่คำนวณหาจำนวนลูกค้าที่มากที่สุดที่จะมาซื้อของที่ร้าน โดยจำนวนลูกค้านับจากจำนวน ประชากรบนช่วงถนนที่อยู่ห่างจากร้านไม่เกิน K ช่วงถนน [มีตัวอย่างและคำาอธิบายด้านล่างประกอบความเข้าใจ]

#### **ข้อมูลเข้า**

- 1. บรรทัดแรกคือจำานวนเต็ม N และ K โดยที่ 1≤*N* ≤10,000 และ 1≤*K*≤100
- 2. บรรทัดที่สองเป็นจำานวนเต็มบวกหรือศูนย์แสดงจำานวนประชากรในถนนแต่ละช่วง เรียงจากช่วงแรกไปช่วง สุดท้ายตามลำาดับ เลขแต่ละตัวคั่นด้วยช่องว่างหนึ่งช่อง และมีค่าไม่เกิน 500

#### **ผลลัพธ์**

เป็นเลขจำานวนเต็มแสดงจำานวนประชากรรวมสูงสุดที่เป็นไปได้ ซูึ่งอยู่ในบริเวณที่จะมาซูื้อของที่ร้าน

#### **ตัวอย่าง**

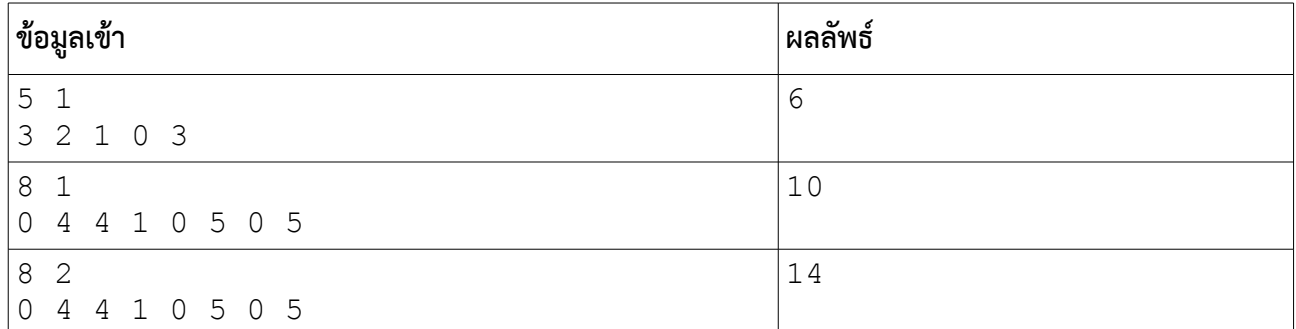

**อธิบายตัวอย่างทีีหหน่หง** ถนนมีอยู่ทั้งหมด 5 ช่วง ขอบเขตการเดินทางมาใช้บริการที่ร้านของลูกค้าจะไม่เกิน 1 ช่วงถนน ดังนั้นถ้าตั้งร้านไว้ที่ช่วงถนนที่สอง ประชากรที่อยู่ในช่วงที่หนึ่ง สอง และสามจะมาซูื้อของได้ ดังนั้นจำานวนประชากร รวมในกรณีที่ตั้งร้านไว้ ณ ช่วงถนนที่สองจึงเป็น 3 + 2 + 1 = 6 แต่ถ้าตั้งร้านในช่วงถนนที่สามจะได้จำานวนลูกค้า เป็น 2 + 1 + 0 = 3 ถ้าตั้งในช่วงถนนที่สี่จะได้จำานวนลูกค้าเป็น 1 + 0 + 3 = 4 ดังนั้นการตั้งร้านในช่วงถนนที่สองจะ ได้จำานวนลูกค้ารวมสูงสุดคือ 6 คน ผลลัพธ์จึงเป็น 6 ทั้งนี้ขอให้สังเกตด้วยว่าการตั้งร้านที่ติดขอบหรือใกล้ช่วงถนน ด้านปลายทั้งสองมากเกินไปจะไม่มีทางให้ผลลัพธ์ที่ดีกว่าเดิม เราจึงไม่จำาเป็นที่จะต้องนำาผลลัพธ์เหล่านั้นมาพิจารณา ด้วย

**คำาแนะนะ** ควรใช้อาเรย์หนึ่งมิติและลูปสองชั้นในการแก้ปัญหา และให้ระวังดัชนีที่ชี้ช่องอาเรย์มีค่าติดลบหรือเกินกว่า ขอบเขตของอาเรย์ ความผิดพลาดของค่าดัชนีจะทำาให้โปรแกรมค้างและเกิดเป็น time out ได้

# **แบบฝึกหัดภาคปฏิบัติการ สัปดาห์ทีีหสิบ อาเรย์สองมิติ**

อ.ดร.ภิญโญ แท้ประสาทสิทธิ์ ภาควิชาคอมพิวเตอร์ คณะวิทยาศาสตร์ มหาวิทยาลัยศิลปากร **คำาสัหง**

- 1. ให้เขียนโปรแกรมภาษาซูีสำาหรับปัญหาที่ให้ไป
- 2. ระเบียบการส่งงานเขียนโปรแกรมก็คือนักศึกษาจะส่งโค้ดเข้าไปโปรแกรมตรวจงาน

**จดดประสงค์การเรียนรู้** การใช้อาเรย์สองมิติร่วมกับการใช้ลูปสองชั้น

# **ปัญหา 1 การทีรานสโพสเมตริกซู์[transpose \_matrix]**

การทรานโพสเมตริกซู์เป็นการดำาเนินการทางเมตริกซู์ที่มีการใช้งานอย่างกว้างขวาง การทราสโพสคือการสลับข้อมูล ในเมตริกซู์จากแถวที่ r คอลัมน์ที่ c ไปแถวที่ c คอลัมน์ที่ r การสลับตำาแหน่งนี้ หากเมตริกซู์ไม่ใช่เมตริกซู์จตุรัส จะ ทำาให้ขนาดของเมตริกซู์ผลลัพธ์เปลี่ยนไปด้วย

จงเขียนโปรแกรมที่คำานวณผลลัพธ์การทรานสโพสเมตริกซู์ A โดยที่เมตริกซู์ A นี้มีจำานวนแถวไม่เกิน 5 และมีจำานวน หลักไม่เกิน 5 เช่นกัน กำาหนดให้เมตริกซู์นี้เก็บผลลัพธ์เป็นเลขจำานวนเต็มเท่านั้น

# **ข้อมูลเข้า**

- 1. เลขจำานวนเต็มบวกสองตัวแรกคือจำานวนแถว R และจำานวนคอลัมน์ C ตามลำาดับ
- 2. เลขจำนวนเต็ม C จำนวนที่แทนข้อมูลแถวแรกใน A จากซ้ายไปขวา
- 3. เลขจำานวนเต็มของแถวที่เหลือใน A ซูึ่งรับเข้ามาทีละแถว แถวละ C จำานวนในลักษณะเดียวกันกับข้อ b

### **ตัวอย่าง**

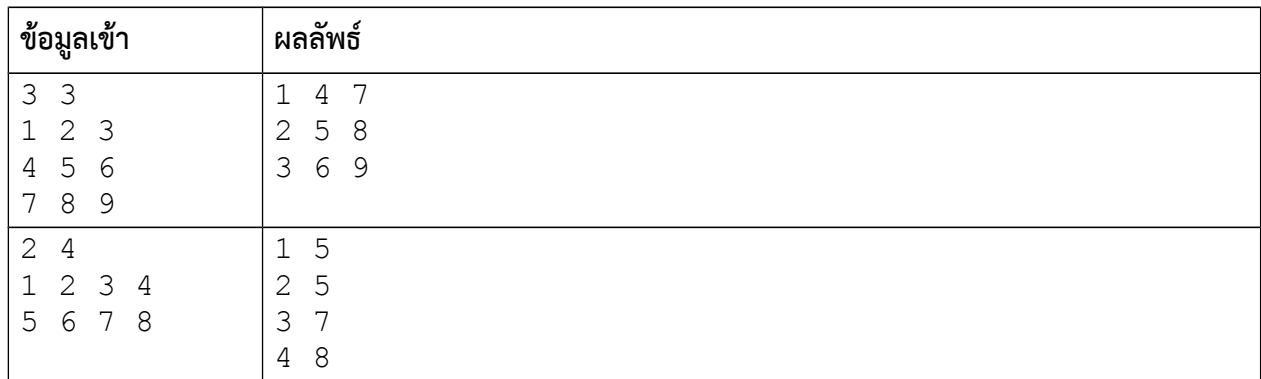

### **คำาแนะนำา**

1. ควรใช้อาเรย์สองมิติมาเก็บข้อมูล เรารู้ขนาดมากที่สุดที่เป็นไปได้ของข้อมูล เราจึงควรเตรียมอาเรย์ที่รองรับขนาด สูงสุดที่เป็นไปได้นั้นไว้

2. การรับข้อมูลเข้าควรใช้ลูปสองชั้น (ดูตัวอย่างหน้า 30-31 ในชีทเรื่องอาเรย์เป็นแนวทาง)

3. ผลลัพธ์ไม่จำาเป็นต้องนำาไปใส่ไว้ในอาเรย์ใหม่ เราเปลี่ยนวิธีวนลูปและลำาดับการเข้าถึงข้อมูลก็เพียงพอแล้ว (จะสร้างอาเรย์ผลลัพธ์ขึ้นมาก็ได้ แต่ขั้นตอนมันจะยุ่งยากซูับซู้อนยิ่งกว่า)

# **ปัญหา 2 ผลรวมความแตกต่างของเมตริกซู์[sum\_matrix\_diff]**

จงเขียนโปรแกรมที่รับข้อมูลเมตริกซู์จัตุรัสขนาด N x N จากผู้ใช้ จากนั้นให้นับผลรวมความแตกต่างของคู่ ตรงข้ามระหว่างข้อมูลในซีกขวาบน กับข้อมูลในซีกซ้ายล่าง เช่น จากเมตริกซ์ขนาด 4 x 4

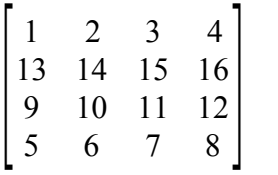

การจับคู่ตรงข้ามเพื่อหาผลรวมความแตกต่างได้ผลเป็นดังนี้

∣2−13∣+∣3−9∣+∣15−10∣+∣4−5∣+∣16−6∣+∣12−7∣=11+6+5+1+10+5=38

#### **ข้อมูลเข้า**

1. บรรทัดแรกระบุจำานวนเต็ม N (จำานวนแถวและคอลัมน์ของเมตริกซู์) โดยที่ *N*≤100

2. บรรทัดที่ 2 ระบุข้อมูลแถวแรกของเมตริกซู์ (ข้อมูลในเมตริกซู์เป็นเลขจำานวนเต็มทั้งหมด) ข้อมูลแต่ละตัวคั่นด้วย ช่องว่าง

3. บรรทัดที่ 3 ถึง N + 1 ระบุข้อมูลในเมตริกซ์แถวที่ 2, 3, ..., N ตามลำดับ

#### **ผลลัพธ์**

ตัวเลขแสดงผลรวมความแตกต่างของตัวเลขคู่ตรงข้ามทั้งหมดในเมตริกซู์

#### **ตัวอย่าง**

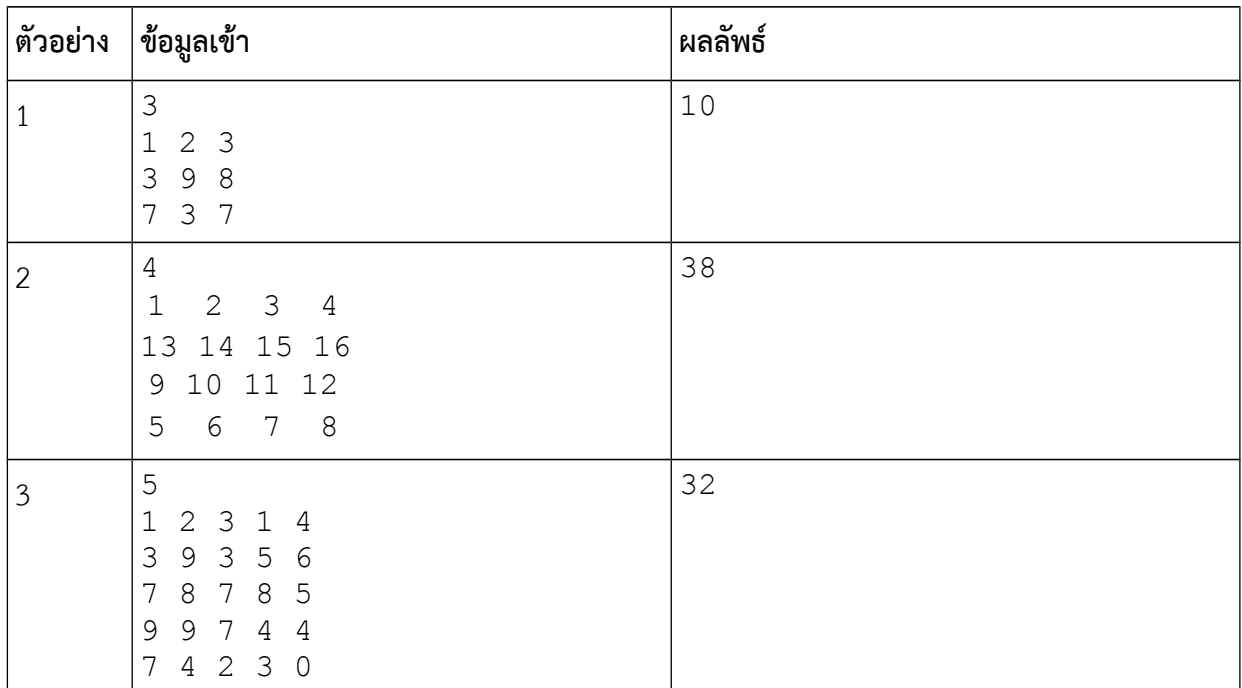

# **ปัญหา 3 นับยอดเขา [mountain\_top]**

จงเขียนโปรแกรมที่รับความสูงของพื้นที่ โดยพื้นที่นี้ถูกแบ่งออกเป็นพื้นที่ย่อยจำานวน N x N ช่อง (N แถว คูณ N คอลัมน์) และข้อมูลความสูงที่รับมาจะเป็นความสูงของพื้นที่ย่อยในแต่ละช่อง จากข้อมูลความสูงนี้ เราต้องการหายอด เขาภายในพื้นที่ย่อย ซูึ่งยอดเขาอยู่ในพื้นที่ย่อยที่มีคุณสมบัติดังนี้

1. พื้นที่ย่อยไม่อยู่ตรงบริเวณขอบของพื้นที่ทั้งหมดในข้อมูล

2. พื้นที่ย่อยมีความสูงที่มากสุดภายในอาณาบริเวณขนาด 3 x 3 ช่อง โดยพื้นที่ย่อยที่มียอดเขาเป็นศูนย์กลางของ อาณาบริเวณขนาด 3 x 3 ช่องนี้

3. ภายในอาณาบริเวณขนาด 3 x 3 ในข้อสอง ไม่มีพื้นที่ย่อยใดที่มีความสูงเทียบเท่ากับมัน (ยอดเขาต้องอยู่ในพื้นที่ ย่อยที่สูงที่สุดโดยไม่มีพื้นที่ย่อยอื่นสูงเท่ากับมันภายในอาณาบริเวณขนาด 3 x 3 ดังกล่าว)

โปรแกรมจะต้องทำาการนับยอดเขาทั้งหมดที่พบ แสดงความสูงและตำาแหน่งของแต่ละยอดเขา

### **ข้อมูลเข้า**

1. บรรทัดแรกระบุจำานวนเต็ม N (จำานวนช่องพื้นที่ตามแนวตั้งและแนวนอน) โดยที่ *N*≤1,000

2. บรรทัดที่ 2 ระบุข้อมูลความสูงของพื้นที่ย่อยแถวแรก เรียงจากซ้ายไปขวา ความสูงแต่ละค่าถูกคั่นด้วยช่องว่าง (ข้อมูลความสูงทั้งหมดเป็นจำานวนเต็มบวกหรือศูนย์)

3. บรรทัดที่ 3 ถึง N + 1 ระบุความสองของพื้นที่ย่อยแถวที่สองถึงแถวที่ N ตามลำาดับ

### **ผลลัพธ์**

1. บรรทัดแรกระบุจำานวนยอดเขาทั้งหมดที่อยู่ในพื้นที่

2. บรรทัดที่ 2 ระบุข้อมูลของยอดเขาเรียงตามลำาดับดังนี้ ความสูงของยอดเขา หมายเลขแถว หมายเลขคอลัมน์ (หมายเลขแถวและคอลัมน์เริ่มนับจากศูนย์)

3. หากมียอดเขามากกว่าหนึ่ง ยอดเขาที่เหลือจะถูกแสดงข้อมูลออกมาในบรรทัดต่อมา หนึ่งบรรทัดต่อหนึ่งยอดเขา **หมายเหตด** ข้อมูลเข้ารับประกันว่าจะต้องมียอดเขาอย่างน้อยหนึ่งยอดในพื้นที่

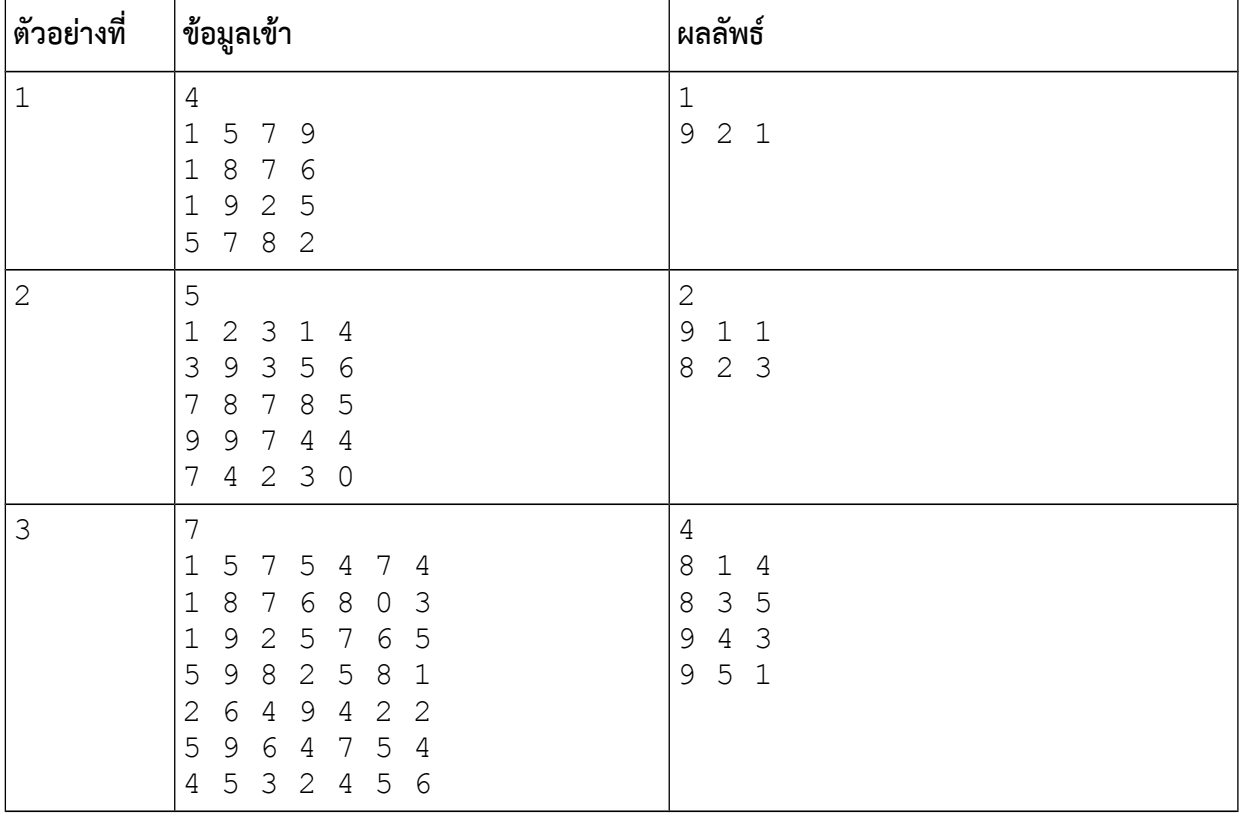

### **ปัญหา 4 พิมพ์แผนทีีหลานจอดรถ [car\_park\_map]**

ลานจอดรถแห่งหนึ่งมีขนาด M แถว N คอลัมน์ ลานจอดรถนี้ใช้ระบบอัตโนมัติในการตรวจหาว่าตำาแหน่งใดที่ มีรถจอดอยู่ อย่างไรก็ตามสิ่งที่ระบบระบุออกมาจะเป็นตำาแหน่งพิกัดแถวและคอลัมน์ที่เครื่องตรวจพบว่ามีรถจอด ซูึ่ง ทำาให้เข้าใจได้ยากว่าตำาแหน่งใดบ้างที่เป็นที่ว่างหรือมีรถจอด

เจ้าของที่จอดรถจึงได้ขอให้โปรแกรมเมอร์ทำาการวาดแผนที่ลานจอดรถจากข้อมูลพิกัดที่เครื่องตรวจที่จอดรถ ส่งมากให้ โดยแผนที่นี้จะแสดงเครื่องหมายขีดเส้นใต้ \_ เพื่อระบุว่าตำาแหน่งดังกล่าวไม่มีรถจอด และแสดงเครื่องหมาย กากบาท x (ใช้ตัวเอ็กซู์เล็ก) เพื่อแสดงว่ามีรถจอดอยู่ เช่น หากแผนที่คือ

$$
X_{X}X
$$
  

$$
X_{X}X
$$
  

$$
XX_{X}X
$$

แสดงว่าลานจอดรถมีขนาด 3 แถว 4 คอลัมน์ โดยแถวแรกมีรถจอดที่คอลัมน์ที่หนึ่ง ที่สาม และ ที่สี่ ส่วนแถวที่สองมี รถจอดที่คอลัมน์ที่สามเพียงคันเดียว และแถวสุดท้ายมีรถจอดอยู่สองคนที่คอลัมน์ที่สามและสี่ จงเขียนโปรแกรมที่รับ ขนาดลานจอดรถและตำาแหน่งที่มีรถจอด เพื่อทำาการแปลงให้เป็นแผนที่ในลักษณะเดียวกับที่แสดงไว้ข้างบน

#### **ข้อมูลเข้า**

- 1. บรรทัดแรกเป็นจำานวนเต็มบวก M และ N ตามลำาดับ คั่นด้วยช่องว่าง โดยที่ 1≤*M , N*≤100
- 2. บรรทัดที่สองคือจำานวนเต็มบวก K ระบุจำานวนตำาแหน่งพิกัดที่มีรถจอดอยู่ โดยที่ *K*≤*M*⋅*N*
- 3. บรรทัดที่สามถึง K + 2 เป็นคู่ลำาดับ R C แสดงตำาแหน่งแถวและคอลัมน์ที่มีรถจอดอยู่ หนึ่งแถวต่อหนึ่งคู่ ลำาดับ โดยที่ 1≤*R*≤*M* และ 1≤*C*≤*N*

**หมายเหตด** ตำาแหน่งที่มีรถจอดอยู่อาจจะซู้ำากันได้ ไม่ว่าจะซู้ำากี่ครั้งก็ถือว่ามีรถจอดอยู่ตำาแหน่งนั้น

### **ผลลัพธ์**

เป็นแผนที่แสดงการจอดรถ โดย x แทนตำาแหน่งที่มีรถจอด และ \_ แสดงตำาแหน่งที่ว่าง ในลักษณะเดียวกับที่กล่าว ไว้ข้างต้น

#### **ตัวอย่าง**

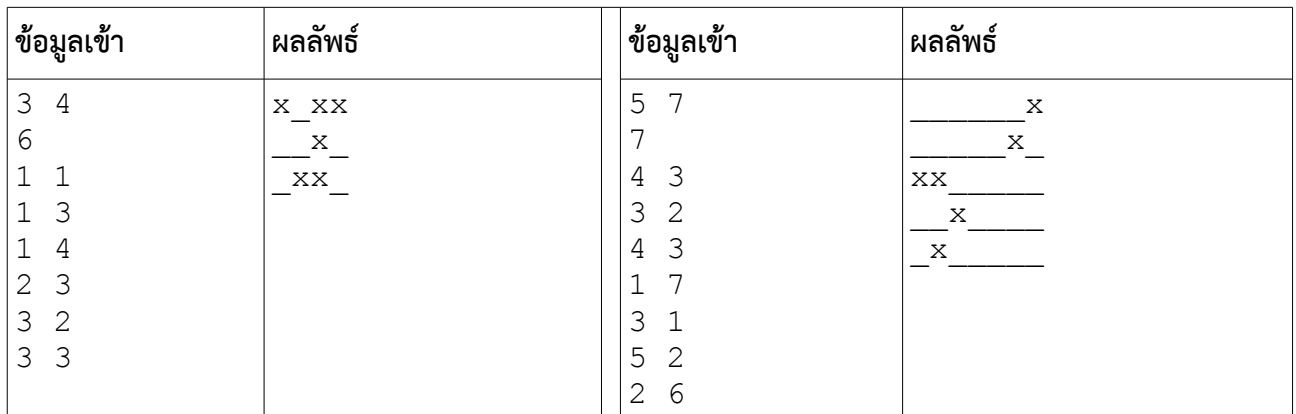

**คำาแนะนำา** ข้อนี้ควรใช้อาเรย์สองมิติขนาด M แถว N คอลัมน์ โดยเริ่มแรกให้ช่องข้อมูลในอาเรย์ทั้งหมดมีค่าเป็นศูนย์ จากนั้นเมื่อได้พิกัดตำาแหน่งรถมา ก็ให้เปลี่ยนช่องข้อมูลในอาเรย์ให้กลายเป็นหนึ่ง ทั้งนี้ควรใส่ใจด้วยว่าตำาแหน่งพิกัดที่ เครื่องตรวจแจ้งมาเริ่มจากหนึ่งในขณะที่หมายเลขช่องอาเรย์เริ่มจากศูนย์

# **ปัญหา 5 จดดอานม้า [saddle\_point]**

จุดอานม้าเป็นจุดที่ค่าของฟังก์ชันมีค่าสูงสุดในทิศทางหนึ่งแต่กลับเป็นค่าต่ำาสุดในอีกทิศทางหนึ่ง การหาจุดอานม้า เป็นสิ่งที่สำาคัญในการแก้ไขปัญหาทางวิทยาศาสตร์และวิศวกรรมหลายอย่าง (ข้อนี้โค้ดยาวพอสมควร และอาจจะเป็น โจทย์แบบฝึกหัดในแล็บเพียงข้อเดียวในวิชานี้ที่ผมรู้สึกว่าต้องออกแรงกันบ้าง)

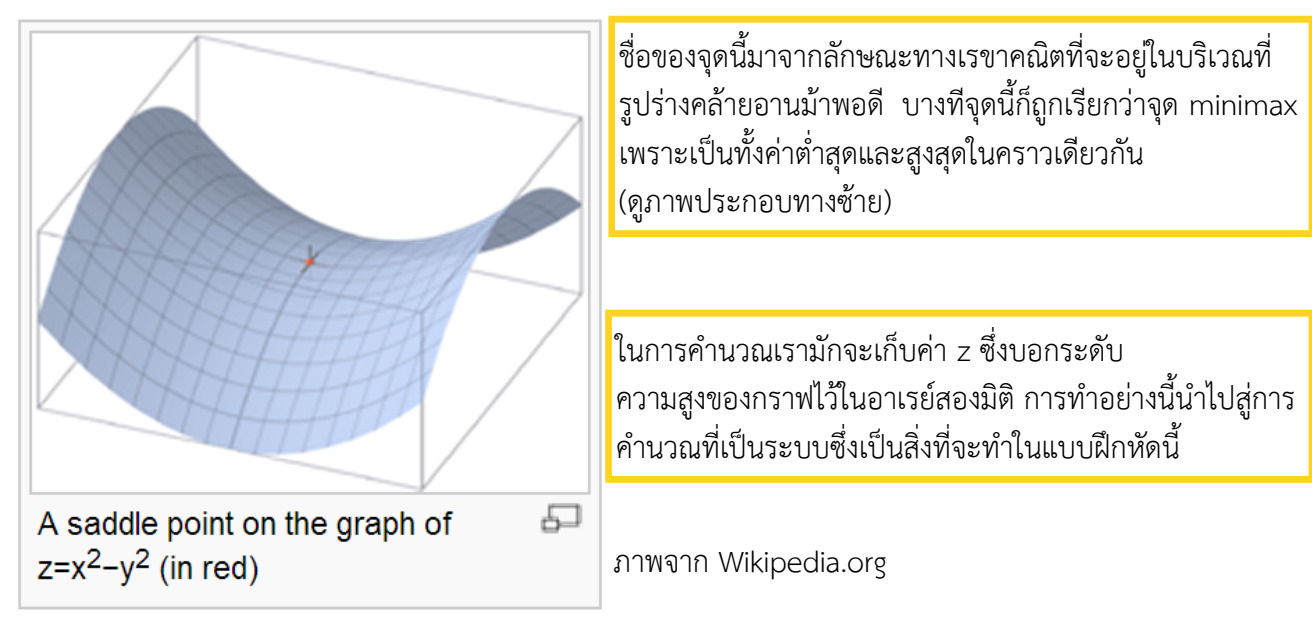

จุดอานม้าหรือจุดมินิแม็กซู์ในอาเรย์สองมิติคือสมาชิกในอาเรย์ที่มีคุณสมบัติข้อใดข้อหนึ่งต่อไปนี้

- 1. เป็นค่าสูงสุดในแถวแต่กลับเป็นค่าต่ำาสุดในหลัก
- 2. เป็นค่าต่ำาสุดในแถวแต่กลับเป็นค่าสูงสุดในหลัก

(ดัดแปลงมาจากโจทย์ใน Schaum's Outlines: ทฤษฎีและตัวอย่างโจทย์ การเขียนโปรแกรมด้วยภาษา C++)

จงเขียนโปรแกรมที่ทำาการหาจุดอานม้าในอาเรย์ขนาด R แถว C คอลัมน์ จากนั้นให้พิมพ์ตำาแหน่งจุดอานม้าพร้อมกับ ค่าที่จุดอานม้าออกมา ในกรณีที่อาเรย์มีจุดอานม้ามากกว่าหนึ่งจุดให้พิมพ์จุดอานม้าทั้งหมดออกมาในรูปแบบตาม ตัวอย่างข้างล่าง **หมายเหตด** ข้อมูลเข้ามีลักษณะเดียวกับแบบฝึกหัดข้อที่แล้ว ในกรณีที่ไม่มีจุดอานม้าให้พิมพ์คำาว่า None ออกมา

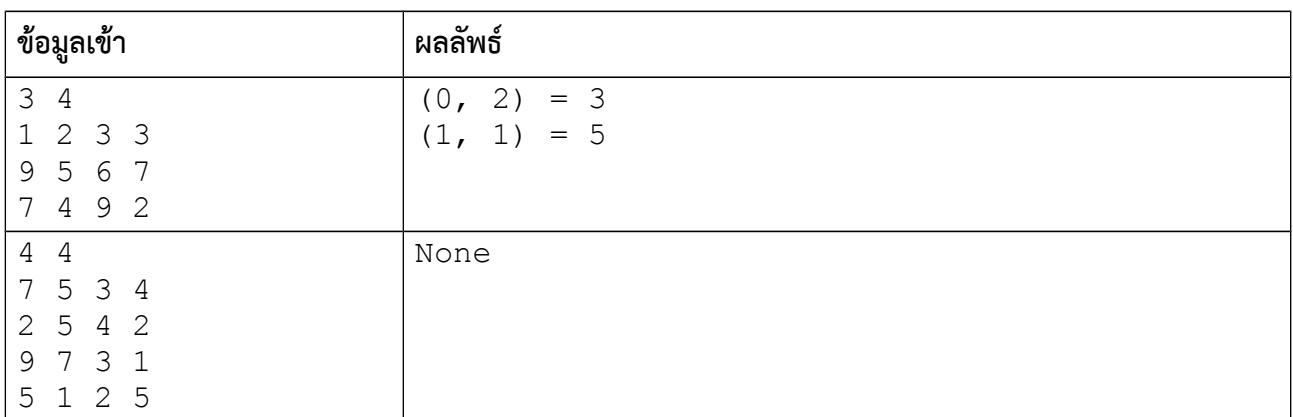

# **แบบฝึกหัดภาคปฏิบัติการ สัปดาห์ทีีหสิบเอ็ด ฟังก์ชันและตัวชี้**

อ.ดร.ภิญโญ แท้ประสาทสิทธิ์ ภาควิชาคอมพิวเตอร์ คณะวิทยาศาสตร์ มหาวิทยาลัยศิลปากร **คำาสัหง**

- 1. ให้เขียนโปรแกรมภาษาซูีสำาหรับปัญหาที่ให้ไป
- 2. ระเบียบการส่งงานเขียนโปรแกรมก็คือนักศึกษาจะส่งโค้ดเข้าไปโปรแกรมตรวจงาน

## **ปัญหา 1 ค่าเฉลีหยและความแปรปรวน [average\_and\_variance1]**

เขียนโปรแกรมเพื่อรับเลขจำานวนเต็ม 8 ตัวเก็บไว้ในอาเรย์ของฟังก์ชัน main จากนั้นให้ส่งอาเรย์ดังกล่าวไป คำานวณผลในฟังก์ชัน double average(int\* array) เพื่อคำานวณค่าเฉลี่ยของข้อมูลในอาเรย์ จากนั้น ให้ใช้ผลลัพธ์ที่ได้จากฟังก์ชัน average ไปเป็นพารามิเตอร์ของฟังก์ชัน

double variance(int\* array, double avg);

เพื่อคำานวณค่าความแปรปรวนตามสูตรด้านล่าง ท้ายสุดให้พิมพ์ค่าเฉลี่ยและค่าความแปรปรวนออกมาในฟังก์ชัน main

**หมายเหตด** ผลลัพธ์ที่ได้จากฟังก์ชัน average ถูกปาอนให้เป็นพารามิเตอร์ตัวที่สองของฟังก์ชัน variance

### **สมการสำาหรับคำานวณความแปรปรวน**

 $\frac{1}{N-1}\sum_{i=1}^N(x_i-\bar{x})^2$  โดยที่ *N* คือจำนวนข้อมูลซึ่งในที่นี้มีค่าเท่ากับ 8,  $x_i$  คือข้อมูลแต่ละตัวในอาเรย์ และ  $\bar{x}$ คือค่าเฉลี่ยของข้อมูลทั้ง 8 (หาได้มาจากฟังก์ชัน average)

**ข้อมูลเข้า** เป็นเลขจำานวนเต็มจำานวนแปดตัว จะเป็นเลขติดลบก็ได้

**ผลลัพธ์**ค่าเฉลี่ยตามด้วยค่าความแปรปรวนของเลขจำานวนเต็มทั้งแปด เลขทั้งสองคั่นด้วยช่องว่าง ทศนิยมสอง ตำาแหน่ง **หมายเหตด**การคำานวณเลขทศนิยมในข้อนี้ให้ใช้ชนิดข้อมูลเป็นแบบ double

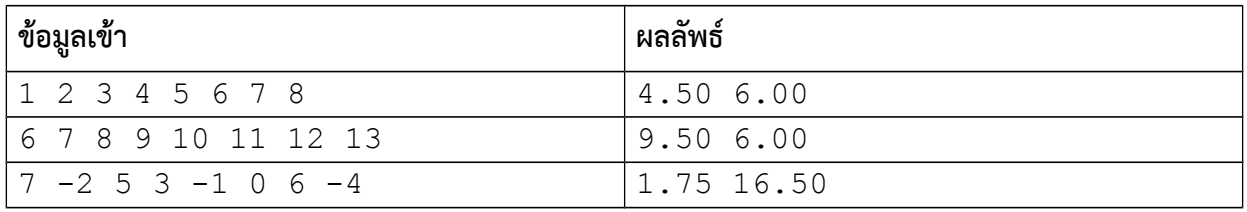

# **ปัญหา 2 ค่าเฉลีหยและความแปรปรวน [average\_and\_variance2]**

เขียนโปรแกรมเพื่อรับเลขจำานวนเต็ม N ตัวเก็บไว้ในอาเรย์ของฟังก์ชัน main จากนั้นให้ส่งอาเรย์ดังกล่าวไป คำานวณผลในฟังก์ชัน double average(int\* array, int N) เพื่อคำานวณค่าเฉลี่ยของข้อมูลในอาเรย์จากนั้นให้ใช้ ผลลัพธ์ที่ได้จากฟังก์ชัน average ไปเป็นพารามิเตอร์ของฟังก์ชัน double varaince(int\* array, double avg, int N); เพื่อคำานวณค่าความแปรปรวน ท้ายสุดให้พิมพ์ค่าเฉลี่ยและค่าความแปรปรวนออกมาในฟังก์ชัน main **หมายเหตด** ความแตกต่างจากข้อที่แล้วก็คือว่า ในข้อนี้ขนาดของอาเรย์ถูกกำาหนดด้วยตัวแปร N ไม่ได้มีขนาดตายตัว **ข้อมูลเข้า** บรรทัดแรกเป็นเลขจำานวนเต็ม N โดยที่ 1<*N*≤100 ระบุจำานวนข้อมูลที่จะใช้คำานวณค่าทางสถิติจำานวน แปดตัว ส่วนบรรทัดที่สองจะเป็นเลขจำานวนเต็ม N ตัวใช้สำาหรับคำานวณค่าทางสถิติ เลขแต่ละตัวคั่นด้วยช่องว่าง **ผลลัพธ์**ค่าเฉลี่ยตามด้วยค่าความแปรปรวนของ เลขทั้งสองคั่นด้วยช่องว่าง มีทศนิยมสองตำาแหน่ง

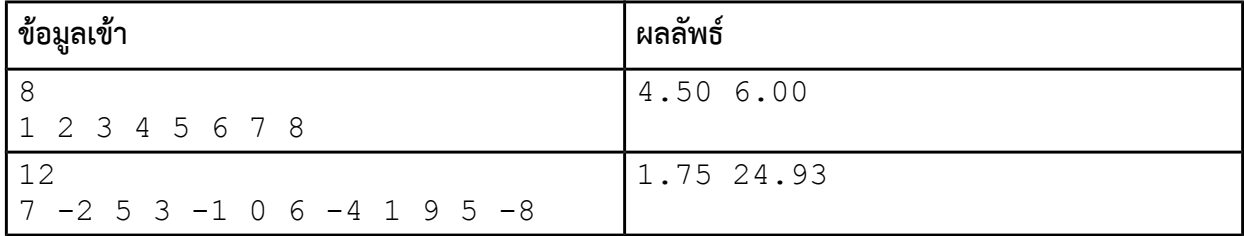

# **ปัญหา 3 ฟังก์ชันทีดสอบว่ามีเลขทีีหซู้ำากันอยู่ในอาเรย์หรือไม่ [isUnique]**

จงเขียนฟังก์ชัน isUnique ซูึ่งทำาการตรวจสอบเลขในอาเรย์จำานวนเต็ม arData ว่าเลขทุกตัวไม่มีซู้ำากันเลยใช่ หรือไม่หากเลขทุกตัวในอาเรย์ไม่ซ้ำกันเลย อาเรย์จะคืนเลข 1 แต่หากมีเลขที่ซ้ำกันอยู่อย่างน้อยหนึ่งตัวโปรแกรมจะ คืนเลข 0 ทั้งนี้ arData มีตัวเลขอยู่ทั้งหมด N ตัว สำาหรับฟังก์ชัน isUnique มีแม่แบบดังนี้

int isUnique(int\* arData, int N);

[มีตัวอย่างข้อมูลเข้าและผลลัพธ์อยู่ในหน้าถัดไป]

**คำาแนะนำา** 1 ข้อนี้ควรมีการลูปสองชั้น ชั้นแรก (ลูปชั้นนอก) ทำาการเลือกตัวที่เราต้องการตรวจสอบว่าซู้ำาหรือไม่ ส่วน ชั้นที่สอง (ลูปชั้นใน) ทำาหน้าที่ตรวจดูว่าตัวเลขที่เราสนใจนั้นซู้ำากับตัวอื่น ๆ ในอาเรย์หรือไม่

**คำาแนะนำา 2** ความยากสำาหรับมือใหม่ก็คือตรงลูปด้านใน คือเราต้องทำาการตรวจสอบโดยไม่เผลอไปเปรียบเทียบ ตัวเลขที่เราสนใจกับตัวของมันเอง (แล้วพลาดไปสรุปว่าเลขซ้ำกัน) วิธีป้องกันปัญหานี้มีสองแบบ

แบบแรกคือการป้องกันผ่านการกำหนดตำแหน่งเริ่มต้นและสิ้นสุดลูปแต่ละชั้น เพื่อรับประกันว่าการเปรียบ เทียบจะไม่เกิดขึ้นกับอาเรย์ช่องเดียวกันเป็นอันขาด และจะไม่มีการเปรียบเทียบที่ซู้ำาซู้อนด้วย (วิธีนี้ดี เพราะรวดเร็ว และเป็นที่นิยมในหมู่ผู้มีประสบการณ์) สามารถดูตัวอย่างโค้ดได้ต่อจากด้านท้ายปัญหาข้อ 5

แบบที่สองคือการวนอาเรย์ช่องที่ k กับทุกช่องที่ไม่ใช่ k โดยป้องกันการเปรียบเทียบซ้ำกับ k ด้วยการใช้ if แบบง่าย ๆ ข้อดีของวิธีนี้คือมือใหม่รู้สึกเข้าใจง่ายว่าการเปรียบเทียบเกิดขึ้นโดยไม่มีเลขคู่ใดที่ถูกละเลย แต่ข้อเสียก็ คือมีการเปรียบเทียบเลขซู้ำาซู้อนทำาให้เสียเวลาในการคำานวณไปมากโดยไม่มีประโยชน์เชิงคำานวณเกิดขึ้นมา **เรืหองอืหน ๆ** ถ้าคิดไม่ออกและจำาเป็นต้องใช้ตัวช่วย ลองดูโครงสร้างของฟังก์ชันหลังข้อ 5 อย่างไรก็ตาม ผู้เรียนก็ไม่ ควรหวังพึ่งตัวช่วย จนกว่าจะได้ลองคิดด้วยตนเองอย่างจริงจังแล้ว

#### **ตัวอย่าง**

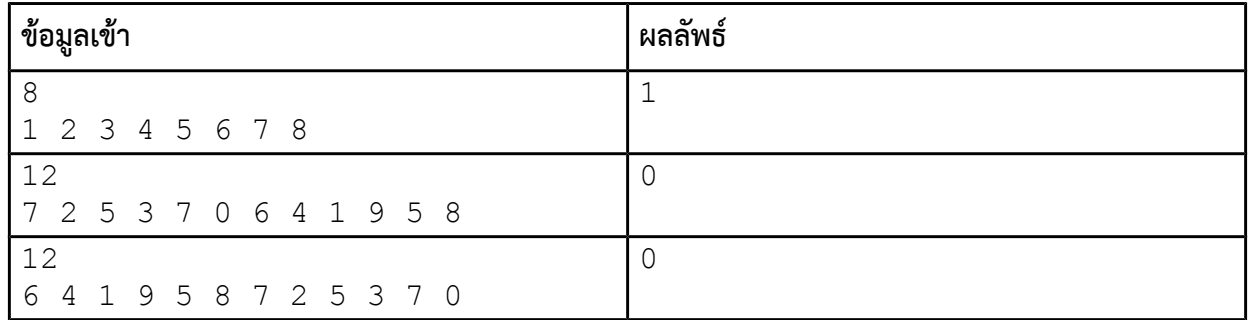

**หมายเหตด** จำานวนข้อมูลเข้าจะมีไม่เกิน 10,000 ค่า

### **ปัญหา 4 อนดพันธ์ในอาเรย์[array\_derivative]**

การหาอนพันธ์ในอาเรย์เป็นวิธีที่พบบ่อยในการประมวลผลภาพและสัญญาณไฟฟ้า โดยคำนวณได้จากการนำ อาเรย์ช่องที่ i ลบด้วยช่องที่ i – 1 เช่น หากอาเรย์มีสามช่อง เราจะเอาช่องที่ 2 ลบด้วยช่องที่ 1 และช่องที่ 1 ลบด้วย ช่องที่ 0 ส่วนช่องที่ 0 นั้น เราจะกำหนดให้ค่าเป็นศูนย์ (ค่าพิเศษเนื่องจากไม่มีช่องด้านซ้ายมาทำการลบ)

ยกตัวอย่าง หากอาเรย์นั้นมีข้อมูลเป็น 3, 5, และ 4 ดังภาพข้างล่างนี้

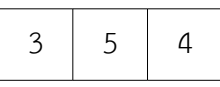

ผลการหาอนุพันธ์จะเก็บลงในอาเรย์ผลลัพธ์ (AOutput) ทำาให้ข้อมูลภายใน Aoutput มีค่าเป็น 0, 2, และ -1 ตาม ลำาดับ ซูึ่งช่องข้อมูลหมายเลขหนึ่งได้ผลลัพธ์เป็นสอง มาจาก 5 - 3 และช่องข้อมูลหมายเลขสองมาจาก 4 – 5 = -1

จงเขียนโปรแกรมเพื่อรับเลขจำานวนเต็ม *N* ตัวเก็บไว้ในอาเรย์ โดยที่ *N*≤100 จากนั้นให้ส่งอาเรย์ดังกล่าว ไปคำานวณผลในฟังก์ชัน

void derivative(int\* AInput, int\* AOutput, const int N);

ผลลัพธ์ที่ได้จะถูกเก็บไว้ในอาเรย์ AOutput และจะถูกนำากลับมาแสดงผลในฟังก์ชัน main

#### **ข้อมูลเข้า**

1. บรรทัดแรกระบุจำานวนเต็ม *N* ที่ระบุจำานวนข้อมูลในอาเรย์

2. บรรทัดที่สองระบุจำานวนเต็ม *N* ตัวที่เป็นข้อมูลในอาเรย์

**ผลลัพธ์**เลขจำานวนเต็มในอาเรย์ผลลัพธ์ที่เก็บค่าอนุพันธ์ของอาเรย์ข้อมูลเข้า เลขแต่ละตัวในอาเรย์ถูกคั่นด้วยช่องว่าง หนึ่งช่อง

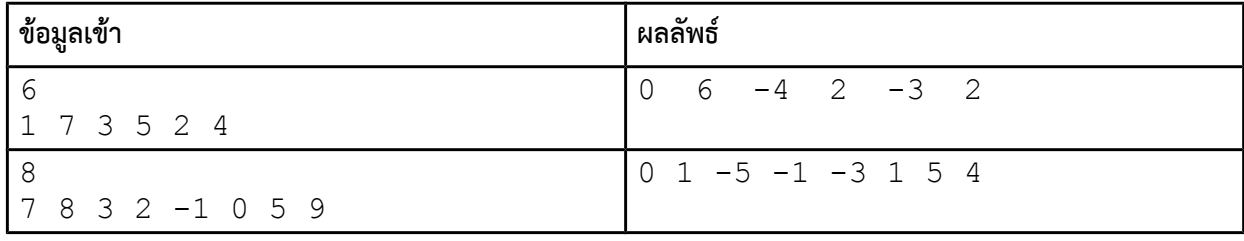

# **ปัญหา 5 ฟังก์ชันนับการซู้ำาของเลขทีีหมีค่าสูงสดดในอาเรย์ [count\_max]**

จงเขียนฟังก์ชัน countMax สำหรับหาว่าเลขที่มีค่ามากที่สุดในอาเรย์มีค่าซ้ำกันทั้งหมดกี่ค่า (ถ้ามีตัวเดียว ถือว่าซ้ำกัน 1 ค่า) โดยฟังก์ชันนี้รับอาเรย์เลขจำนวนเต็ม arData ซึ่งมีความยาว N หลังจากนับจำนวนเลขค่า มากที่สุดที่ซู้ำากันแล้ว ฟังก์ชันจะคืนจำานวนครั้งที่ซู้ำากันของเลขค่ามากที่สุด ทั้งนี้ฟังก์ชันที่ต้องการมีแม่แบบดังนี้

int countMax(int\* arData, int N);

#### **ตัวอย่าง**

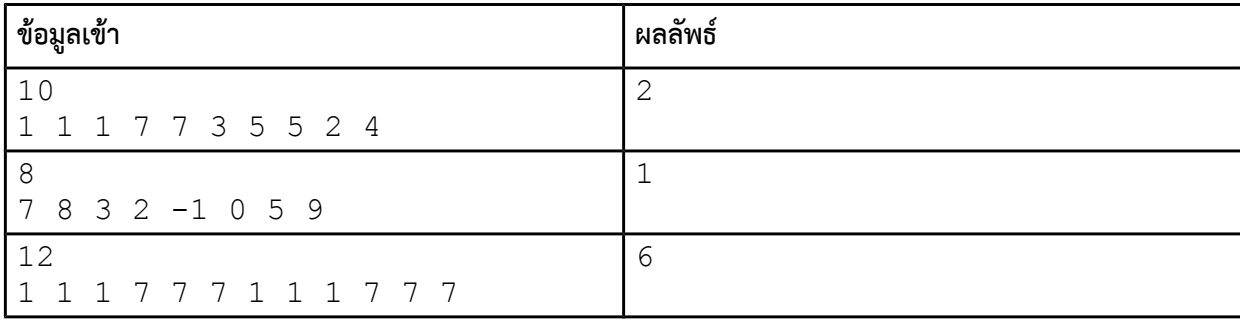

**อธิบายตัวอย่างทีีห 1** เลข 7 เป็นเลขที่มีค่ามากที่สุด และในข้อมูลชุดนี้มีเลข 7 อยู่สองครั้ง ผลลัพธ์จึงเป็นเลข 2 \*\*\* เราไม่ได้ต้องการนับเลขที่ค่าซู้ำากันมากที่สุด แต่เราต้องการนับการซู้ำาของเลขที่มีค่ามากที่สุด **คำาแนะนำา** ควรมีลูปชั้นเดียวสองชุด ชุดแรกมีหน้าที่หาเลขที่มีค่าสูงสุดในอาเรย์ ส่วนชุดที่สองมีหน้าที่นำาค่าสูงสุดที่หา ได้ ไปตรวจดูว่ามีเลขที่ซู้ำากับมันกี่ครั้ง จำานวนครั้งที่นับได้คือผลลัพธ์ของโปรแกรมนี้

**หมายเหตด** จำานวนข้อมูลเข้าจะมีไม่เกิน 10,000 ค่า [มีตัวช่วยอยู่ในหน้าถัดไป]

# **ตัวช่วยข้อ 3**: isUnique int *isUnique*(\_\_\_\_\_\_\_\_\_\_\_ arData, int N) { int p, q; for  $(p = 0; p <$  \_ \_ \_ \_ \_ \_ \_ \_ ; ++p) { for  $(q =$  \_ \_ \_ \_ \_ ; q < N; ++q) {  $if(arData[p]$   $arData[q])$  { return ; } } } return ; }

#### **ตัวช่วยข้อ 5**: countMax

```
int countMax(___________ arData, int N) { 
    int = INT_MIN;
     int i;
    for(i = 0; i < N; ++i) {
        if(arData[i] > \_ ) {
           M = \frac{1}{\sqrt{1 - \frac{1}{2}} \cdot 1} }
     }
    int = 0;for(i = 0; i < N; ++i) {
         if(arData[i] _ _ _ _ _ _ _ _ _ _) {
             ++count;
         }
     }
     return ___________; 
}
```
# **แบบฝึกหัดภาคปฏิบัติการ สัปดาห์ทีีหสิบสอง เตรียมสอบอาเรย์**

อ.ดร.ภิญโญ แท้ประสาทสิทธิ์ ภาควิชาคอมพิวเตอร์ คณะวิทยาศาสตร์ มหาวิทยาลัยศิลปากร

### **ปัญหา 1 พิมพ์เลขเดินหน้าหรือย้อนหลัง [forward\_backward\_print]**

จงเขียนโปรแกรมรับค่าจำานวนเต็มจากผู้ใช้มา N ค่า โดยที่ *N*≤5,000 และค่าแต่ละตัวที่ผู้ใช้ใส่เข้ามาจะ เป็นเลขจำานวนเต็มบวก มีค่าตั้งแต่ 1 ถึง 10,000 (รวมเลข 1 และ 10,000 ด้วย) เมื่อผู้ใช้ใส่ค่าเข้ามาครบ N ค่าแล้ว โปรแกรมจะรับค่าจำานวนเต็ม M เพิ่มอีกหนึ่งค่า ถ้าค่า M ที่รับเพิ่มเข้ามาเป็นบวก โปรแกรมจะนำาเลขที่ผู้ใช้ใส่เข้ามา N ตัวแรกบวก M แล้วพิมพ์เลขผลบวกเรียงจากตัวแรกไปตัวสุดท้าย แต่ถ้าเลขที่ผู้ใช้ใส่เข้ามาติดลบ โปรแกรมจะนำา เลขที่ผู้ใช้ใส่เข้ามา N ตัวแรกบวก M เช่นเดิม แต่ลำาดับการพิมพ์จะเรียงย้อนจากตัวสุดท้ายมาที่ตัวแรก

### *ข้อมูลเข้า*

- 1. บรรทัดแรกระบุค่า N โดยที่ *N*≤5,000
- 2. บรรทัดที่สองระบุจำานวนเต็มบวกที่ผู้ใช้ใส่เพิ่มเข้ามาทั้งหมด N ค่า แต่ละค่าคั่นด้วยช่องว่างหนึ่งช่อง
- 3. บรรทัดที่สามระบุค่า M เป็นจำานวนเต็มบวกหรือจำานวนเต็มลบ (จะไม่มีค่าศูนย์มาให้อย่างแน่นอน) โดยที่ −10,000≤*M* ≤10,000

#### *ผลลัพธ์*

มีบรรทัดเดียว เป็นค่าตัวเลข N ตัวที่ผู้ใช้ใส่เข้ามาบวกกับค่า M เรียงจากตัวแรกไปตัวสุดท้ายหรือจากตัวสุดท้ายไปตัว แรก ขึ้นกับค่า M โดยเลขแต่ละตัวคั่นด้วยช่องว่างหนึ่งช่อง

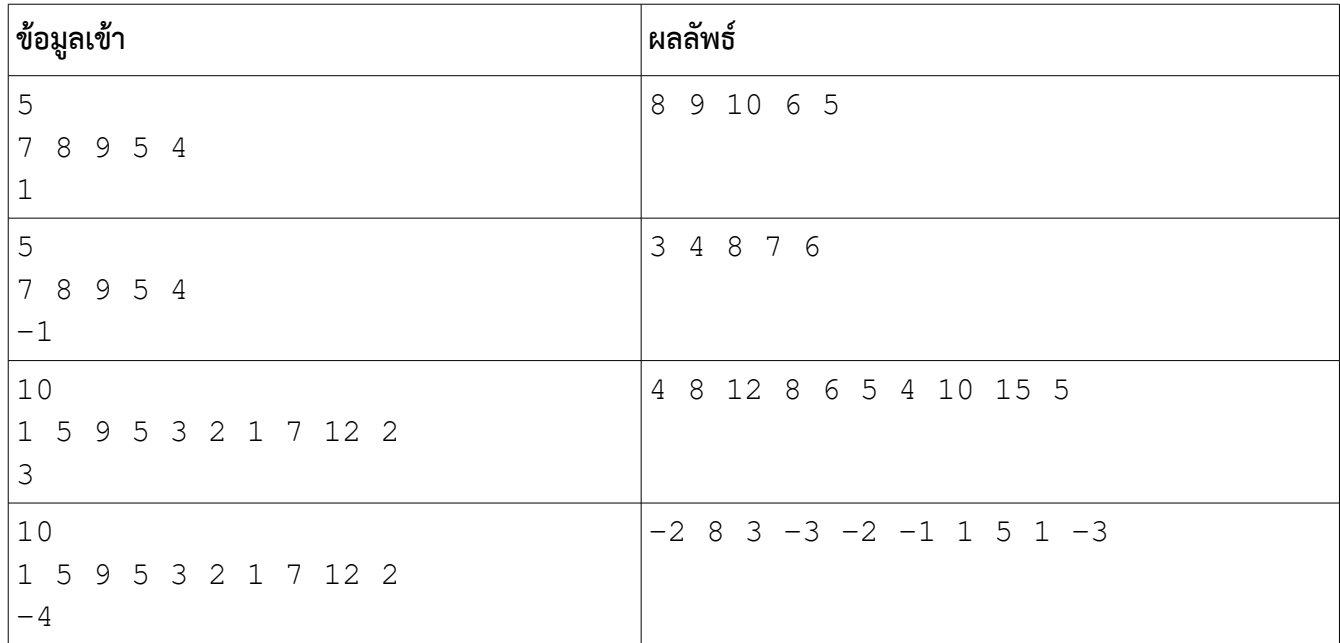

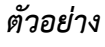

## **ปัญหา 2 นับคะแนนเลือกตั้ง [count\_vote]**

ในการเลือกตั้งครั้งหนึ่งมีผู้สมัครทั้งหมด N คน โดยผู้สมัครจะได้หมายเลข 1, 2, 3, …, N โดยที่ไม่ซู้ำากันเลย ในการเลือกตั้งครั้งนี้มีผู้ออกเสียงทั้งหมด K คน โดยผู้ออกเสียงแต่ละคนจะเลือกออกเสียงโหวตผู้สมัครหมายเลขใด หมายเลขหนึ่งเพียงคนเดียวเท่านั้น กำาหนดให้การเลือกตั้งครั้งนี้ไม่มีผู้ใดที่งดออกเสียง และไม่มีบัตรเสียเลย กล่าวคือผู้ ออกเสียงเลือกหมายเลขใดหมายเลขหนึ่งจาก 1 ถึง N อย่างถูกต้องทุกคน จงเขียนโปรแกรมที่ทำาการนับคะแนนโหวต จากนั้นให้โปรแกรมรายงานว่าผู้ชนะคือหมายเลขใดและได้รับคะแนนโหวตเท่าใด

### *ข้อมูลเข้า*

- 1. บรรทัดแรกระบุจำานวนเต็ม N และ K ตามลำาดับ คั่นด้วยช่องว่าง โดยที่ N มีค่าไม่เกิน 100 และ K ไม่น้อย กว่า 1
- 2. บรรทัดที่สองประกอบด้วยตัวเลขจำานวนเต็ม K ตัว แต่ละตัวคือหมายเลขผู้สมัครที่ผู้ออกเสียงแต่ละคนเลือก เลขแต่ละตัวคั่นด้วยช่องว่างหนึ่งช่อง

#### *ผลลัพธ์*

- 1. บรรทัดแรกระบุหมายเลขผู้สมัครที่ได้รับคะแนนโหวตมากที่สุด
- 2. บรรทัดที่สองระบุคะแนนของผู้สมัครที่ได้รับคะแนนมากที่สุด

**หมายเหตด** ข้อมูลเข้ารับประกันว่าผู้สมัครที่ได้รับคะแนนมากที่สุดจะมีเพียงคนเดียวเท่านั้น

### *คำาแนะนำา*

- 1. ให้สร้างอาเรย์เก็บผลลัพธ์ขนาด 101 ช่องขึ้นมา สำาหรับเก็บคะแนนโหวต (เราสร้างอาเรย์ขึ้นมาตามจำานวน ช่องสูงสุดที่อาจจะได้ใช้ เพราะค่า N สูงสุดคือ 100)
- 2. ให้ระวังว่าหมายเลขผู้สมัครเริ่มจากเลข 1 ไม่ใช่เลขศูนย์นั่นเป็นเหตุผลว่าทำาไมจำานวนช่องของอาเรย์มันถึง เกินออกมาหนึ่งช่อง (อาจจะมีบางช่องที่ไม่ได้ใช้เลยก็ได้ ไม่ต้องประหลาดใจ)
- 3. อาเรย์ที่สร้างขึ้นมานี้เก็บคะแนนโหวตที่ผู้สมัครแต่ละคนได้รับ ดังนั้นอย่าลืมว่าหลังจากสร้างอาเรย์ขึ้นมาแล้ว เราต้องทำาให้คะแนนโหวตของผู้สมัครทุกคนเป็นศูนย์ก่อนจากนั้นจึงค่อยเริ่มนับคะแนน
- 4. ในกรณีที่ผลลัพธ์จากโปรแกรมนักศึกษาผิด แนะนำาให้ลองพิมพ์ค่าในอาเรย์จากช่องหมายเลข 1 ถึง N ออกมา ดู
- 5. พอนับคะแนนโหวตเสร็จแล้วให้วนดูว่าช่องไหนในอาเรย์ที่มีค่ามากที่สุด ช่องนั้นแหละที่นำาไปสู่คำาตอบของเรา

#### *ตัวอย่าง*

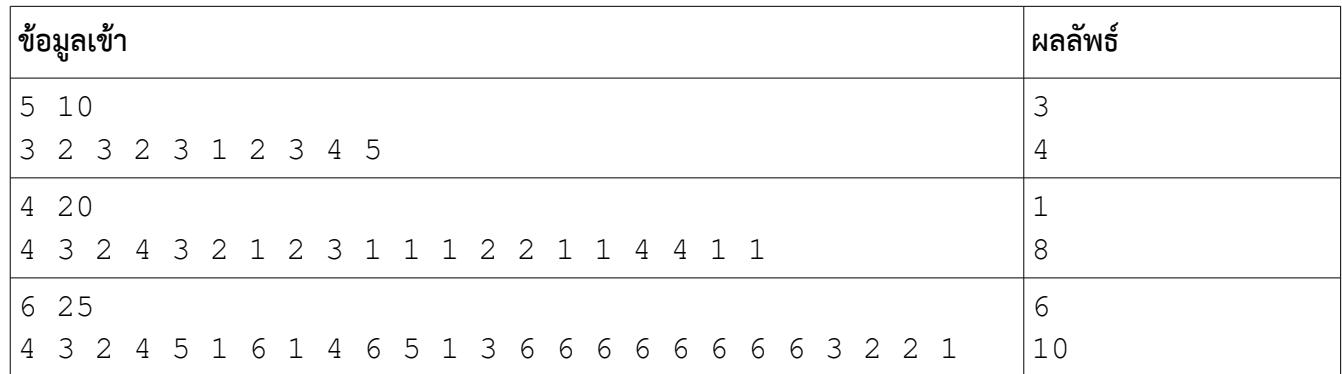

### **ปัญหา 3 แผนทีีหบอกลำาดับเส้นทีางอย่างง่าย [waypoint\_order]**

ในระบบแผนที่ปัจจุบัน เช่น Google Map ผู้ใช้จะทราบข้อมูลว่าต้องเดินทางไปจุดใดบ้างตามลำาดับ โดยมี การแสดงออกมาให้เห็นบนภาพแผนที่ด้วย ในโจทย์ข้อนี้ นักศึกษาจะต้องทำาการแสดงภาพแผนที่บอกลำาดับอย่างง่าย ตามเงื่อนไขของข้อมูลเข้าและผลลัพธ์ดังนี้

#### **ข้อมูลเข้า**

1. บรรทัดแรกคือจำานวนเต็มบวกสองตัวระบุขนาดแผนที่ โดยตัวแรกบอกจำานวนแถว R และตัวที่สองระบุจำานวน คอลัมน์ C ทั้งนี้ 5≤*R ,C*≤100

2. บรรทัดที่สองเป็นเลขจำานวนเต็มบวก 2≤*K*≤9 ระบุจำานวนจุดที่ต้องเดินทางไปเพื่อถึงจุดหมาย

3. บรรทัดที่ 3 ถึง K + 2 เป็นคู่ลำาดับ (A, B) ของเลขจำานวนเต็ม หนึ่งคู่ต่อหนึ่งบรรทัด โดยที่ A ระบุตำาแหน่งแถว และ B ระบุตำาแหน่งคอลัมน์ของจุดที่ต้องเดินทางไป โดยที่ 1≤*A*≤*R* และ 1≤*B*≤*C* เช่น ถ้า A = 3 และ B = 2 หมายความว่า จะต้องเดินทางไปแถวที่ 3 และคอลัมน์ที่ 2

ทั้งนี้บรรทัดที่ 3 คือจุดแรกที่ต้องเดินทางไป บรรทัดที่ 4 เป็นจุดที่สอง บรรทัดที่ 5 เป็นจุดที่สามและเป็นเช่น นี้ไปเรื่อย ๆ จนครับ K จุด และในข้อมูลเข้า รับประกันว่าไม่มีคู่ลำาดับที่ตำาแหน่งซู้ำากันเลย **หมายเหตด** มีตัวอย่างและคำาอธิบายตัวอย่างด้านท้ายของโจทย์

### **ผลลัพธ์**

เป็นแผนที่สองมิติขนาด R แถวและ C คอลัมน์ ภายในจะมีเลขที่เป็นเป็นได้ทั้งหมด 10 คือ 0 ถึง 9 โดยเลข 1 คือจุด แรกที่ต้องเดินทางไป เลข 2 คือจุดที่สองที่ต้องเดินทางไป และเป็นเช่นนี้ไปเรื่อย ๆ จนครบ K จุด ส่วนเลข 0 คือ ตำาแหน่งที่ไม่ได้เป็นจุดที่ต้องเดินทางไป (อาจจะเป็นระหว่างทางหรืออะไรก็สุดแล้วแต่ ไม่ต้องใส่ใจประเด็นนั้น เพราะ โจทย์ข้อนี้ต้องการพูดถึงแผนที่แบบง่าย) เลขแต่ละตัวในแต่ละแถวจะถูกคั่นด้วยช่องว่างหนึ่งช่อง

#### **ตัวอย่างทีีห 1**

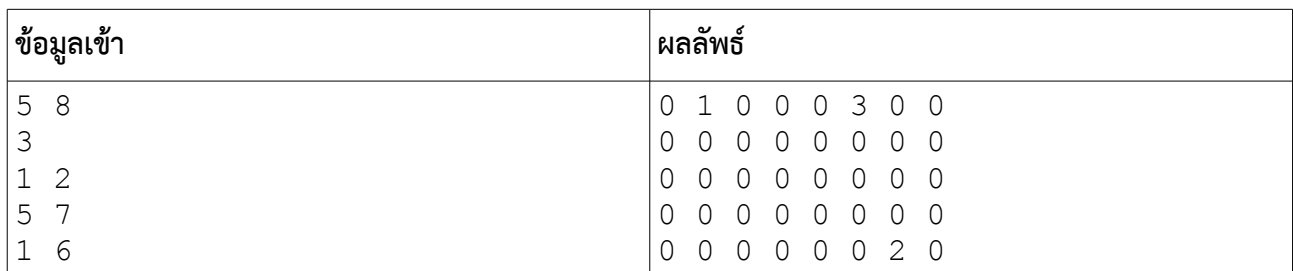

**อธิบายตัวอย่างทีีห 1** จากตัวอย่างนี้แผนที่จะมีทั้งหมด 5 แถวและ 8 คอลัมน์ มีจุดที่ต้องเดินทางไปสามจุด โดยจุดแรก อยู่ตำาแหน่ง (1, 2) ซูึ่งหมายถึงแถวที่ 1 คอลัมน์ที่ 2 [เลขแถวและคอลัมน์เริ่มนับจาก 1] ดังนั้นในแผนที่จึงพิมพ์เลข 1 ไว้ที่ตำาแหน่งดังกล่าว ส่วนจุดที่สองที่ต้องเดินทางไปคือตำาแหน่ง (5, 7) ตำาแหน่งดังกล่าวจึงเป็นเลข 2 บนแผนที่ ผลลัพธ์ที่พิมพ์ออกมา ในทำานองเดียวกัน จุดที่สามที่ต้องเดินทางไปคือ (1, 6) ตำาแหน่งดังกล่าวจึงเป็นเลข 3 ส่วน ตำาแหน่งอื่น ๆ ให้พิมพ์ออกมาเป็นเลข 0

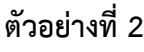

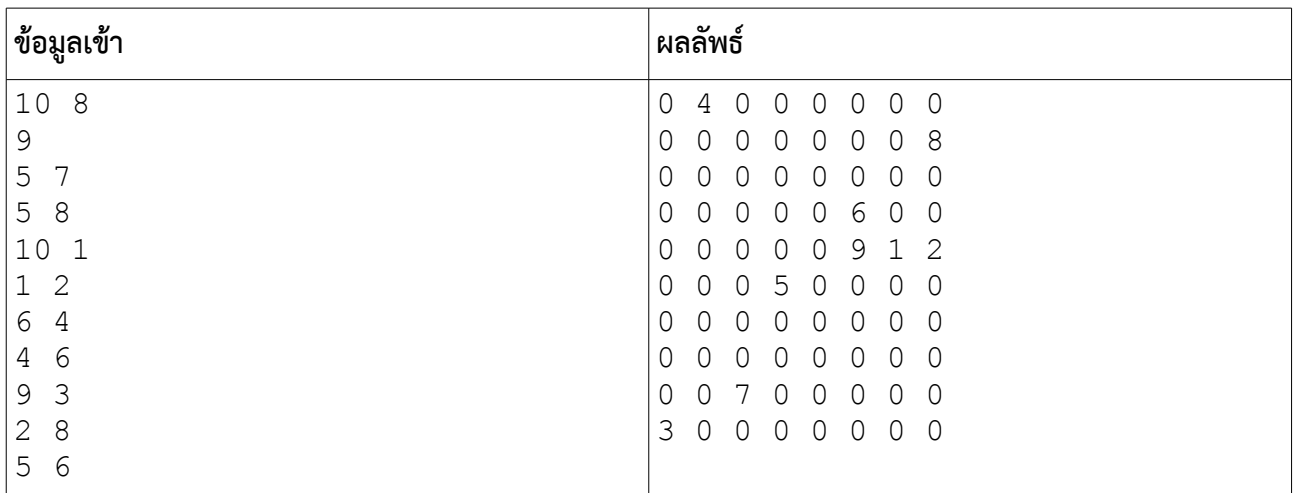

**คำาแนะนำา** ควรทำาการคำานวณตามลำาดับดังนี้

1. ให้สร้างอาเรย์สองมิติเก็บจำานวนเต็ม ซูึ่งมีขนาดสูงสุดเป็น 100 แถวและ 100 คอลัมน์ขึ้นมา (จะทำาเป็น 101 แทน ก็ได้)

2. ใส่ค่า 0 เข้าไปในอาเรย์ดังกล่าวให้หมด

3. จากค่า A B แต่ละคู่ ให้ใส่เลขที่บอกลำาดับที่ต้องเดินทางไปลงในตำาแหน่งที่สอดคล้องกัน ทั้งนี้อย่าลืมว่าเลขแถว และคอลัมน์ในอาเรย์นับจาก 0 แต่เลขแถวและคอลัมน์ในแผนที่เริ่มจาก 1 (ยกเว้นคุณจะใช้วิธีสละแถวและคอลัมน์ แรกทิ้งไป) \*\*\* ถ้าเราใช้ตัวนับ ตอนอ่านค่า A B แต่ละคู่ เราจะสามารถบอกลำาดับที่ต้องใส่เข้าไปในอาเรย์ได้โดยง่าย แน่นอนว่าในครั้งนี้ตัวนับควรเริ่มจากเลข 1

4. พิมพ์ค่าในอาเรย์สองมิติออกมาให้หมด โดยพิมพ์ออกมาทีละแถว

# **แบบฝึกหัดภาคปฏิบัติการ สัปดาห์ทีีหสิบสาม**

# **สตรัค**

อ.ดร.ภิญโญ แท้ประสาทสิทธิ์ ภาควิชาคอมพิวเตอร์ คณะวิทยาศาสตร์ มหาวิทยาลัยศิลปากร **คำาสัหง**

- 1. ให้เขียนโปรแกรมภาษาซูีสำาหรับปัญหาที่ให้ไป
- 2. ระเบียบการส่งงานเขียนโปรแกรมก็คือนักศึกษาจะส่งโค้ดเข้าไปโปรแกรมตรวจงาน

# **ปัญหา 1 บันที่กและค้นข้อมูลนักศ่กษา [data\_record\_and\_retrieval]**

ฝเายทะเบียนต้องการเก็บข้อมูลนักศึกษาสี่อย่างคือ

- 1. รหัสประจำาตัวนักศึกษา เป็นข้อความยาว 8 ตัวอักขระพอดี
- 2. ชื่อ เป็นข้อความยาวไม่เกิน 30 ตัวอักขระ
- 3. นามสกุล เป็นข้อความยาวไม่เกิน 50 ตัวอักขระ
- 4. ชั้นปี เป็นเลขจำานวนเต็ม

ทั้งนี้กำหนดให้จำนวนนักศึกษามี N คน โดยที่  $\,N$ ≤20,000 คน ฝ่ายทะเบียนต้องการโปรแกรมที่บันทึกข้อมูล นักศึกษาพร้อมทั้งสามารถค้นคืนข้อมูลนักศึกษาโดยใช้ชั้นปีเป็นตัวกำหนดคือ เช่น หากฝ่ายทะเบียนต้องการค้นหา ้นักศึกษาในชั้นปีที่หนึ่งทั้งหมด ฝ่ายทะเบียนจะใส่เลข 1 เข้าไป และโปรแกรมของเราจะต้องพิมพ์ข้อมูลนักศึกษาหนึ่ง คนต่อหนึ่งบรรทัดโดยข้อมูลแต่ละคนจะเรียงจากรหัส ตามด้วยชื่อ และ นามสกุล ข้อมูลแต่ละอย่างคั่นด้วยช่องว่าง ลำาดับการแสดงผลจะเรียงตามลำาดับการบันทึกข้อมูลเข้า (ดูตัวอย่างด้านท้ายโจทย์ประกอบ)

## **ข้อมูลเข้า**

- 1. บรรทัดแรกเป็นจำานวนเต็ม N ซูึ่งแทนจำานวนนักศึกษาที่ต้องการบันทึกข้อมูล
- 2. บรรทัดที่สองถึง N + 1 เป็นข้อมูลนักศึกษาแต่ละคน หนึ่งคนหนึ่งบรรทัด โดยเรียงลำาดับจาก รหัส ชื่อ นามสกุล และ ชั้นปี ตามลำาดับ ทั้งนี้ข้อมูลแต่ละอย่างเว้นด้วยช่องว่าง และทั้งชื่อและนามสกุลต่างก็ไม่มีช่อง ้ว่าง (คือจะไม่มีชื่อนามสกุลจำพวก "ณ อยุธยา" หรืออะไรที่ทำให้มีช่องว่างอยู่ข้างในชื่อหรือนามสกุล)
- 3. บรรทัดที่ N + 2 คือจำานวนเต็ม Y ที่แทนเลขชั้นปีที่ต้องการค้นหา

### **ผลลัพธ์**

เป็นรายการแสดงรหัส ชื่อ และ นามสกุล ของนักศึกษาทั้งหมดที่อยู่ในชั้นปีที่ Y ทั้งนี้หากไม่มีนักศึกษาในชั้นปีที่ กำาหนดให้พิมพ์คำาว่า None ออกมาทางจอภาพ

#### **ตัวอย่าง 1**

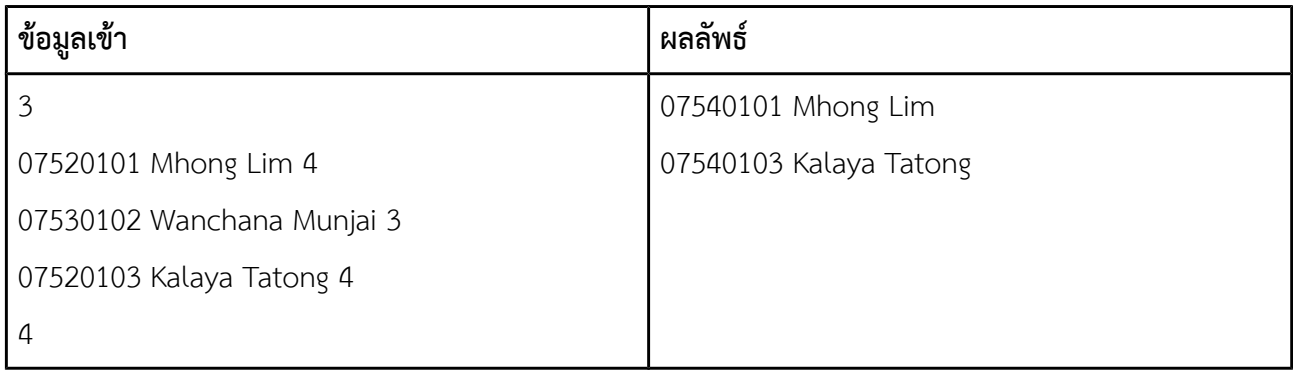

#### **ตัวอย่าง 2**

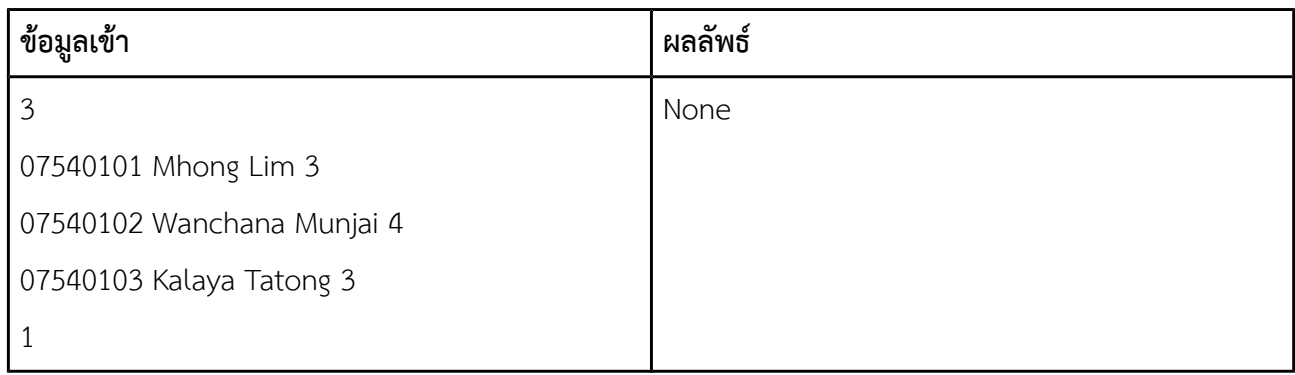

### **คำาแนะนำา**

1. ควรมีการใช้สตรัคซูึ่งมีสมาชิก 4 ตัวคือ (1) รหัส โดยมีชนิดข้อมูลเป็นสตริง, (2) ชื่อ เป็นสตริง, (3) นามสกุล เป็น สตริง และ (4) ชั้นปี เป็นจำานวนเต็ม ซูึ่งเราสามารถที่จะเขียนการประกาศสตรัคนี้ได้เป็น

```
struct student {
  char id[9];
  char name[31];
  char surname[61];
  int year;
} typedef Student;
```
2. ควรประกาศอาเรย์ของสตรัคนี้เพื่อทำให้เราสามารถเก็บข้อมูลต่าง ๆ ได้อย่างเป็นระบบและสามารถอ่านค่าซ้ำ หลายรอบได้ นอกจากนี้สตรัคอาจมีขนาดใหญ่ การประกาศไว้แบบโกลบอลโดยระบุจำานวนไว้ให้เท่ากับจำานวน นักศึกษาสูงสุดที่จะยอมรับได้

```
Student A[20000];
```

```
*** คำาว่าตัวแปรแบบโกลบอลคือตัวแปรซูึ่งอยู่นอก main
```
# **ปัญหา 2 คะแนนเฉลีหยของผู้เข้าสอบ [average\_score]**

[ข้อนี้เป็นพื้นฐานของโจทย์ข้อถัดไป ข้อนี้ใช้เพียงลูปหนึ่งชั้น ไม่จำาเป็นต้องใช้อาเรย์ แต่ข้อต่อไปควรใช้อาเรย์]

ในการสอบคัดเลือกรายการหนึ่ง ผู้ที่จะผ่านการสอบคัดเลือกจะต้องทำาคะแนนได้ไม่ต่ำากว่าค่าเฉลี่ยของคะแนนผู้เข้า สอบทั้งหมด เพื่อที่จะหาว่าใครจะผ่านการสอบคัดเลือกบ้าง คณะกรรมการจึงเริ่มต้นจากการหาค่าเฉลี่ยก่อน ทั้งนี้ค่า เฉลี่ยจะคิดจากคะแนนที่เป็นเลขจำานวนเต็มมีค่าตั้งแต่ 0 ถึง 100 จากผู้เข้าสอบทั้ง N คน

จงเขียนโปรแกรมที่คำานวณค่าเฉลี่ยของคะแนนสอบ โดยคะแนนเฉลี่ยที่ได้จะอยู่ในรูปเลขทศนิยมแบบ double precision

### **ข้อมูลเข้า**

- 1. บรรทัดแรกคือจำานวนเต็ม N ซูึ่งแทนจำานวนผู้เข้าสอบ โดยที่ 1≤*N* ≤10,000
- 2. บรรทัดที่สองเป็นเลขจำานวนเต็มจำานวน N ตัวแทนคะแนนของผู้เข้าสอบแต่ละคน คะแนนแต่ละคะแนนคั่น ด้วยช่องว่างหนึ่งช่องและมีค่าอยู่ในช่วง 0 ถึง 100 (รวมค่า 0 และ 100)

#### **ผลลัพธ์**

เป็นเลขทศนิยมแบบ double precision ที่เป็นค่าเฉลี่ยของคะแนนสอบ

### **ตัวอย่าง**

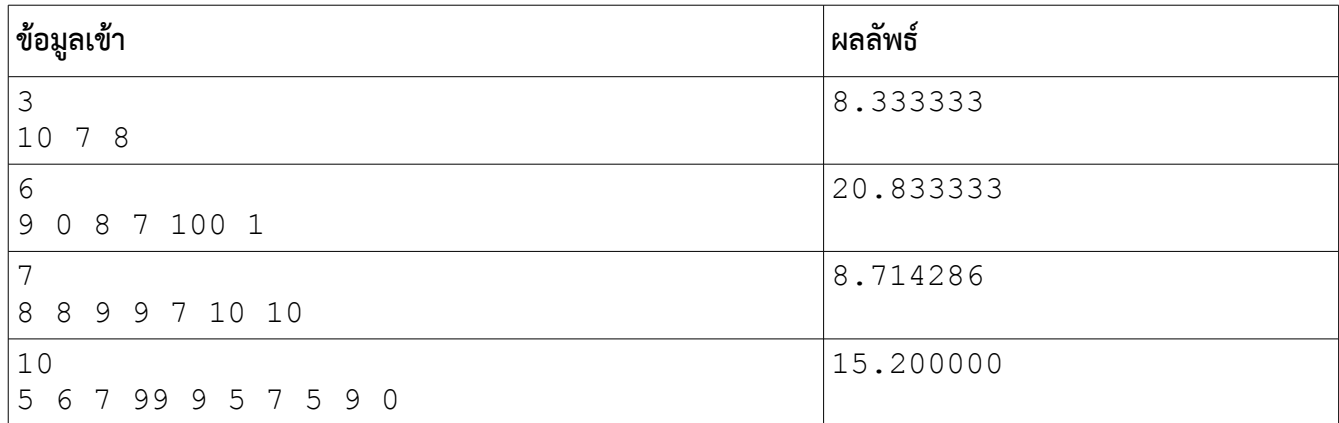

**คำาแนะนำา** การพิมพ์คำาตอบให้ใช้ %f (เปอเซู็นต์ และ เอฟตัวเล็ก) การหาผลบวกจะทำาด้วยเลขทศนิยมแบบ double precision ตั้งแต่แรกก็ได้

# **ปัญหา 3 จำานวน รหัส และ รายชืหอของผู้ทีีหเข้ารอบ [qualified\_examinees]**

ในการสอบคัดเลือกรายการหนึ่ง ผู้ที่จะผ่านการสอบคัดเลือกจะต้องทำาคะแนนได้ไม่ต่ำากว่าค่าเฉลี่ยของคะแนนผู้เข้า สอบทั้งหมด เพื่อที่จะหาว่าใครจะผ่านการสอบคัดเลือกบ้าง คณะกรรมการจึงได้ทำาการตรวจสอบว่าใครที่ได้คะแนนไม่ น้อยกว่าค่าเฉลี่ยบ้าง จากนั้นจึงพิมพ์จำานวนและรหัสผู้ที่สอบผ่านทั้งหมดออกมาเป็นการประกาศผลสอบคัดเลือก

จงเขียนโปรแกรมที่นับจำานวนผู้สอบผ่านและรายงานรหัสประจำาตัวผู้ที่สอบผ่านทั้งหมด

#### **ข้อมูลเข้า**

- 1. บรรทัดแรกคือจำานวนเต็ม N ซูึ่งแทนจำานวนผู้เข้าสอบ โดยที่ 1≤*N* ≤10,000
- 2. บรรทัดที่ 2 ถึง N + 1 เป็นข้อมูลผู้เข้าสอบแต่ละคน หนึ่งคนต่อหนี่งบรรทัด ซูึ่งแต่ละบรรทัดประกอบด้วย รหัสประจำาตัวและคะแนนสอบตามลำาดับ คั่นด้วยช่องว่างหนึ่งช่อง โดยที่รหัสประจำาตัวเป็นข้อความความ ยาว 5 ตัวอักษร และคะแนนสอบเป็นตัวเลขจำานวนเต็มอยู่ในช่วง 0 ถึง 100

#### **ผลลัพธ์**

- 1. บรรทัดแรกเป็นเลขจำานวนเต็มระบุจำานวนผู้ที่สอบผ่านทั้งหมด (สมมติว่าผ่านทั้งหมด K คน)
- 2. บรรทัดที่ 2 ถึง K + 1 เป็นรหัสประจำาตัวผู้สอบผ่าน เรียงตามลำาดับการปรากฏในข้อมูลเข้า

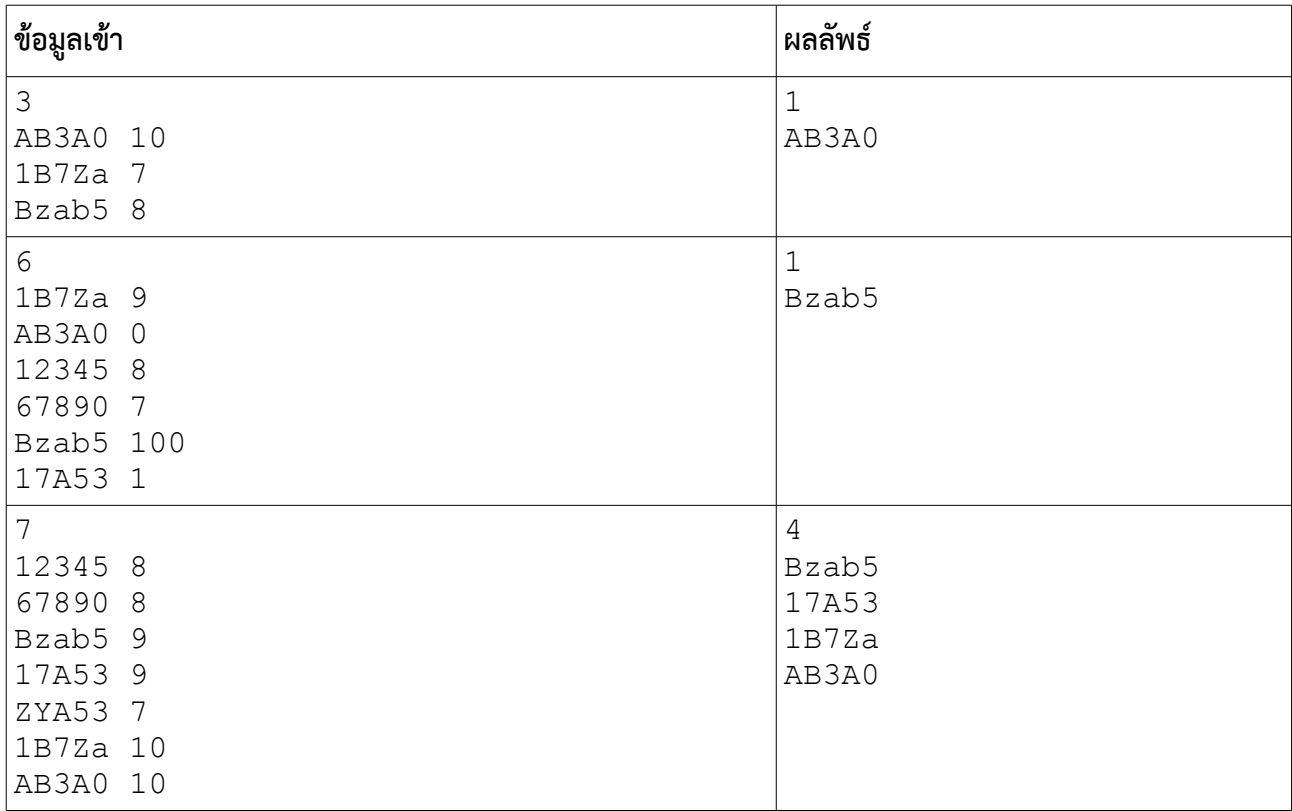

#### **ตัวอย่าง**

(ถ้าคิดวิธีไม่ออก ลองอ่านคำาแนะนำาเกี่ยวกับการแก้ปัญหาในหน้าถัดไป แต่ถ้าคิดออก ก็ลงมือทำาได้เลย)

### **คำาแนะนำา** เรื่องที่มือใหม่จะรู้สึกว่ายากมีสองประเด็นคือ

1. บางคนไม่รู้ว่าจะเก็บข้อมูลอย่างไรดี ซูึ่งจุดนี้แก้ได้สองทางคือ ใช้สตรัคมาเก็บรหัสและคะแนนแต่ละคนไว้ หรือใช้อา เรย์สองชุด ชุดแรกเก็บเฉพาะรหัส ชุดที่สองเก็บเฉพาะคะแนน ทั้งสองทางนี้ถือว่าถูกต้องและใช้งานได้จริงทั้งคู่ แต่ แบบที่สองจะสร้างความงุนงงสำาหรับบางคน เนื่องจากอาเรย์จะมีลักษณะเป็นอาเรย์สองมิติ เพราะสตริงโดยตัวของมัน เองก็เป็นอาเรย์หนึ่งมิติมาตั้งแต่แรก

2. บางคนคิดไม่ออกว่าจะทำาอย่างไรถึงจะพิมพ์จำานวนผู้ที่สอบผ่านออกมาก่อน แล้วค่อยพิมพ์รหัสของผู้สอบผ่าน ทั้งหมดออกมา ทางแก้ที่เป็นไปได้มีอยู่หลายทาง แต่ทางที่เขียนโปรแกรมเสร็จได้เร็วที่สุดก็คือการนับจำานวนก่อน แล้ว ก็พิมพ์จำานวนนั้นออกมา จากนั้นจึงค่อยทำาการเริ่มตรวจอีกรอบถ้าใครคะแนนถึงก็พิมพ์รหัสของคนคนนั้นออกมาเลย นั่นคือลูปของการนับจำานวน กับลูปของการพิมพ์รหัสประจำาตัวเป็นคนละลูปแยกจากกันต่างหาก

\*\*\* สิ่งแรกที่ต้องทำาก็คือหาค่าเฉลี่ยของคะแนนสอบให้ได้ก่อน ซูึ่งเราสามารถใช้วิธีจากข้อแรกมาดัดแปลงใช้ในข้อนี้ได้ แต่ก็ต้องเปลี่ยนวิธีเก็บข้อมูลด้วย เพราะข้อนี้ต้องใช้อาเรย์เนื่องจากมีการอ่านข้อมูลเข้าหลายรอบ

# **ปัญหา 4 หาผู้ได้คะแนนรวมสูงสดด [find\_top\_student]**

วิชาแคลคูลัส 1 มีนักศึกษาอยู่ N คน และมีการสอบย่อยทั้งหมด k ครั้ง โดยที่ *N*≤1000 และ *k*≤5 อาจารย์ผู้สอน ได้ทำาการบันทึกคะแนนสอบของนักศึกษาทีละคน คือนำาคะแนนสอบทั้งหมด k ครั้งของนักศึกษาคนแรกบันทึกลงไป จนหมดก่อน แล้วจึงบันทึกคะแนนนักเรียนคนถัดมาทีละคนในลักษณะเดียวกัน ทั้งนี้อาจารย์ผู้สอนต้องการหาด้วยว่า นักศึกษาที่ทำาคะแนนได้สูงสุดนั้นได้คะแนนเท่าใด และมีการสอบย่อยกี่ครั้งที่นักศึกษาคนดังกล่าวได้คะแนนสูงสุดใน การสอบครั้งนั้น ๆ ด้วย ทั้งนี้สมมติให้ผู้ที่ทำาคะแนนรวมสูงสุดมีเพียงคนเดียวเท่านั้น

### **ข้อมูลเข้า**

- 1. บรรทัดแรกเป็นเลขจำานวนเต็ม N และ k ตามลำาดับ ข้อมูลทั้งสองคั่นด้วยช่องว่าง
- 2. บรรทัดที่สองถึงบรรทัดที่ N + 1 เป็นคะแนนสอบของนักศึกษาแต่ละคน หนึ่งคนหนึ่งบรรทัด โดยคะแนน สอบเป็นเลขจำานวนเต็มเรียงจากครั้งที่หนึ่งถึงครั้งที่ k ตามลำาดับ คั่นด้วยช่องว่าง

#### **ผลลัพธ์**

- 1. บรรทัดแรกเป็นเลขจำานวนเต็มแสดงคะแนนรวมสูงสุด
- 2. บรรทัดที่สองคือจำานวนการสอบที่นักศึกษาที่ทำาคะแนนรวมดีที่สุดได้คะแนนสูงสุด

#### **ตัวอย่าง**

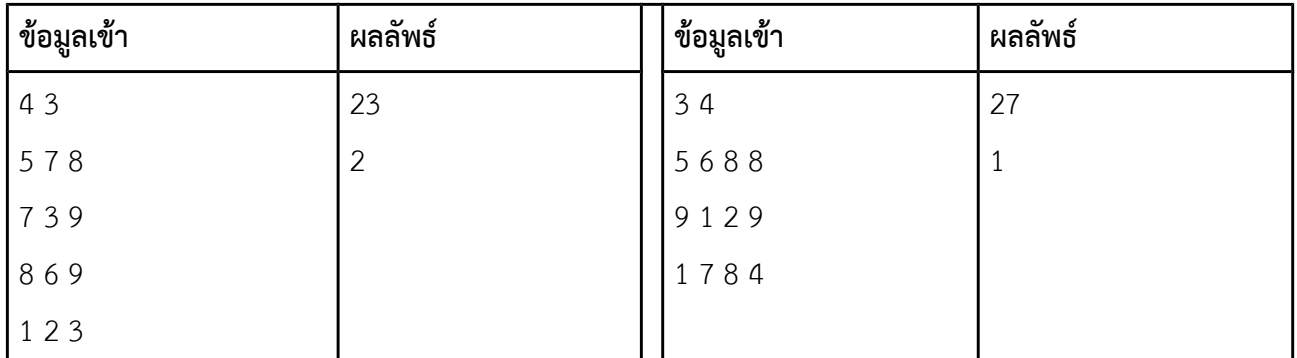

์<br>**หมายเหตุ** ข้อนี้ไม่จำเป็นต้องใช้ struct การใช้อาเรย์สองมิตินับเป็นทางออกที่เหมาะสมและเพียงพอ แต่ถ้าใครถนัด คิดแบบ struct คือสร้าง struct สำาหรับเก็บคะแนนของนักเรียนคนหนึ่ง ๆ ขึ้นมา แล้วใช้อาเรย์หนึ่งมิติมาเก็บ struct ดังกล่าวก็ได้ ซูึ่งวิธีนี้นับเป็นทางออกทีเหมาะสมเช่นกัน